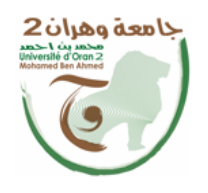

الجمهسوريسسة الجزائسريسسة الديمقسراطيا République Algérienne Démocratique et Populaire وزارة التس<del>مط أو السمع المعامل السم</del>عي والب<del>كم</del> سَنَتْ الْعَبَ Ministère de l'Enseignement Supérieure et de la Recherche Scientifique

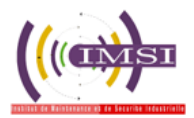

جامعةً وهران 2 محمد بن أ حمد Université d'Oran 2 Mohamed Ben Ahmed

معهد الصيانة ۚ و الأمن الصناعي Institut de Maintenance et de Sécurité Industrielle

# **Département de Maintenance en Instrumentation**

**Filière :** Instrumentation.

**Spécialité :** Ingénierie en maintenance en instrumentation.

# **Mémoire de fin d'étude**

En vue de l'obtention du diplôme de master

# **Thème**

# **Nouvelle technologie d'identification**

**(reconnaissance faciale en 3D)**

**Présenté et soutenu publiquement par :**

FEGHOULI Souaâd et DANI Keltoum.

**Encadré par :** Mr CHENNOUFI Mohammed.

Devant le jury composé de :

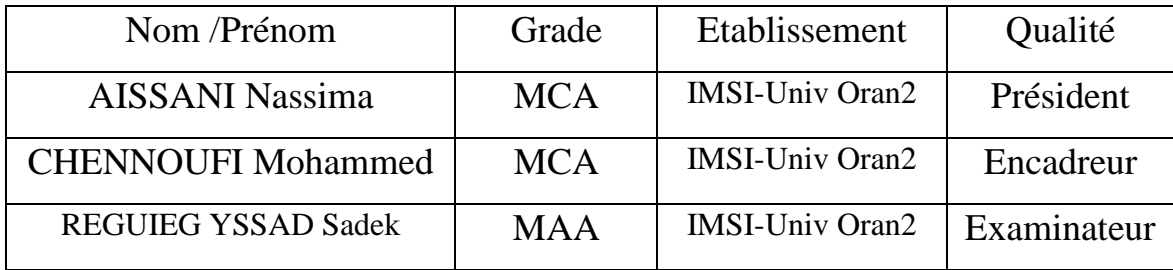

**Année : 2020/2021**

# *Remerciements*

*Tout d'abord, nous remercions Allah, le tout puissant, qui nous avoir donné la force, la patience et la volonté pour accomplir ce modeste travail*.

*Nous remercions notre encadreur Mr : CHENNOUFI Mohammed, pour son encadrement, ses directives et sa disponibilité.*

*Nos remerciements s'adressent également au président et les membres de jury, qui nous font l'honneur d'accepter de juger notre travail.*

*Tous les professeurs qui ont donné de leur savoir*

*Sans oublier tous nos amis (es).*

*Notre tenon à exprimer notre gratitude à tout personne ayant participé à la réalisation de ce travail.*

# *Dédicace*

# *À Ma Chère Mère FEGHOULI Zineb*

*Aucun mot ne peut exprimer mon respect, mon amour et ma gratitude pour les sacrifices que tu as faits pour mon éducation et mon bien-être.*

*Je vous remercie pour tout le soutien et l'amour que vous m'avez donné depuis que je suis née enfant et j'espère que vous serez toujours une bénédiction pour moi. Que cet acte humble soit l'accomplissement d'une grande partie de votre valeur forgée, le fruit de vos innombrables sacrifices. Que Dieu vous accorde santé, bonheur et longue vie.*

# *A la mémoire de mon père Mehanni*

*Cette fête de remise des diplômes est dédiée à mon père décédé très tôt*

*Je dédie cette remise de diplôme à mon père, A mon père que j'ai souhaité qu'il soit parmi nous et dont la présence me manque, mais je suis sûr qu'il était très heureux dans sa tombe de ce que j'ai accompli. Dieu tout-puissant ait pitié !*

# *À Ma sœur Fatima ainsi qu'à ma grande mère FEGHOULI Fatma,*

*Tous Mes amis, Mes voisins et les proches et alliée*

*Toute la famille FEGHOULI sans exception,*

*Toute personne qui a aidé de près ou de loin à la réalisation de ce modeste travail.*

 *F. Souaâd*

# *Dédicace*

*Tous les mots ne sauraient exprimer la gratitude, L'amour, le respect, la reconnaissance. Aussi, c'est tout simplement que :*

*Je dédie cette thèse :*

# *À la mémoire de mon père :*

*J'espère que, du monde Où il est sien maintenant, il apprécie cet humble geste comme preuve de reconnaissance de la part d'une fille qui a toujours priée pour le salut de son âme. Puisse Dieu, le tout puissant, l'avoir en sa sainte miséricorde.*

# *À ma très chère mère*

*Aucune dédicace, très chère maman, ne pourrait exprimer la profondeur des sentiments que j'éprouve pour vous, Vos sacrifices innombrables et votre dévouement firent pour moi un encouragement. Vous avez guetté mes pas, et m'avez couvé de tendresse, ta prière et ta bénédiction m'ont été d'un grand secours pour mener à bien mes études. Vous m'avez aidé et soutenu pendant de nombreuses années avec à chaque fois une attention renouvelée. Puisse Dieu, tout puissant vous combler de santé, de bonheur et vous procurer une longue vie.*

*À**mon frère Reda, ma chère sœur Amina et tous mes chers frères et sœurs et leurs enfants comme preuve de ma grande affection et de mon amour pour vous. Les mots ne suffisent pas pour exprimer ma profonde gratitude.*

# *À mes chères amies*

# *Soumia, Faiza, Randa, Khadija, ikram, houria et souaad*

*En souvenir des moments heureux passés ensemble, avec mes vœux sincères de réussite, bonheur, santé et de prospérité.* 

 *D.Keltoum*

# **Résumé**

La biométrie recense nos caractères physiques (et comportementaux) uniques. Ils peuvent être captés par des instruments et interprétés par des ordinateurs de façon à être utilisés comme des représentants de nos personnes physiques dans le monde numérique. Ainsi, nous pouvons associer à notre identité des données numériques permanentes, régulières et dénuées de toute ambiguïté et récupérer ces données rapidement et automatiquement à l'aide d'un ordinateur.

La reconnaissance faciale est actuellement un domaine en plein essor. Elle entre petit à petit dans notre vie à travers nos téléphones portables ou nos ordinateurs portables. Malgré l'amélioration du taux de détection elle reste actuellement l'objet de nombreuses études.

L'objectif de notre projet est un système qui permet de détecter le visage et localiser les caractéristiques du visage détectées et de reconnaitre ce visage, nous visons le développement d'un code source qui permettra d'identifier des personnes par reconnaissance faciale. Le programme est codé en **python** , édité par **paycharm** et utilise les bibliothèques **Open CV** pour pouvoir prendre des photos à l'aide de la webcam d'un ordinateur.

**Mots-clés : La biométrie, Reconnaissance faciale, Prétraitement, Base de données, Open CV, Python, Pycharm**

# **Abstract**

 Biometrics identifies our unique physical (and behavioral) characters, can be picked up by instruments and interpreted by computers so that they can be used as representatives of our physical persons in the digital world. In this way, we can associate permanent, regular and unambiguous digital data with our identity and retrieve this data quickly and automatically using a computer.

 Facial recognition is a booming field right now. It is gradually entering our lives through our mobile phones or our laptops. Despite the improvement in the detection rate, it is currently the subject of numerous studies.

 The objective of our project is a system that can detect the face and locate the characteristics of the detected face and recognize that face, we will be the development of a source code that will identify people by facial recognition. The program is coded in python and edited by paycharm and uses Open CV libraries to be able to take pictures using a computer webcam.

**Index Terms:** Biometrics, Facial recognition, Preprocessing, Database, Open CV, Python, Pycharm

# ملخص

تحدد القياسات الحيوية شخصياتنا المادية (والسلوكية) الفريدة، ويمكن التقاطها بواسطة الأدوات وتفسيرها بواسطة أجهزة الكمبيوتر بحيث يمكن استخدامها كممثلين لأشخاصنا الطبيعيين في العالم الرقمي. بهذه الطريقة، يمكننا ربط البيانات الرقمية الدائمة والمنتظمة والتي ال لبس فيها بهويتنا واسترداد هذه البيانات بسرعة وبشكل تلقائي باستخدام جهاز كمبيوتر.

التعرف على الوجه هو مجال مزدهر الأن. إنها تدخل حياتنا تدريجياً من خلال هواتفنا المحمولة أو أجهزة الكمبيوتر المحمولة الخاصة بنا. على الرغم من التحسن في معدل الكشف، إال أنه يخضع حاليًا للعديد من الدراسات .

الهدف من مشروعنا هو نظام يمكنه اكتشاف الوجه وتحديد خصائص الوجه المكتشف والتعرف على هذا الوجه، وسنقوم بتطوير كود المصدر الذي سيحدد األشخاص عن طريق التعرف على الوجه.

تم ترميز البرنامج بلغة Python وتحريره بواسطة paycharm ويستخدم مكتبات CV Open لتتمكن من التقاط الصور باستخدام كاميرا ويب للكمبيوتر.

**الكلمات الداللية:** القياسات الحيوية، التعرف على الوجه، المعالجة المسبقة، قاعدة البيانات، السيرة الذاتية .Pycharm ،Python ،المفتوحة

# **SOMMAIRE**

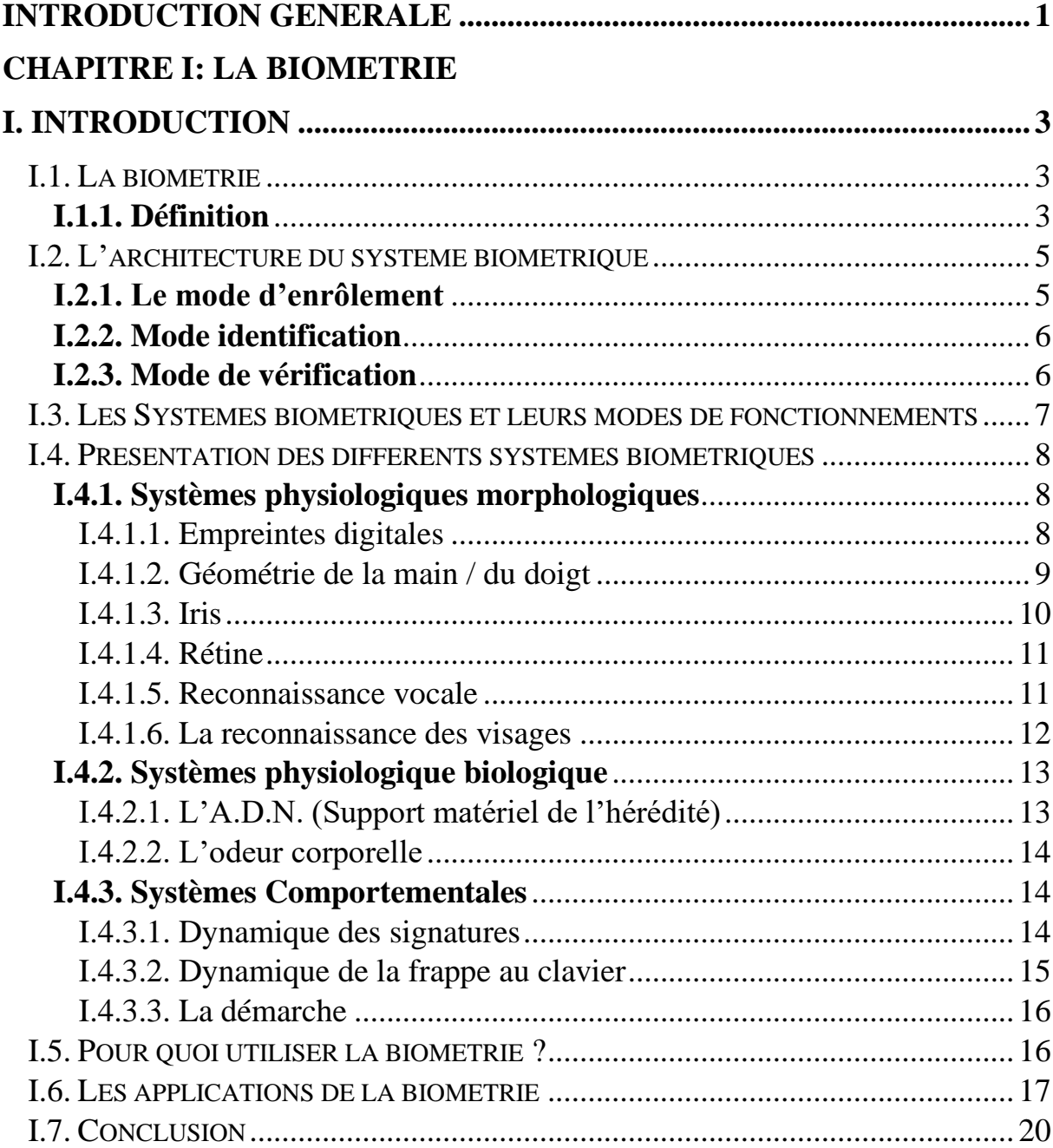

# **[CHAPITRE II](#page-35-0) : LA RECONNAISSANCE FACIALE EN 3D**

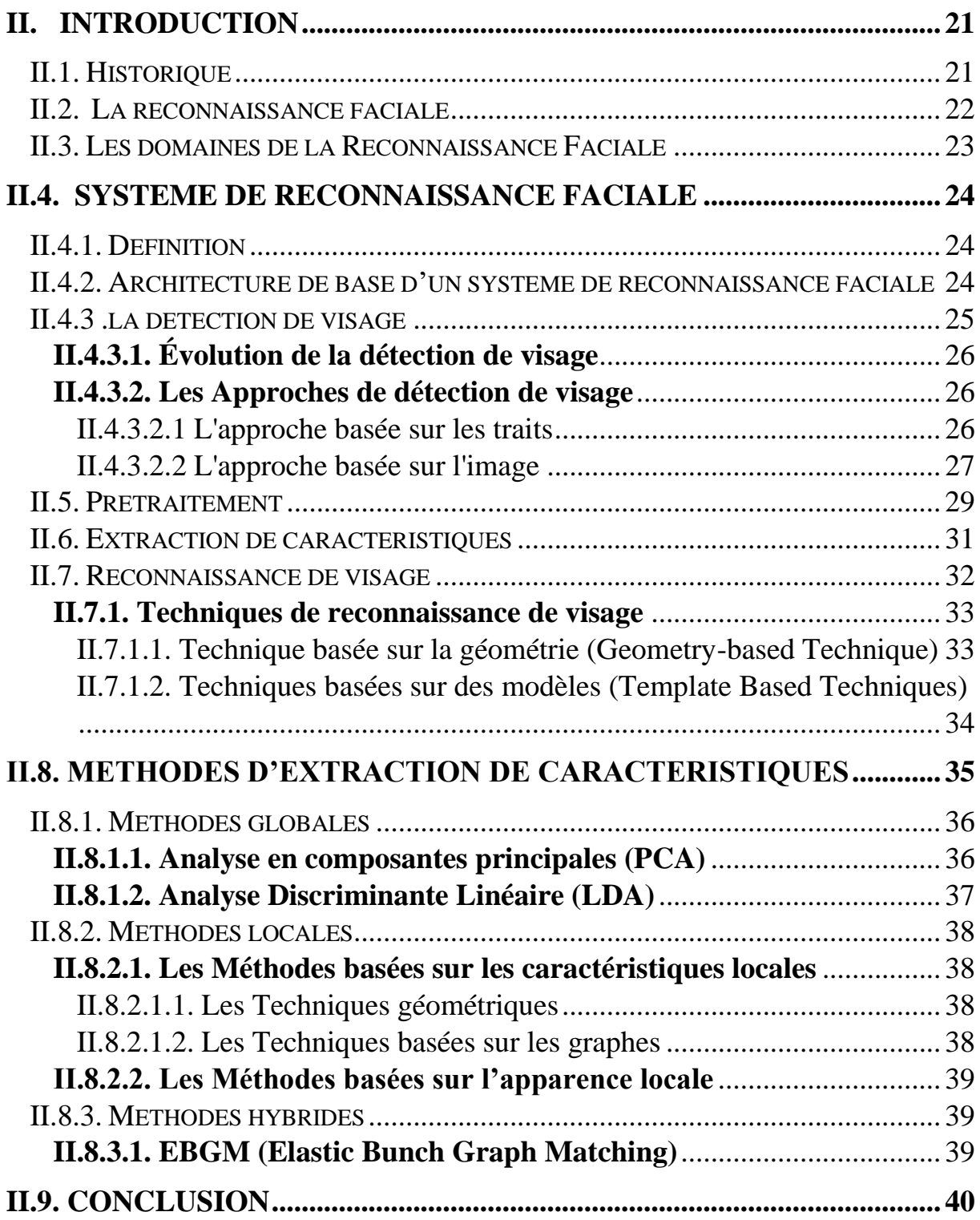

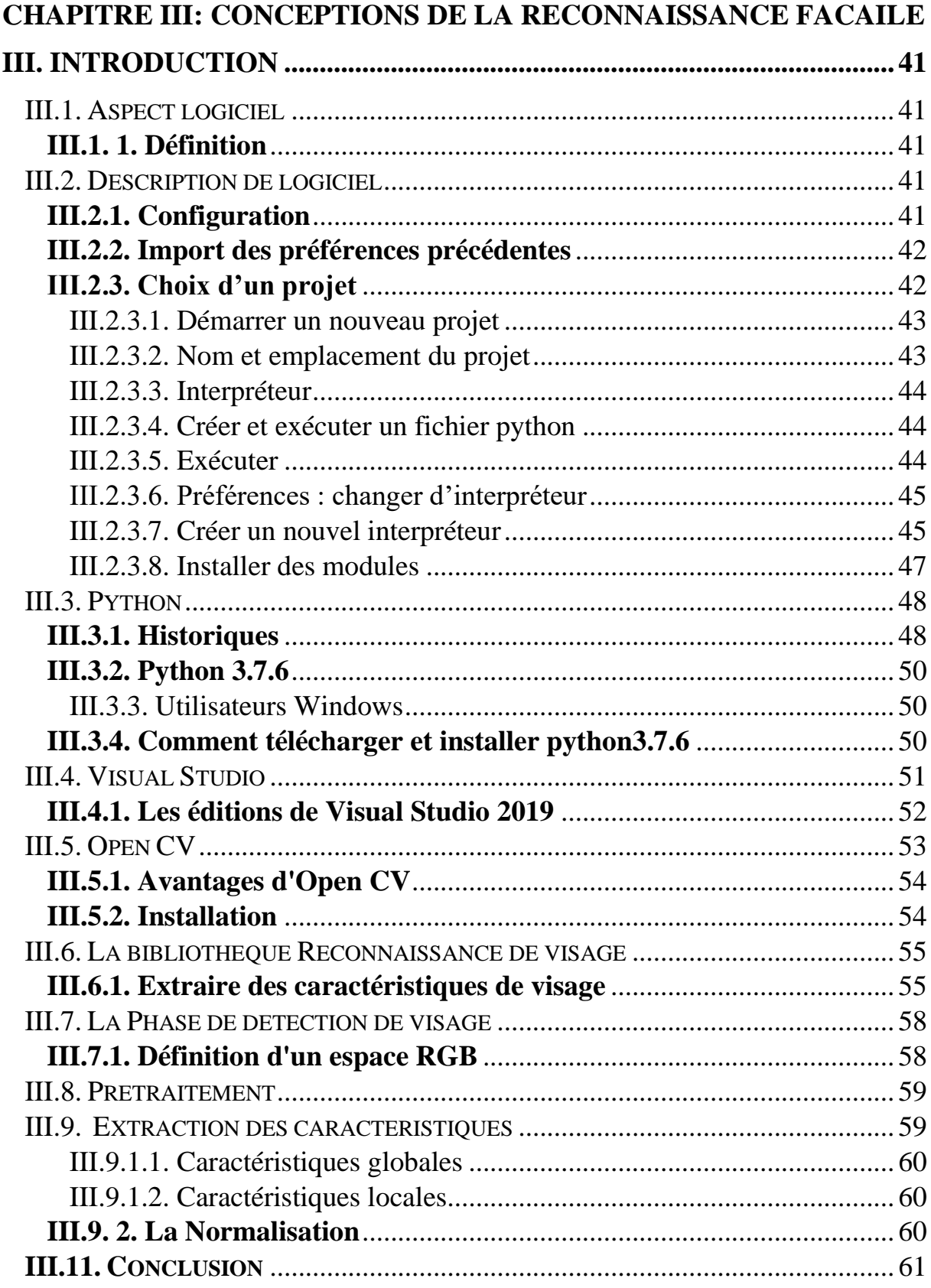

# **[CHAPITRE IV:](#page-78-0) EXPERIENCES ET RESULTATS**

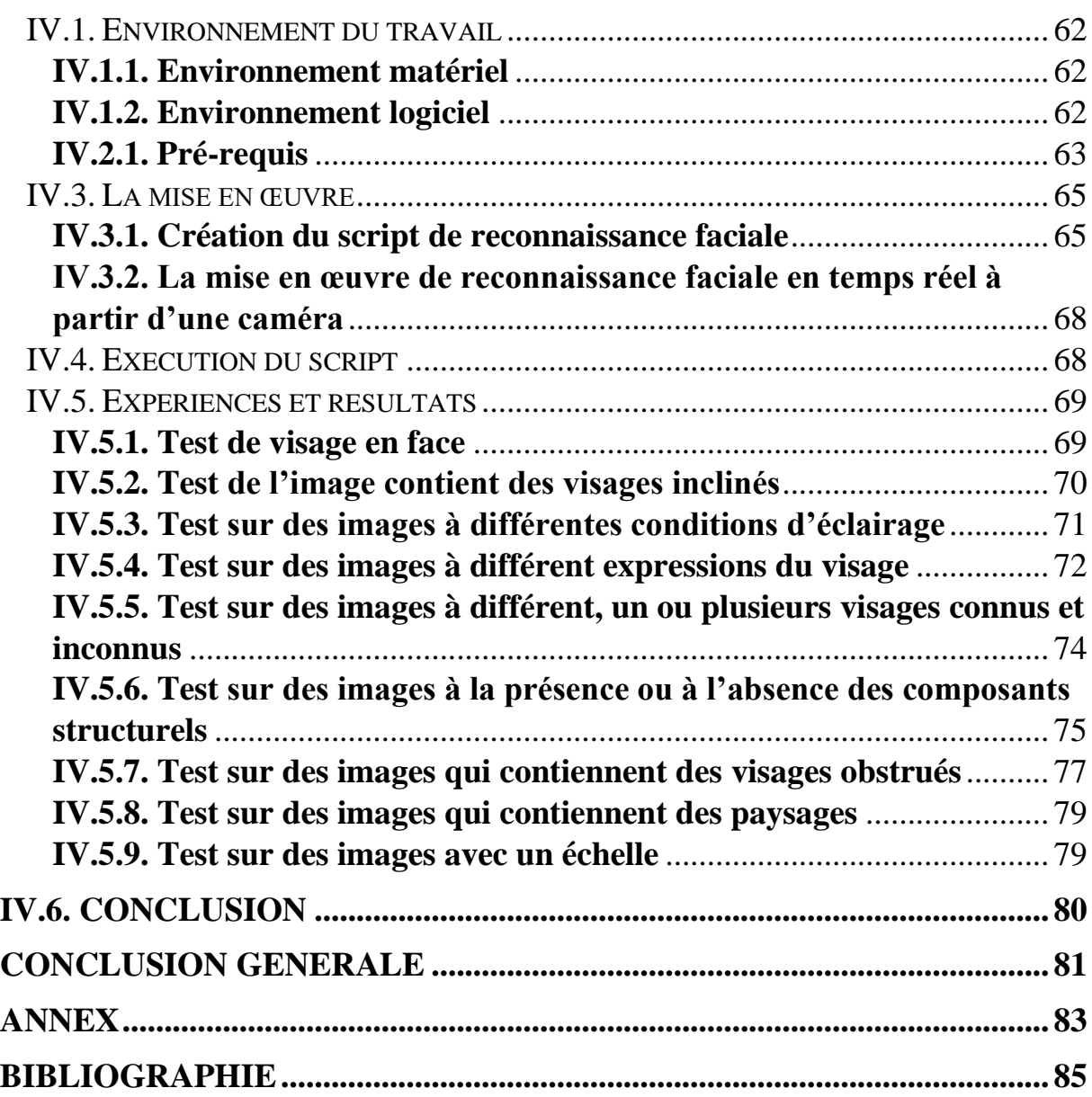

# **LISTE DES FIGURES**

# **CHAPITRE I : [LA BIOMETRIE](#page-16-0)**

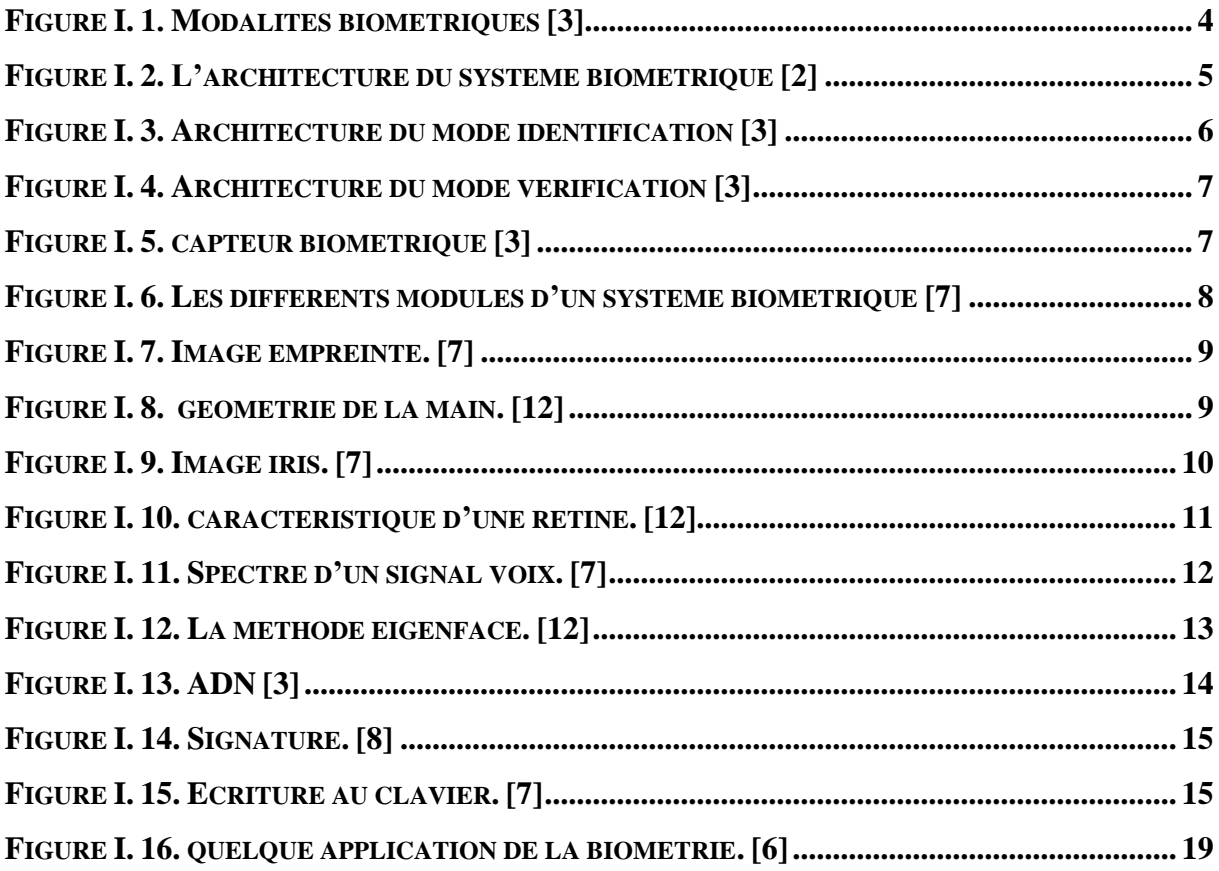

# **CHAPITRE II : [LA RECONNAISSANCE FACIALE EN 3D](#page-16-0)**

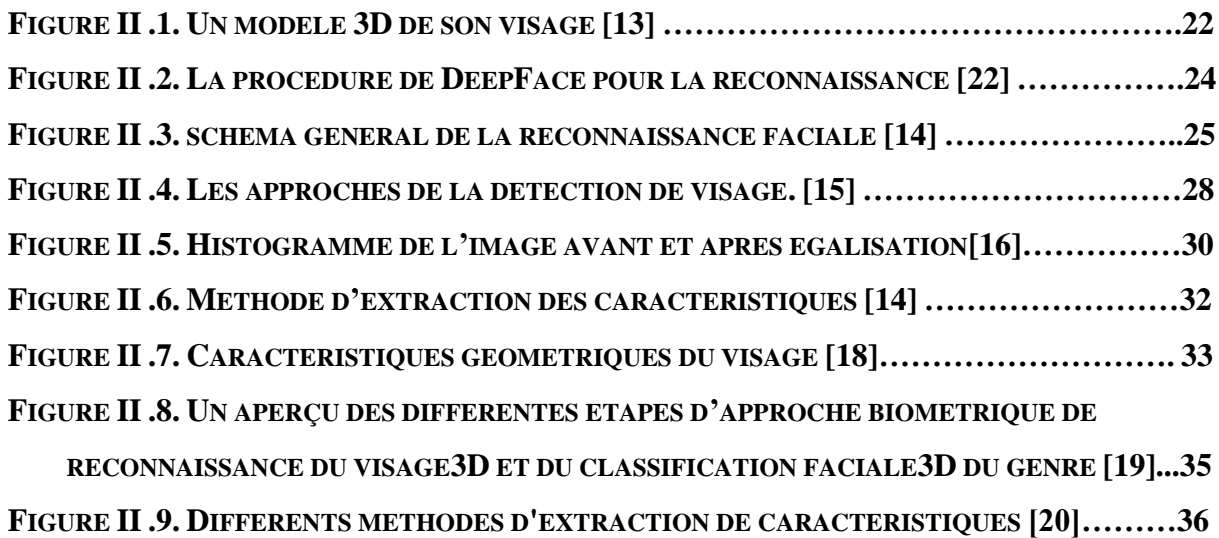

# **[CHAPITRE III:](#page-56-0) CONCEPTIONS DE LA RECONNAISSANCE FACAILE**

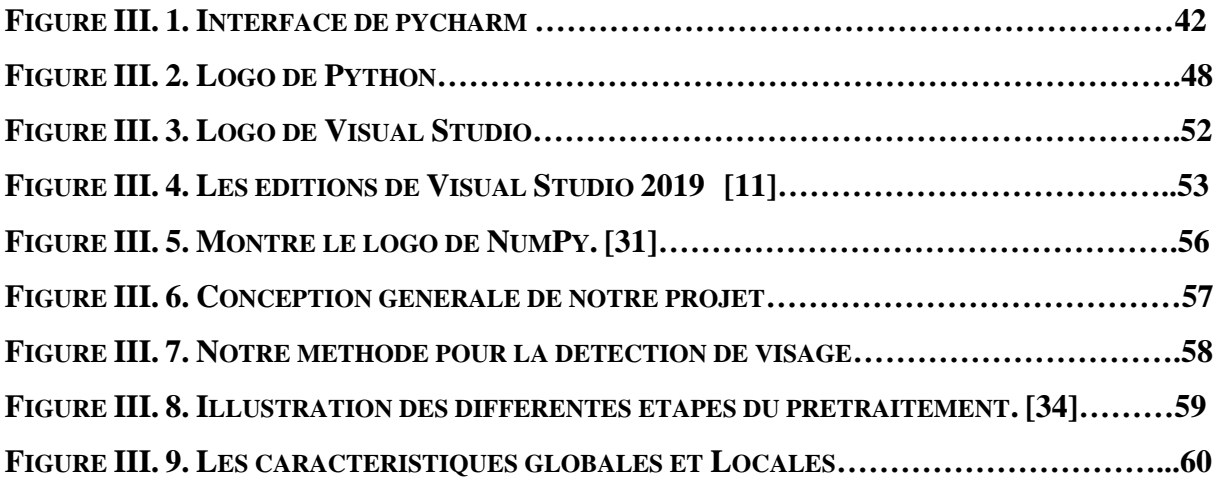

# **CHAPITRES VI : EXPERIENCES [ET RESULTATS](#page-16-0)**

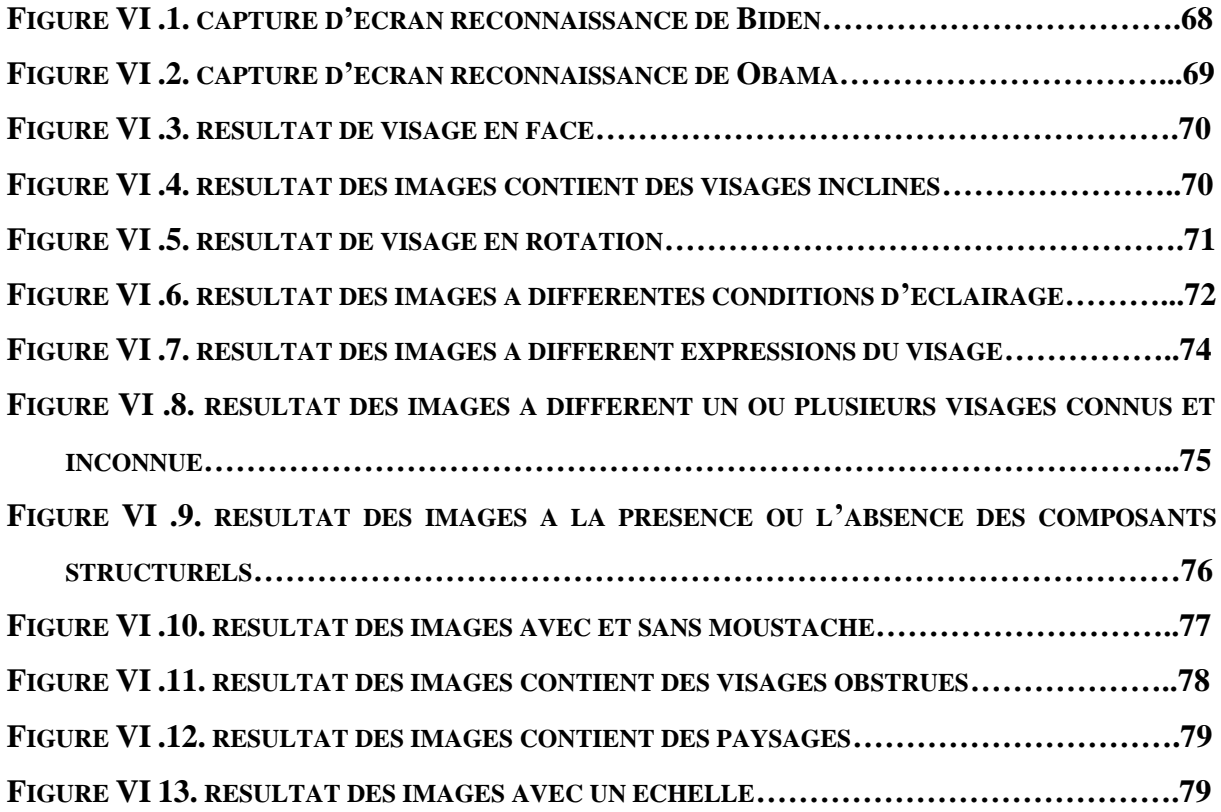

# **LISTE DES SYMBOLES**

- **:** Nombre de pixels
- **:** Pixel
- ∶ Niveau de gris
- n ∶ Le nombre total des pixels
- **L :** Le nombre des niveaux de gris
- **P** : La probabilité
- **C :** La distribution cumulative

# **Introduction Générale**

<span id="page-14-0"></span> La biométrie recense nos caractères physiques (et comportementaux) uniques. Ils peuvent être captés par des instruments et interprétés par des ordinateurs de façon à être utilisés comme des représentants de nos personnes physiques dans le monde numérique. Ainsi, nous pouvons associer à notre identité des données numériques permanentes, régulières et dénuées de toute ambiguïté et récupérer ces données rapidement et automatiquement à l'aide d'un ordinateur.

 La reconnaissance faciale fait partie des techniques biométriques. On remarque que dans la vie quotidienne chacun de nous identifie tout au long de la journée différents visages. Ainsi lorsque nous rencontrons une personne, notre cerveau va chercher dans notre mémoire et vérifier si cette personne est répertoriée ou non. La difficulté de la reconnaissance de visage par ordinateur varie énormément suivant les conditions d'acquisition. Dans un environnement contrôlé, des paramètres tels que l'arrière-plan, la direction et l'intensité des sources lumineuses, l'angle de la prise de vue, la distance de la caméra au sujet sont des paramètres par le système. Dans un environnement non contrôlé, une série de prétraitements sont souvent nécessaires avant de faire la reconnaissance à proprement parler.

Nous avons organisé ce mémoire de la façon suivante :

 Le premier chapitre présente introduction à la biométrie, sa définition, l'architecture d'un système biométrique, les modalités biométriques, l'utilisation et en fin les applications de la biométrie.

 Le deuxième chapitre présente les grandes lignes de notre travail, nous allons ainsi expliquer des notions générales sur la reconnaissance faciale, le fonctionnement d'un système de reconnaissance faciale, On va aussi aborder quelques techniques utilisées.

 Le troisième chapitre présente notre projet de la conception et le développement d'un code source qui permettra d'identifier des personnes par reconnaissance faciale.

 Le quatrième chapitre nous expérimenterons les méthodes de reconnaissance de visage que nous avons décrites dans la partie précédente consacrée à la conception de programme qui permettra d'identifier des personnes par reconnaissance faciale, et nous présenterons aussi les résultats obtenus à la suite des tests effectués.

Enfin, nous terminerons ce mémoire par une conclusion générale.

# <span id="page-16-0"></span>**Chapitre I**

# <span id="page-17-0"></span>**I. Introduction**

 La biométrie envahit progressivement notre vie quotidienne, ce qui est l'un des principaux défis pour construire un monde plus sûr. Le marché des produits de vérification d'identité et d'identification se développe rapidement en raison de la demande croissante de sécurité de tous dans les domaines privés, professionnel ou public. Donc c'est une technologie conçue pour déterminer l'identité d'une personne en se basant sur : ses propriétés physiologique (la voix, iris, rétine, la main, ADN) et comportementales (signature, manière de marcher, manière de taper sur un clavier). Il peut y avoir plusieurs types de caractéristiques Physique, certains sont plus fiables que d'autres, mais tout doit être inviolable et unique pour représenter une et une seule personne.

 Dans ce chapitre on donne une introduction à la biométrie, sa définition, l'architecture d'un système biométrique, les modalités biométriques, l'utilisation et en fin les applications de la biométrie.

#### <span id="page-17-1"></span>**I.1. La biométrie**

#### <span id="page-17-2"></span>**I.1.1. Définition**

 La biométrie est la science qui porte sur l'analyse des caractéristiques physiques ou comportementales propres à chaque individu et permettant l'authentification de son identité.

 Au sens littéral et de manière plus simplifiée, la biométrie signifie la "mesure du corps humain".

 On distingue deux catégories des technologies biométriques : les mesures physiologiques, et les mesures comportementales.

Les **mesures** *physiologiques* peuvent être morphologiques ou biologiques.

 Ce sont surtout les [empreintes](https://www.thalesgroup.com/fr/europe/france/dis/gouvernement/biometrie/empreintes-digitales-et-identification) digitales, la forme de la main, du doigt, le réseau veineux, l'œil (iris et rétine), ou encore la forme du visage, pour les analyses morphologiques.

En matière d'analyses biologiques, on trouve le plus souvent l'ADN, le sang, la salive, ou l'urine utilisés dans le domaine médical, pour des investigations criminelles ou même dans le domaine du sport pour des contrôles de dopage.

Les mesures [comportementales](https://www.justaskgemalto.com/fr/la-biometrie-comportementale-cest-quoi/) les plus répandues sont la reconnaissance vocale, la dynamique des signatures (vitesse de déplacement du stylo, accélérations, pression exercée, inclinaison), la dynamique de frappe au clavier d'un ordinateur, la façon d'utiliser des objets, la démarche, le bruit des pas, la gestuelle…

 Les différentes techniques utilisées font l'objet des recherches régulières des développements et bien entendu, d'améliorations constantes.

Toutefois, les différentes sortes de mesures n'ont pas le même niveau de fiabilité.

 On estime que les mesures physiologiques ont l'avantage d'être plus stables dans la vie d'un individu.

 Par exemple, elles ne subissent pas autant les effets du stress, contrairement à l'identification par mesure comportementale. [1]

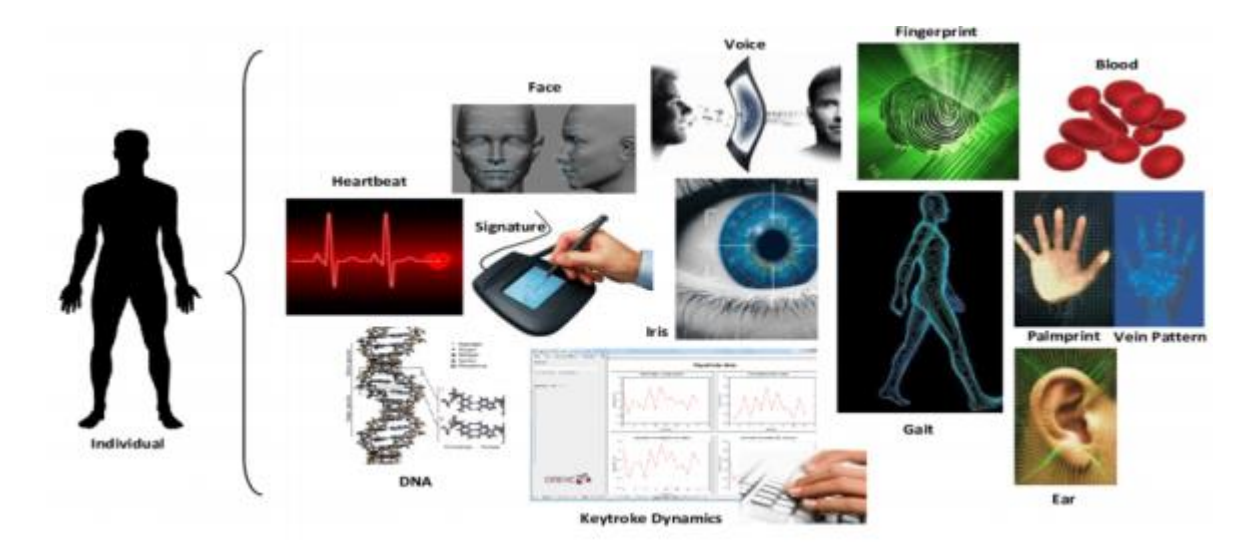

Figure I. 1 . Modalités biométriques (3)

#### <span id="page-19-0"></span>**I.2. L'architecture du système biométrique**

 Bien que les systèmes d'identification biométrique soient divers et présentent des caractéristiques différentes, ils partagent tous la même architecture. Ce sont tous des systèmes de reconnaissance de formes. Ils consistent en un ou plusieurs systèmes d'acquisition qui mesureront les caractéristiques physiques ou comportementales d'un individu. Lorsqu'un système utilise plusieurs caractéristiques associées à un individu, nous l'appelons un système multimodal. Inversement, si une seule caractéristique est utilisée, un système unimodal est utilisé.

Un système d'information extrait, encode, stocke et compare ces données.

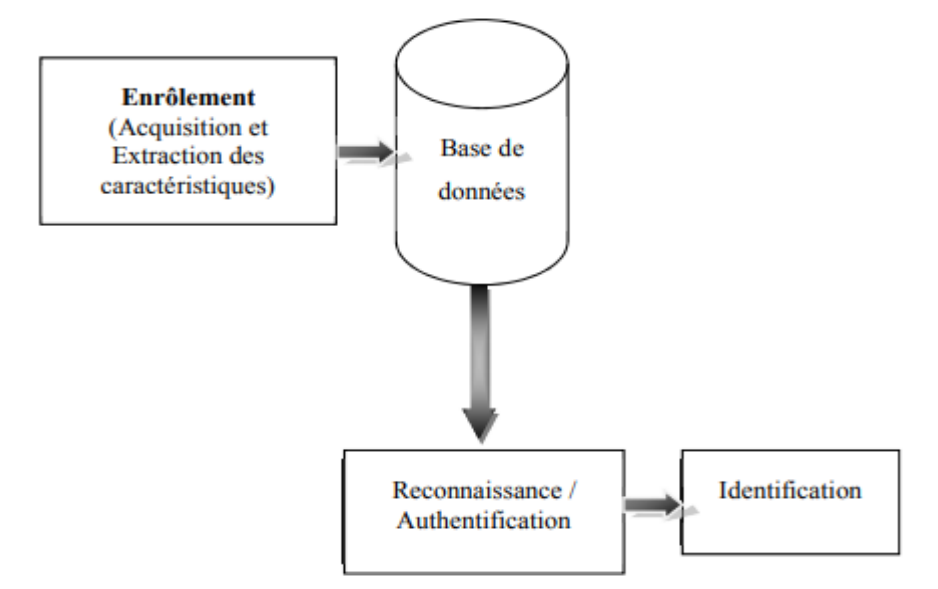

Figure I. 2. L'architecture du système biométrique [2]

 Les systèmes biométriques sont tous automatisés et peuvent traiter les informations rapidement. Indépendamment du fait que le système est utilisé pour l'authentification ou le mode d'identification, deux étapes doivent être effectuées, qui peuvent être divisées en trois catégories [2] :

#### <span id="page-19-1"></span>**I.2.1. Le mode d'enrôlement**

 C'est une phase d'apprentissage visant à collecter des informations biométriques sur la personne à identifier. Le système biométrique est un système utilisé pour identifier les personnes. Le système obtient d'abord les données biométriques de l'individu à identifier, puis en extrait un ensemble de caractéristiques et enfin les compare avec le modèle de base de données.

### <span id="page-20-0"></span>**I.2.2. Mode identification**

 Dans ce cas, le système compare la donnée de test avec toutes les références stockées dans la base de données et sert ensuite à prendre une décision à partir de la sortie du module de comparaison, appelée aussi one-to-many. [3]

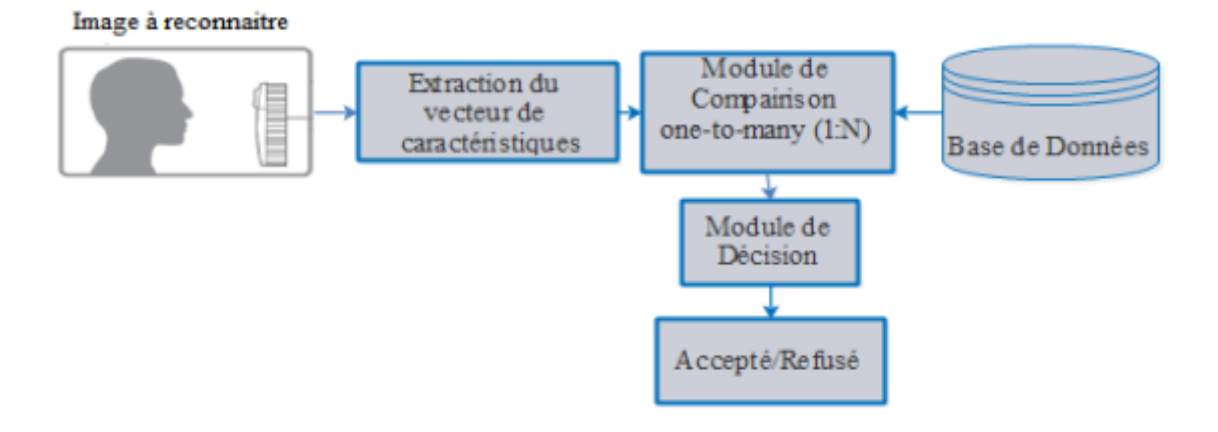

Figure I. 3. Architecture du mode identification [3]

## <span id="page-20-1"></span>**I.2.3. Mode de vérification**

 Dans ce cas, le système compare la donnée de test (de la personne de test) avec la donnée biométrique stockée dans la base de données pour vérifier l'identité déclarée.

 Dans ce genre de système, la comparaison n'est faite qu'une fois et sert ensuite à prendre une décision à partir de la sortie du module de comparaison, appelée aussi one-to-one.

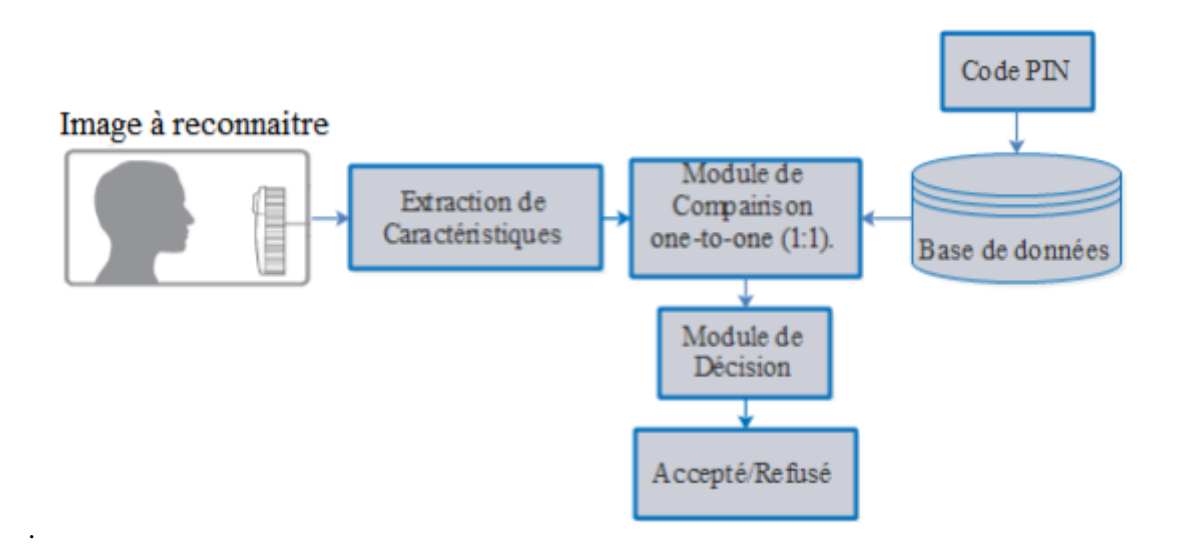

Figure I. 4. Architecture du mode vérification [3]

# <span id="page-21-0"></span>**I.3. Les Systèmes biométriques et leurs modes de fonctionnements**

Un système biométrique classique peut être représenté par quatre modules fondamentaux :

**a) Le module de capture :** permet d'acquérir des données biométriques d'une personne (cela peut être, un lecteur d'empreintes digitales, une caméra de sécurité, etc.)

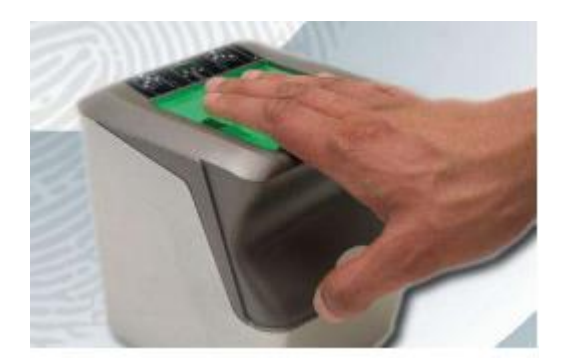

Figure I. 5. Capteur biométrique [3**]**

**b) Le module d'extraction de caractéristiques :** prend en entrée les données biométriques acquises par le module de capture et extrait juste l'information pertinente afin de composer une nouvelle représentation des données. **Figure I. 6: Les différents modules**  d'une representation des données.

 Parfaitement, cette nouvelle représentation est estimée être unique pour chaque personne.  $\sum$  representation ost estime

- **c) Le module de correspondance** : compare l'ensemble des caractéristiques extraites avec le modèle sauvegardé dans la base de données du système et détermine le degré de similarité (ou de divergence) entre les deux.
- **d) Le module de décision** : détermine l'identité d'une personne basée sur le degré de similarité entre les caractéristiques extraites et le(s) modèle(s) enregistré(s). [4]

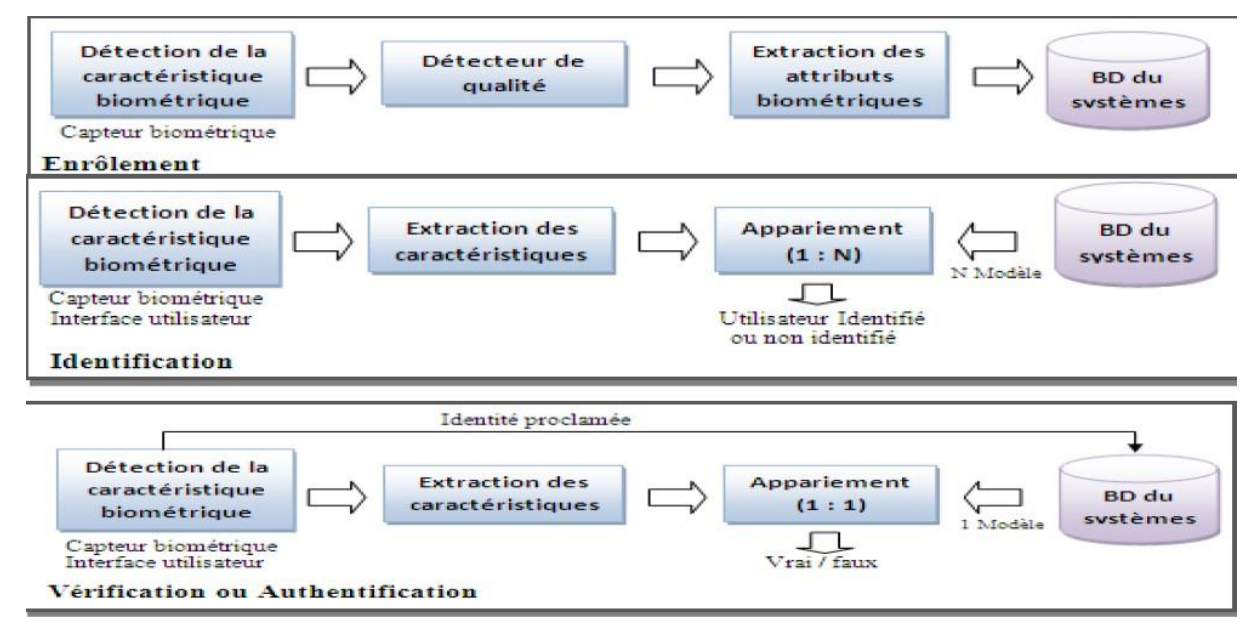

Figure I.6. Les différents modules d'un système biométrique [7]

## <span id="page-22-0"></span>**I.4. Présentation des différents systèmes biométriques**

La biométrie est une technique d'identification d'un individu au moyen de ses caractéristiques physiologiques (morphologiques / biologique) et comportementales.

# <span id="page-22-1"></span>**I.4.1. Systèmes physiologiques morphologiques**

#### <span id="page-22-2"></span>**I.4.1.1. Empreintes digitales**

Ce type de mesure utilise le dessin représenté par les crêtes et sillons de l'épiderme des doigts. Ce dessin est unique et différent pour chaque individu.

 Nous en avons extrait les principales caractéristiques (Extraction des minuties) telles que les bifurcations de crêtes, les "îles", les lignes qui disparaissent, etc. [4]

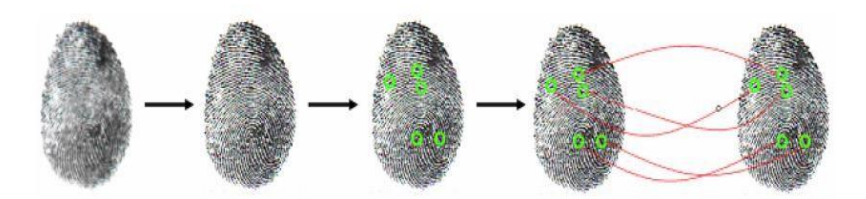

Figure I.7. Image empreinte. [7]

La plupart de l'information est contenue dans la forme des lignes.

Capteur de l'image d'une empreinte en se basent sur les points de contact du doigt sur le capteur.

# <span id="page-23-0"></span>**I.4.1.2. Géométrie de la main / du doigt**

 Ce type de mesure consiste à prendre les dimensions de plusieurs caractéristiques de la main telle que la forme, longueur et largeur des doigts, formes des articulations, longueurs inter articulations, etc.

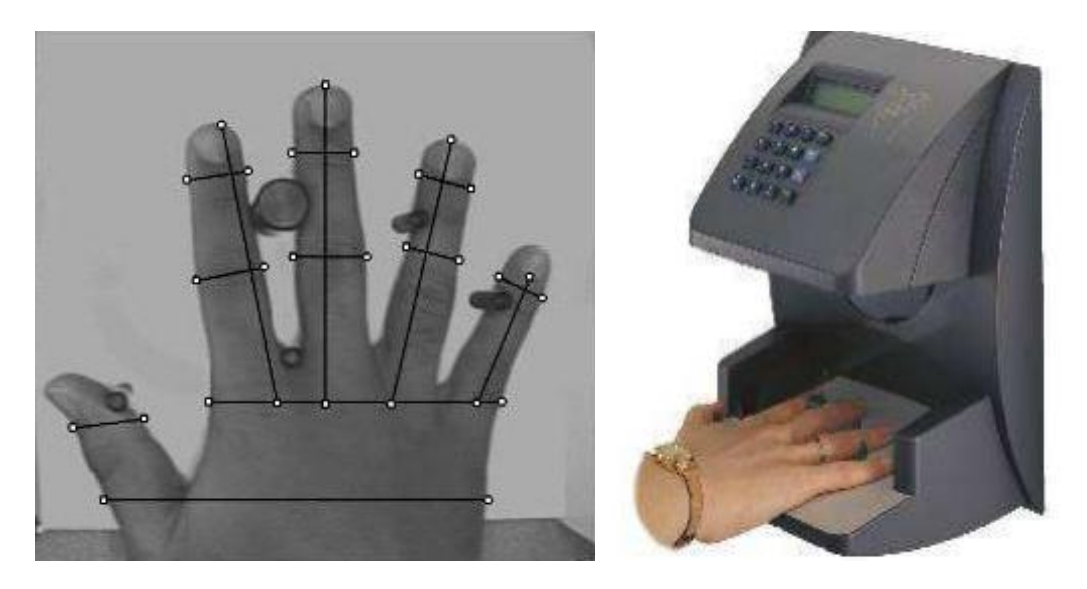

Figure I.8. Géométrie de la main. [12]

 Les organisations utilisent lecteurs de géométrie dans divers scénarios, y compris le temps et enregistrement des présences, où ils se sont révélés extrêmement populaire.

 Facilité d'intégration dans d'autres systèmes et processus, couplé avec la facilité d'utilisation, rend la géométrie de la main une première étape évidente pour de nombreux projets biométriques. [4,5]

## <span id="page-24-0"></span>**I.4.1.3. Iris**

 L'iris est la zone annulaire entre la pupille et le blanc de l'œil. Selon l'estimation de Daugmann1, la technologie biométrique avec cette caractéristique est la plus récente et la plus fiable. La probabilité de trouver 2 iris suffisamment identiques est d'environ 10 ^ 72.

 L'image de l'iris est capturée par une caméra contrainte standard (par exemple, la distance entre la caméra et l'iris n'est pas supérieure à un mètre), ce qui limite l'utilisation de cette méthode. [6]

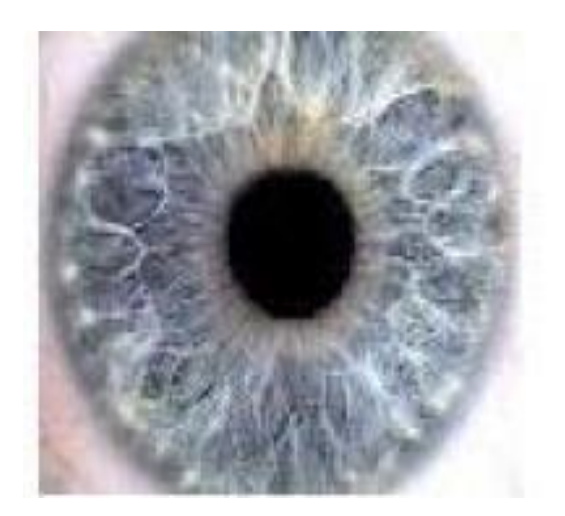

Figure I.9. Image iris. [7]

## <span id="page-25-0"></span>**I.4.1.4. Rétine**

 Il a été démontré que chaque œil a une disposition unique de vaisseaux sanguins dans sa rétine. La technologie basée sur la rétine utilise la texture de ces vaisseaux sanguins. Il est relativement ancien et est principalement utilisé dans des environnements de haute sécurité, tels que l'entrée sur des sites nucléaires militaires. Cette méthode nécessite une coopération étroite avec le sujet, car il doit garder les yeux très proches de l'appareil photo (quelques centimètres). Cette fonctionnalité limite le développement d'applications grand public. [7]

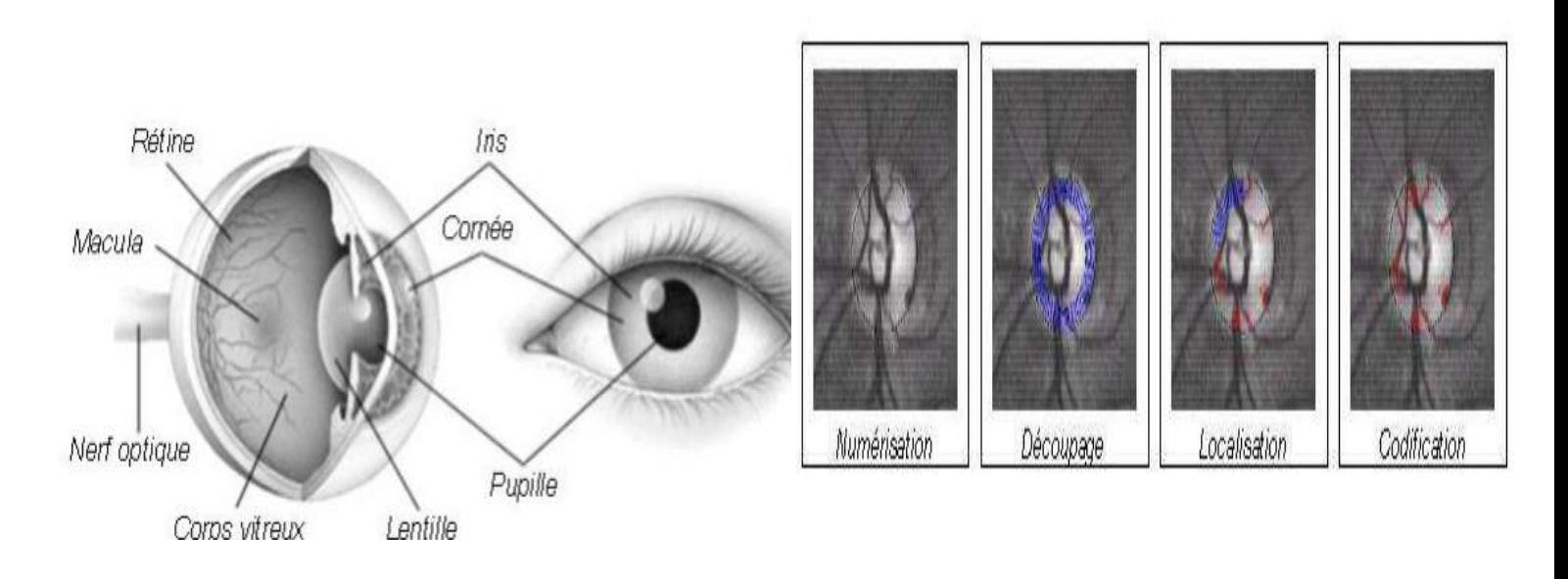

Figure I.10. Caractéristique d'une rétine. [12]

Après la capture d'une image de rétine, le logiciel du dispositif de lecture découpe un anneau autour de la fovéa, dans cet anneau il repère l'emplacement des veines et leur orientation puis il les codifier dans un gabarit.

### <span id="page-25-1"></span>**I.4.1.5. Reconnaissance vocale**

 En 1962 Lawrence Kersta, un ingénieur du bel Laboratoires, établit que la voix de chaque personne est unique et qu'il est possible de la représenter graphiquement. La voix est constituée de composantes physiologiques et comportementales.

 Au départ, la table de référence vocale d'une personne doit être construite. Pour cela, elle doit lire plusieurs fois une série de phrases ou de mots. Ensuite, extrayez plusieurs caractéristiques du discours, telles que le flux, l'intensité, la dynamique et la forme des ondes générées.

 Une personne ne parle pas toujours de la même manière, ce qui nécessite l'application d'une méthode pour éliminer certaines de ces différences. Ensuite, les caractéristiques d'une seule empreinte digitale sont traitées par des algorithmes et conservées pour une comparaison ultérieure.

 Il existe cinq méthodes principales de traitement de la parole : la parole liée à un sujet, sans rapport avec un sujet, la parole discontinue, la parole continue et la parole naturelle. [8]

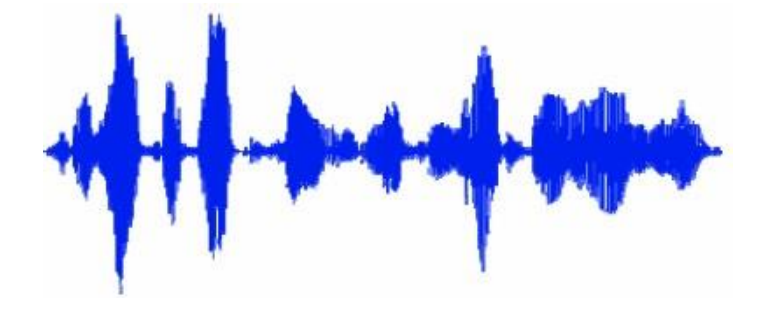

Figure I. 11. Spectre d'un signal voix. [7]

#### <span id="page-26-0"></span>**I.4.1.6. La reconnaissance des visages**

 Les images faciales sont la caractéristique biométrique la plus communément employée par l'homme pour effectuer une identification personnelle. L'utilisation d'une caméra permet de capter la forme du visage d'un individu et d'en dégager certaines particularités. Selon le système utilisé, l'individu doit être positionné devant l'appareil ou peut être en mouvement à une certaine distance. Les données biométriques qui sont obtenues sont par la suite comparées au fichier référence. La méthode la plus utilisée est la méthode Eigenface.

 Elle est une représentation des éléments caractéristiques d'une image de visage à partir d'images modèles en niveau de gris. Des variantes d'Eigenface sont fréquemment utilisées comme base pour d'autres méthodes de reconnaissance comme c'est le cas dans la méthode illustrée ci-dessous.

 Il s'agit de la représentation des éléments caractéristiques de l'image du visage dans l'image du modèle en niveau gris. Les variantes Eigenface sont souvent utilisées comme base pour d'autres méthodes de reconnaissance, comme le montre la figure ci-dessous.

 Ce type de mesure consiste à faire une photographie du visage pour en extraire un ensemble de points caractéristiques propres à chaque individu. Ces points concernent des zones du visage tel que les coins de la bouche, la distance entre les orbites des yeux, la longueur du nez, etc. [5,8]

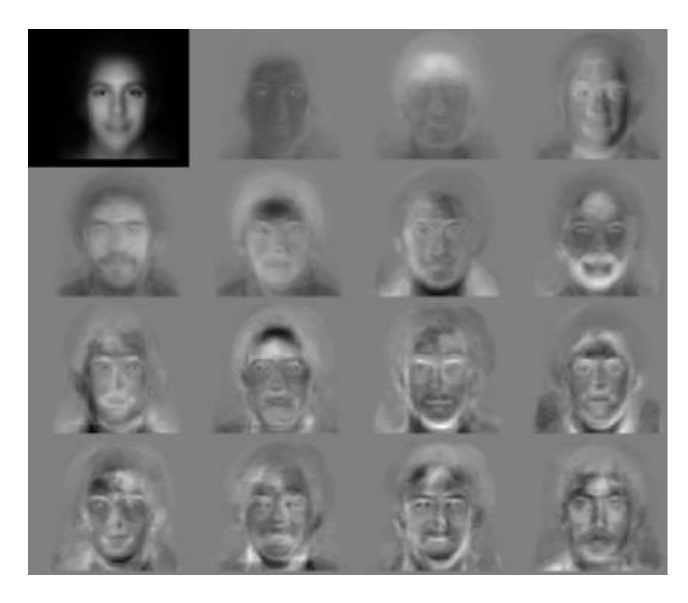

Figure I.12. La méthode eigenface. [12]

# <span id="page-27-0"></span>**I.4.2. Systèmes physiologique biologique**

# <span id="page-27-1"></span>**I.4.2.1. L'A.D.N. (Support matériel de l'hérédité)**

 Bien que récemment, l'analyse ADN ou l'analyse des empreintes génétiques ait beaucoup attiré l'attention des médias. Son principe est simple : même si plus de 99% des humains ont le même bagage génétique, il est inutile pour toute forme d'identification ou d'authentification, le fait est que 0,1% des nucléotides contiennent des variants appelés noms polymorphes. Ce sont ces changements qui sont analysés par différentes méthodes.

 Ce polymorphisme plus scientifiquement appelé Numbers of Tandem Répétas loci (VNTRS). L'analyse par PCR est la base de toutes les autres technologies utilisées aujourd'hui. Elle vise l'amplification de certaines régions de l'ADN qui sont connues pour leur haut taux de polymorphisme. Contrairement à la RFLP (Restriction Fragment Lenthe Polymorphisme) qui précédait la PCR, cette dernière n'a plus besoin d'une grande quantité de sang (taille qui était de la grosseur d'un 25 sous) pour faire cette analyse et est plus efficace. [9]

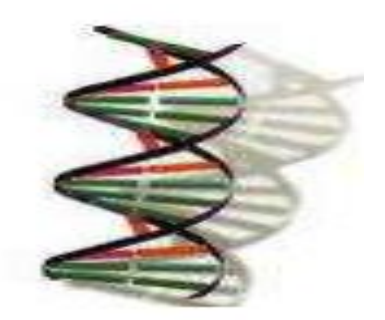

Figure I.13. ADN [3]

#### <span id="page-28-0"></span>**I.4.2.2. L'odeur corporelle**

 Chaque personne dégage une odeur qui lui est particulière. Les systèmes biométriques qui **(3)** exploitent cette technologie analysent les composantes chimiques contenues dans l'odeur pour ensuite les transformer en données comparatives. [8]

## <span id="page-28-1"></span>**I.4.3. Systèmes Comportementales**

#### <span id="page-28-2"></span>**I.4.3.1. Dynamique des signatures Figure I. 33: Ecriture au**

La vérification des signatures est l'une des premières méthodes utilisées dans le domaine de la biométrie. Le système de reconnaissance de l'écriture manuscrite analyse soit la forme **(3)**géométrique de la signature (mode statique), soit ses caractéristiques spécifiques, telles que la vitesse, la pression sur le crayon. Ce mode est appelé mode dynamique et est le plus distinguable. La capture se fait à l'aide d'une tablette graphique. Bien que la signature ait été acceptée par les utilisateurs, sa variabilité (due à la santé personnelle ou à l'état émotionnel) pose un gros problème. [6]

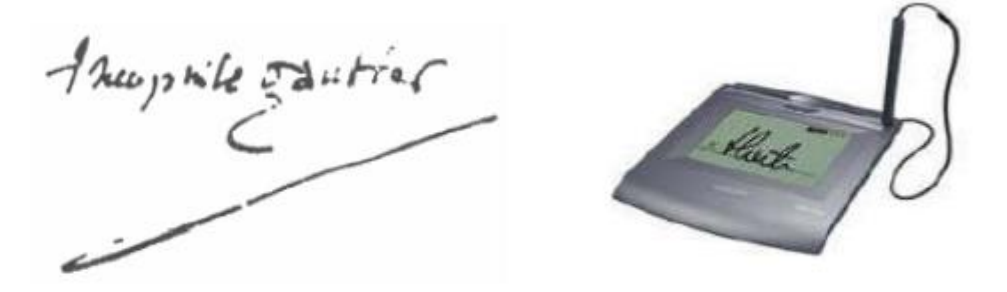

Figure I. 14. Signature. [8]

# <span id="page-29-0"></span>**I.4.3.2. Dynamique de la frappe au clavier**

 Le système est basé sur la dynamique de frappe au clavier, il ne nécessite aucun équipement particulier, chaque ordinateur disposant d'un clavier.

 Il s'agit d'un dispositif logiciel qui calcule le temps ou un doigt effectue une pression sur une touche et le temps où un doigt est dans les airs (entre les frappes).

 Cette mesure est capturée environ 1000 fois par seconde. La séquence de frappe est prédéterminée sous la forme d'un mot de passe. Initialement l'utilisateur doit composer son mot de passe à quelques reprises afin que soit constitué un gabarit de référence. [8]

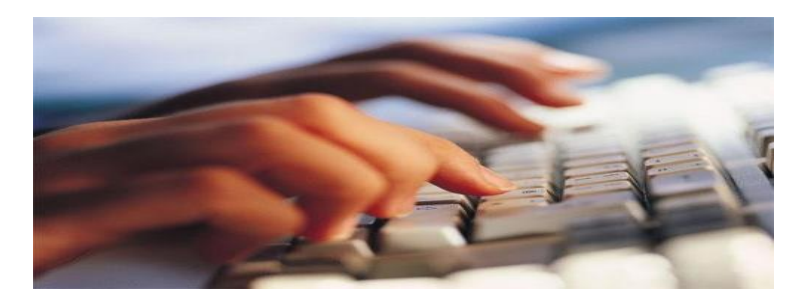

Figure I. 15. Ecriture au clavier. [7]

### <span id="page-30-0"></span>**I.4.3.3. La démarche**

 La démarche est l'une des biométries comportementales. Elle consiste à identifier les individus par leurs manières de marcher, qui est supposée (presque) unique pour chaque individu. Il y a deux types de techniques d'identification de ce trait

 L'approche "Model-based" qui dépend de quelques paramètres comme la longueur des parties du corps, la longueur de pas, la jointure d'angle etc. et l'approche "apparence-based" qui analyse directement l'image en extrayant les caractéristiques.

 L'avantage de cette biométrie consiste dans le fait qu'on peut identifier la personne à distance, cependant l'exécution d'un tel système est particulièrement difficile. [6]

#### <span id="page-30-1"></span>**I.5. Pour quoi utiliser la biométrie ?**

 La biométrique est un domaine émergeant où la technologie améliore notre capacité à identifier une personne. La protection des consommateurs contre la fraude ou le vol est un des buts de la biométrie. L'avantage de l'identification biométrique est que chaque individu a ses propres caractéristiques physiques qui ne peuvent être changées, perdues ou volées. La méthode d'identification biométrique peut aussi être utilisée en complément ou remplacement de mots de passe.

#### ❖ **Plusieurs raisons peuvent motiver l'usage de la biométrie**

- Une haute sécurité En l'associant à d'autres technologies comme le cryptage, la carte à puce...
- Confort En remplaçant juste le mot de passe, exemple pour l'ouverture d'un système d'exploitation, la biométrie permet de respecter les règles de base de la sécurité (ne pas inscrire son mot de passe à côté du PC, ne pas désactiver l'écran de veille pour éviter des saisies de mots de passe fréquentes). Et quand ces règles sont respectées, la biométrie évite aux administrateurs de réseaux d'avoir à répondre aux nombreux

appels pour perte de mot de passe (que l'on donne parfois au téléphone, donc sans sécurité).

- Sécurité / Psychologie Dans certains cas, particulièrement pour le commerce électronique, l'usager n'a pas confiance. Il est important pour les acteurs de ce marché de convaincre le consommateur de faire des transactions. Un moyen d'authentification connu comme les empreintes digitales pourrait faire changer le comportement des consommateurs.
- Les systèmes biométriques suppriment les risques de Copie, Vol, Oubli et Perte. [10]

### <span id="page-31-0"></span>**I.6. Les applications de la biométrie**

 La technologie biométrique peut être utilisée pour un grand nombre d'applications. Les chances sont, si la sécurité est impliquée, la biométrie peut aider à rendre les opérations, les transactions et la vie quotidienne plus sûres et plus pratiques.

#### **a) Sécurité biométrique**

Comme la connectivité continue à tendance à se répandre dans le monde entier, il est clair que les anciennes méthodes de sécurité ne sont tout simplement pas assez fortes pour protéger ce qui est le plus important. Heureusement, la technologie biométrique est plus accessible que jamais auparavant, prête à apporter une sécurité améliorée et une plus grande commodité à tout ce qu'il faut protéger.

#### **b) Contrôle frontalier / Aéroports**

 Contrôle des frontières par identification biométrique dans les aéroports est un domaine clé d'application pour la technologie biométrique. Quiconque voyage par avion peut vous dire des points de contrôle de sécurité que les passages frontaliers sont certains des endroits les plus frustrants à devoir traverser. Heureusement, la technologie biométrique aide à automatiser le processus.

## **c) Biométrie résidentielle**

Les innovations récentes en matière de mobilité et de connectivité ont créé une demande de biométrie dans les foyers et les poches des consommateurs. Les smartphones avec capteurs d'empreintes digitales, les applications qui permettent la reconnaissance faciale et vocale, les portefeuilles mobiles : ce sont les moyens de plus en plus populaires que les consommateurs du monde entier trouvent en biométrie dans leur vie.

#### d) **Biométrie financière**

Parmi les applications les plus populaires et les plus répandues de la technologie biométrique. L'identification financière, la vérification et l'authentification dans le commerce contribuent à rendre les opérations bancaires, les achats et la gestion des comptes plus sûrs, pratiques et responsables.

#### **e) Empreintes digitales et verrous biométriques**

 Verrouillage biométrique à empreintes digitales : Si vous avez quelque chose à protéger, pourquoi ne pas opter pour une solution biométrique de contrôle d'accès physique. Celle-ci est une méthode d'authentification plus robuste que les clés, les cartes-clés et les NIP pour une raison simple : elle est ce que vous êtes, pas ce que vous avez.

#### **f) Biométrie de la santé**

 La biométrie offre non seulement une sécurité et une commodité partout où elle est déployée, mais dans certains cas elle apporte une organisation accrue. Dans le domaine de la santé, cela est particulièrement vrai. Les dossiers de santé sont quelques-uns des documents personnels les plus précieux, et les médecins ont besoin d'y accéder rapidement.

### **g) Justice**

La technologie biométrique et la justice ont une histoire très longue, et de nombreuses innovations très importantes en matière de gestion d'identité ont suscité cette relation bénéfique. Aujourd'hui, la biométrie légale est vraiment multimodale ; l'empreinte digitale, la reconnaissance faciale et la reconnaissance vocale jouent tous un rôle crucial dans l'amélioration de la sécurité publique et l'identification des personnes recherchées.

#### h) **Contrôle d'accès logique**

 Le contrôle d'accès logique est un domaine d'application majeur pour la technologie biométrique. Lorsque nous disons : « Il est temps de tuer le mot de passe », c'est la technologie dont nous parlons. Qu'il s'agisse de sécuriser les applications sur votre smartphone, d'accéder à un email de travail ou de permettre une politique BYOD efficace.

## **i) Biométrie mobile**

Les solutions de biométrie mobile vivent à l'intersection de la connectivité et de l'identité. Elles intègrent soit une ou plusieurs modalités biométriques à des fins d'authentification ou d'identification, et profitent de la portabilité des smartphones, des tablettes, et d'autres types d'ordinateurs de poche.

# **j) Temps et pointage**

 Des solutions biométriques pour la gestion du temps existent pour suivre les mouvements du personnel, avoir un rapport précis sur les heures de travail de chacun, et optimiser le rendement des ressources humaines. Et ce en installant une pointeuse biométrique au niveau des entités, sociétés, entreprises et autres organismes. [11]

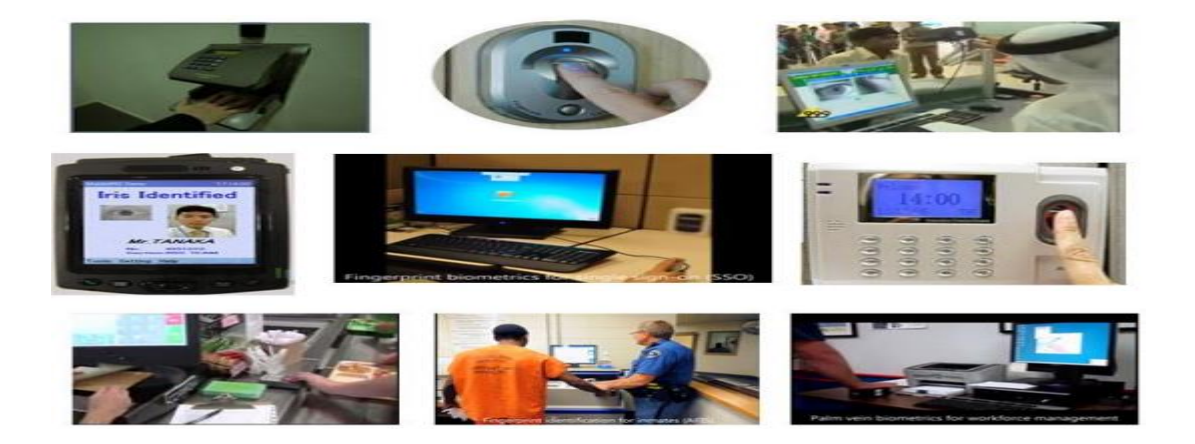

Figure I. 16. Quelque application de la biométrie. [6]

## <span id="page-34-0"></span>**I.7. Conclusion**

 De nos jours, les lecteurs biométriques sont parmi les dispositifs de lecture les plus sûrs supprimant le risque d'oubli de code, de vol et de perte de carte que l'on retrouve sur les systèmes classiques. Grâce à ces techniques on est certain que la personne identifiée est bien celle prétendue être. Pour que les caractéristiques propres à chaque individu.

 Dans ce chapitre, nous avons présenté quelques modalités biométriques avec leurs défis rencontrés dans les systèmes biométriques. Nous avons évoqué aussi les types et l'architecture d'un système biométrique ainsi nous avons donné un aperçu sur les techniques de mesure des performances des systèmes biométriques montré les différentes modalités biométriques tout en soulignant les avantages.

 Nous avons constaté aussi que les performances des systèmes biométriques dépendent de plusieurs facteurs et qu'elles varient d'un système à un autre.

 Parmi les modalités utilisées dans la reconnaissance biométrique, nous avons trouvé que la reconnaissance faciale 3D est le trait le plus intéressant à cause de leur précision et leur stabilité. De même, l'utilisation de la reconnaissance faciale suscite de plus en plus l'intérêt de la communauté scientifique car elle présente plusieurs challenges et verrous technologiques.

 La biométrie telle que l'on veut l'utiliser aujourd'hui dans les systèmes de sécurité a pour objectif de rendre la reconnaissance automatique.

 Dans le chapitre suivant, nous présentons, l'architecture de base d'un système de reconnaissance faciale, leur fonctionnement et les méthodes d'extraction de caractéristiques utilisées.

# <span id="page-35-0"></span>**Chapitre II**
# **II. Introduction**

 Durant la vie quotidienne, chacun de nous identifie tout au long de la journée différents visages. Ainsi lorsque nous rencontrons une personne, notre cerveau va chercher dans notre mémoire et vérifie si cette personne est répertoriée ou non, c'est une tâche aisée pour les humains. En est-il de même pour une machine ?

 Dans ce deuxième chapitre, nous allons justement présenter les grandes lignes de notre travail, nous allons ainsi expliquer des notions générales sur la reconnaissance faciale, le fonctionnement d'un système de reconnaissance faciale, On va aussi aborder quelques techniques utilisées.

#### **II.1. Historique**

 La reconnaissance faciale est une technique biométrique relativement récente. Si l'empreinte digitale est la technique biométrique la plus ancienne inventée en 1903 pour rechercher les criminels, la reconnaissance des visages a été développé par "Benton et Van Allen" en 1968 pour évaluer la capacité d'identification des visages non familiers. Il ne s'agit pas d'un test de reconnaissance ménisque de visages familiers ou non familiers, mais d'une épreuve consistant à apparier des photographies de visages non familiers présentés sous différents éclairages et selon des angles différents et nécessitant une bonne capacité d'intégration Visuo-spatiale.

 L'utilisation des techniques de reconnaissance faciale a connu un développement à grande échelle depuis le milieu des années 90, avec l'utilisation efficace de nouvelles technologies, notamment l'ordinateur et sa capacité de traitement d'images. L'utilisation de ces techniques existe depuis qu'une machine est capable de comprendre ce qu'elle « voit » lorsqu'on la connecte à une ou plusieurs caméras, c'est à dire que les premiers essais datent du début des années 70 (Benton et Van Allen en 1968), et sont basés sur des méthodes à bases d'heuristiques, basés sur des attributs faciaux mesurables comme l'écartement des yeux, des sourcils, des lèvres, la position du menton, la forme, etc. Ces méthodes sont très peu robustes, car elles font de nombreuses suppositions en se plaçant dans des cas très simples (visage de face, bonnes conditions d'illuminations, etc. L'une des premières tentatives de reconnaissance de visage est faite par Takeo Kanada en 1973 lors de sa thèse de doctorat à l'Université de Kyoto. [13]

# **II.2. La reconnaissance faciale**

 La reconnaissance faciale est le même processus biométrique que la reconnaissance des empreintes digitales, de l'iris et de la voix. Par conséquent, la reconnaissance faciale comprend la détermination de l'identité d'une personne. Un système de reconnaissance faciale est une application informatique qui utilise un algorithme pour analyser toutes les caractéristiques du visage, telles que la distance entre les yeux, le bord du nez, les coins des lèvres et la distance entre les oreilles. Le menton, d'après leur image faciale, peut provenir d'une photo ou d'une vidéo. Qu'il s'agisse d'une image statique (JPG, bmp, png, GIF ...) ou dynamique, plusieurs formats d'image peuvent être utilisés.

 L'utilisation d'une caméra permet de capturer la forme du visage d'un individu et de reconnaître certaines particularités. Selon le système utilisé, l'individu doit être devant l'appareil ou peut se déplacer à une certaine distance. Comparez ensuite les données biométriques obtenues avec le fichier de référence. Par conséquent, il est nécessaire de connaître à l'avance l'identité de la personne, par exemple à travers une ou plusieurs de ses images de visage ou son modèle 3D de visage. [13]

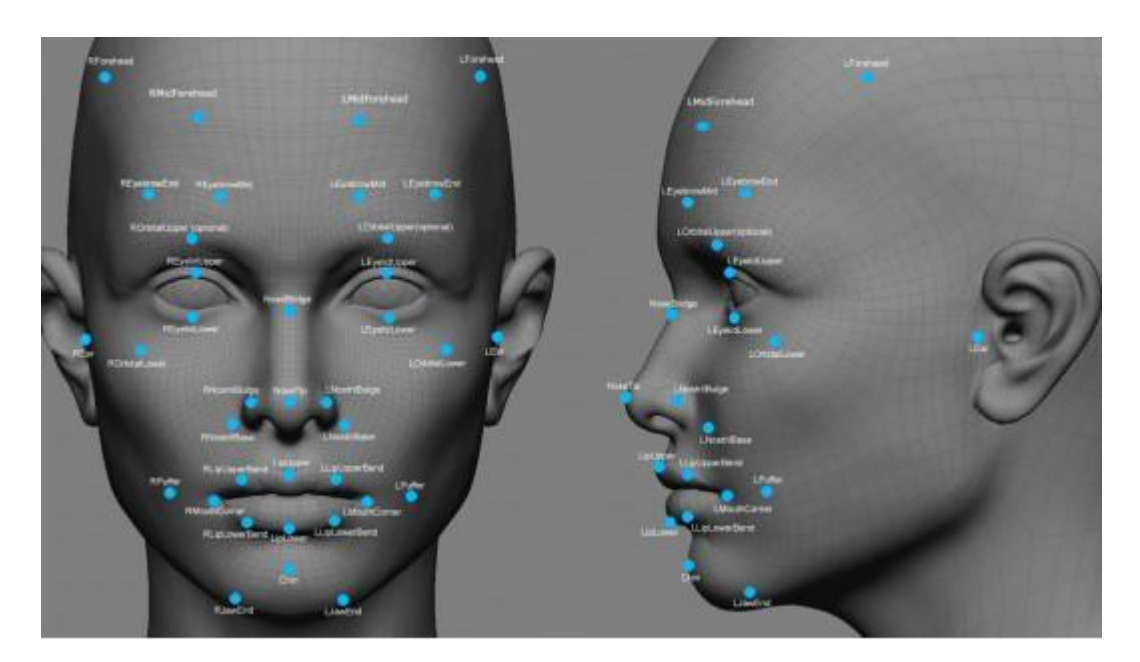

Figure II 1. Un modèle 3D de son visage [13]

#### **II.3. Les domaines d'application de la Reconnaissance Faciale**

 Aujourd'hui, la reconnaissance faciale est utilisée principalement pour des raisons sécuritaires. Elle peut être utilisée à des fins très diverses. Par exemple, l'authentification, le contrôle d'accès (autorisation) et la vidéo de surveillance.

 La reconnaissance faciale est utilisée dans les applications militaires. Un bon exemple de ce domaine est l'utilisation des lunettes de style « Robocop » munies d'une petite caméra d'une portée de 12 milles (19,3 km) par la marine américaine, la caméra peut aussi faire partie de l'optique d'un soldat sur son arme. Grâce à cet équipement, les soldats peuvent identifier des ennemis en quelques secondes sur le terrain, et cela sans réseau à large bande.

 En revanche, on distingue un autre domaine d'application de ces systèmes qui est l'assistance à l'utilisateur. Les systèmes de reconnaissance faciale sont de plus en plus présents au quotidien. Ils sont par exemple utilisés sur les réseaux sociaux sur internet pour identifier quelqu'un sur une photo, sur les Smartphones pour les déverrouiller... Facebook a la plus grande collection et exposition de photos au monde et a maintenant une chance d'unifier tous les visages. Oui, même les personnes qui ne sont pas identifiées.

 Facebook a annoncé qu'il a développé un programme appelé DeepFace, qui selon les chercheurs, peut déterminer si deux visages appartiennent à la même personne avec une précision de 98%. Selon Facebook, dans 97,53% des cas, les photos à différents âges de mêmes personnes ont la même réponse au test, comme le prouve la procédure de DeepFace pour la reconnaissance du célèbre acteur Sylvester Stallone. [22]

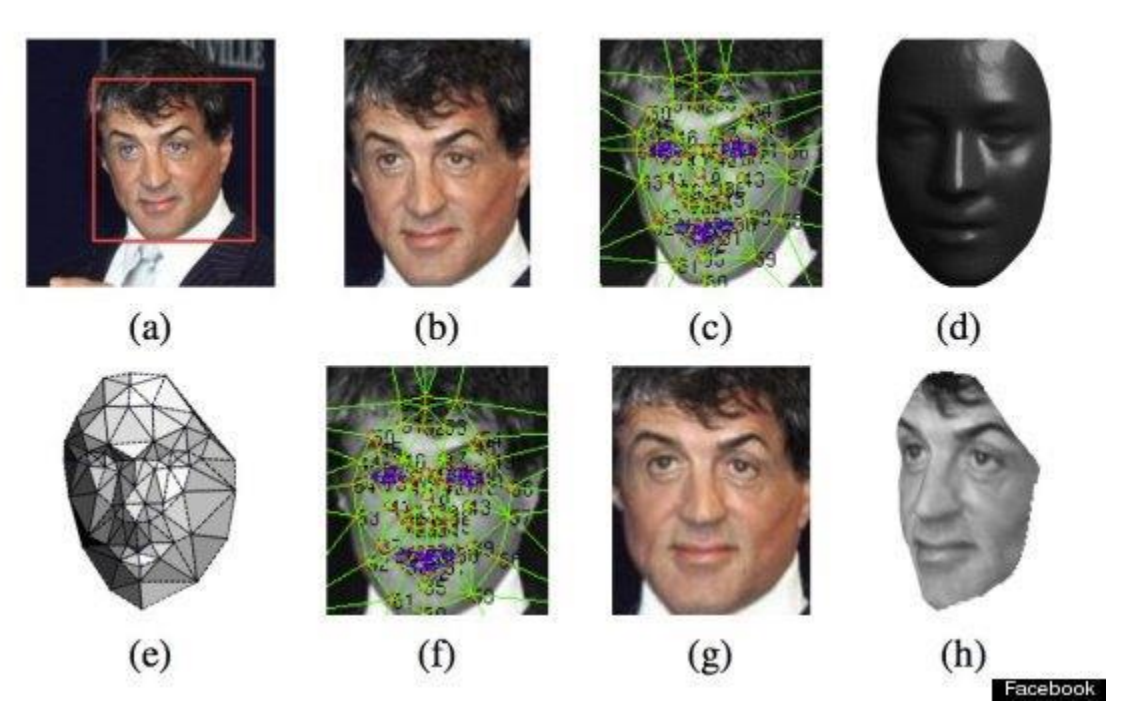

Figure II 2. La procédure de DeepFace pour la reconnaissance [22]

#### **II.4. Système de reconnaissance faciale**  $\mathcal{L}_{\mathcal{A}}$

#### **II.4.1. Définition**

 La reconnaissance faciale est une méthode d'identification ou de vérification de l'identité d'un individu en utilisant son visage. Elle peut être utilisée pour identifier des personnes sur des photos, des vidéos ou en temps réel. [18]

 Le visage est une structure 3D qui possède une configuration « externe » qui représente le contour de la face modelé par les saillies osseuses et souligné par les cheveux où s'inscrit une configuration « interne » formée par l'assemblage des traits, plus des autres caractéristiques tel que la couleur de la peau et la texture, etc. [14] Figuration « interne » formée par l'assemblage des lauts, plus des autres calacteristiques  $\mu$ icale faciale faciale faciale pour la reconnaissance pour la procedure pour la procedure pour la procedure pour la procedure pour la procedure pour la procedure pour la procedure pour la procedure pour la procedure po

#### II.4.2. Architecture de base d'un système de reconnaissance faciale

 Le système de reconnaissance de visage est composé des principales étapes illustrées sur le schéma de **la figure 3.**

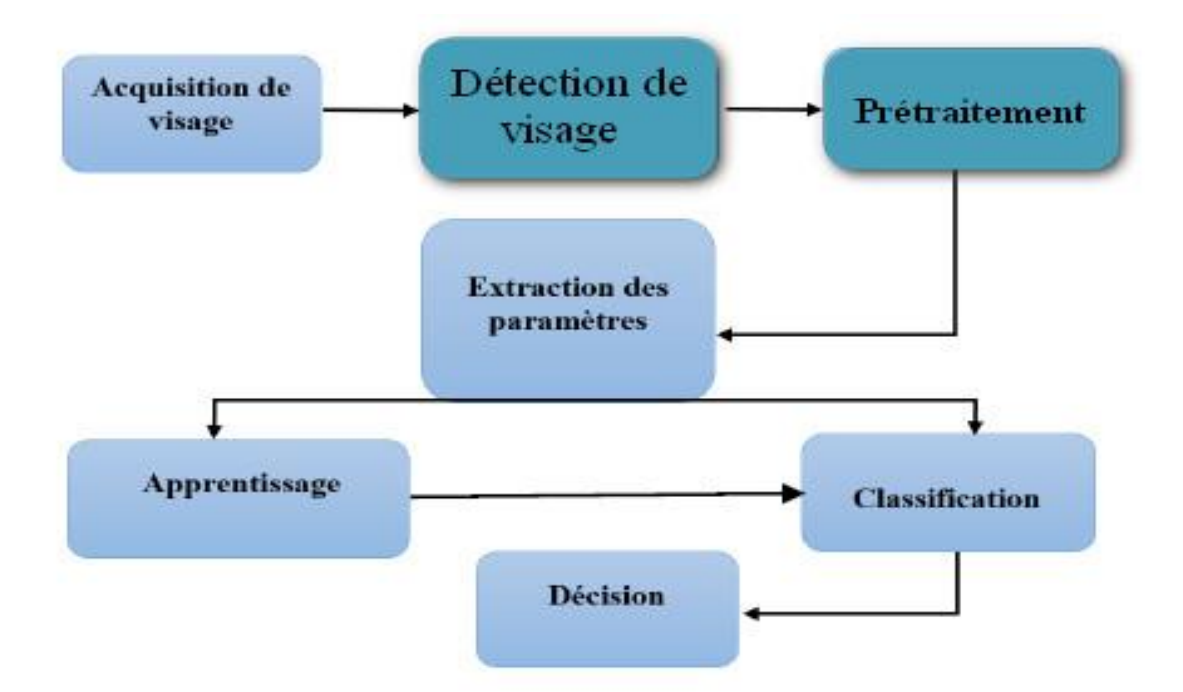

Figure II 3. Schéma général de la reconnaissance faciale [14]

 La première étape dans un système de reconnaissance faciale est la détectées de visage, dans cette phase le système doit localiser et isoler les différents visages dans l'image ou la séquence de vidéo par l'application de la segmentation, l'extraction et la vérification, les grands problèmes de cette phase c'est le fond encombrer et complexe, la luminance, la position de visage (l'orientation), et la distance de caméra. [14]

## **II.4.3 .la détection de visage**

 La détection de visage est une étape indispensable et importante dans les systèmes de reconnaissance faciale et ce dernier ne pourra pas être automatique s'il n'a pas été passé par une étape de détection efficace, L'étape de détection commence par une capture de la scène contenant un visage puis extrait le visage à partir de l'image capturée par l'une des méthodes de détection afin de garder une région qui contient les composants du visage (les yeux, le nez, la bouche,...) qui sera par la suite affinée par une procédure de prétraitement. [14]

## **II.4.3.1. Évolution de la détection de visage**

 Les premiers efforts dans la détection de visage remontent au début des années 1970, où de simples techniques heuristiques et anthropométriques étaient utilisées. Ces techniques étaient largement rigides à cause des diverses conditions imposées comme l'arrière-plan uni, la vue frontale du visage (une photographie typique d'un passeport), Pour ces systèmes, le moindre changement de ces conditions entraînait un réglage délicat sinon un design total du système. En dépit de ces problèmes, l'évolution de l'intérêt de la recherche s'est stagnée jusqu'aux années 1990, où les systèmes pratiques de reconnaissance de visage et de codage de vidéo commencent à voir le jour. Au cours de la dernière décennie, il y avait un grand nombre de recherches qui couvraient plusieurs aspects importants de la détection de visage. Un grand nombre d'algorithmes robustes pour la segmentation ont été présentés, particulièrement ceux utilisant le mouvement, la couleur et l'information généralisée. L'utilisation des statistiques et des réseaux de neurones a permis aussi la détection de visage à partir d'environnements complexes et se trouvant à différentes distances de la caméra. En plus, il y a de nombreuses avancés dans la conception d'extracteurs de traits tels que les modèles déformables et les contours actifs qui peuvent localiser et dépister les traits faciaux avec exactitude. [15]

#### **II.4.3.2. Les Approches de détection de visage**

Les systèmes actuels de détection de visage sont devisés en deux grandes approches :

- Approche basée sur les traits de visage.
- Approche basée sur l'image. [14]

#### **II.4.3.2.1 L'approche basée sur les traits**

 Le développement de l'approche basée sur les traits peut être divisé en trois secteurs. Soit donné un problème typique de détection de visage qui consiste à localiser un visage dans une scène complexe, premièrement, l'analyse de bas niveau traite la segmentation des traits visuels en utilisant les propriétés des pixels de l'image, telles que le niveau de gris et la couleur. A cause de la nature de "bas niveau" de ce traitement, les traits générés de cette analyse sont ambigus. Dans l'analyse des traits, les traits visuels sont organisés sous un concept plus global de visage et de traits de visage moyennant l'utilisation de l'information de la géométrie du visage.

 A travers l'analyse des traits, les ambiguïtés qui touchent les traits sont réduites et les positions du visage et de ses traits sont déterminées. [15]

#### **II.4.3.2.2 L'approche basée sur l'image**

 L'approche de base en reconnaissant des formes de visage passe par l'intermédiaire d'un procédé d'apprentissage qui classifie des exemples dans des classes de prototype de visage et de non visage. La comparaison entre ces classes et un tableau 2D d'intensités lumineuses (par conséquent le nom "basée sur l'image") extraites à partir d'une image d'entrée permet de décider de l'existence d'un visage. Les approches basées sur l'image les plus simples se fondent sur l'assortiment de modèles (Template Matching), mais ces approches ne sont pas si performantes que les techniques plus complexes présentées dans les sections suivantes.

 La plupart des approches basées sur l'image appliquent une technique à fenêtre de balayage (Windows scanning technique) pour détecter des visages. L'algorithme à fenêtre de balayage est essentiellement une recherche approfondie de l'image d'entrée pour des endroits possibles de visage à toutes les échelles, mais il y a des variétés d'implémentation de cet algorithme pour presque tous les systèmes basés sur l'image. Typiquement, la taille de la fenêtre de balayage, le taux de sous échantillonnage, la taille d'étape et le nombre d'itérations changent selon la méthode proposée et le besoin d'un système efficace du point de vue calculs.

 Les approches basées sur l'image sont divisées en méthodes des sous-espaces linéaires, en réseaux de neurones et en approches statistiques. [15]

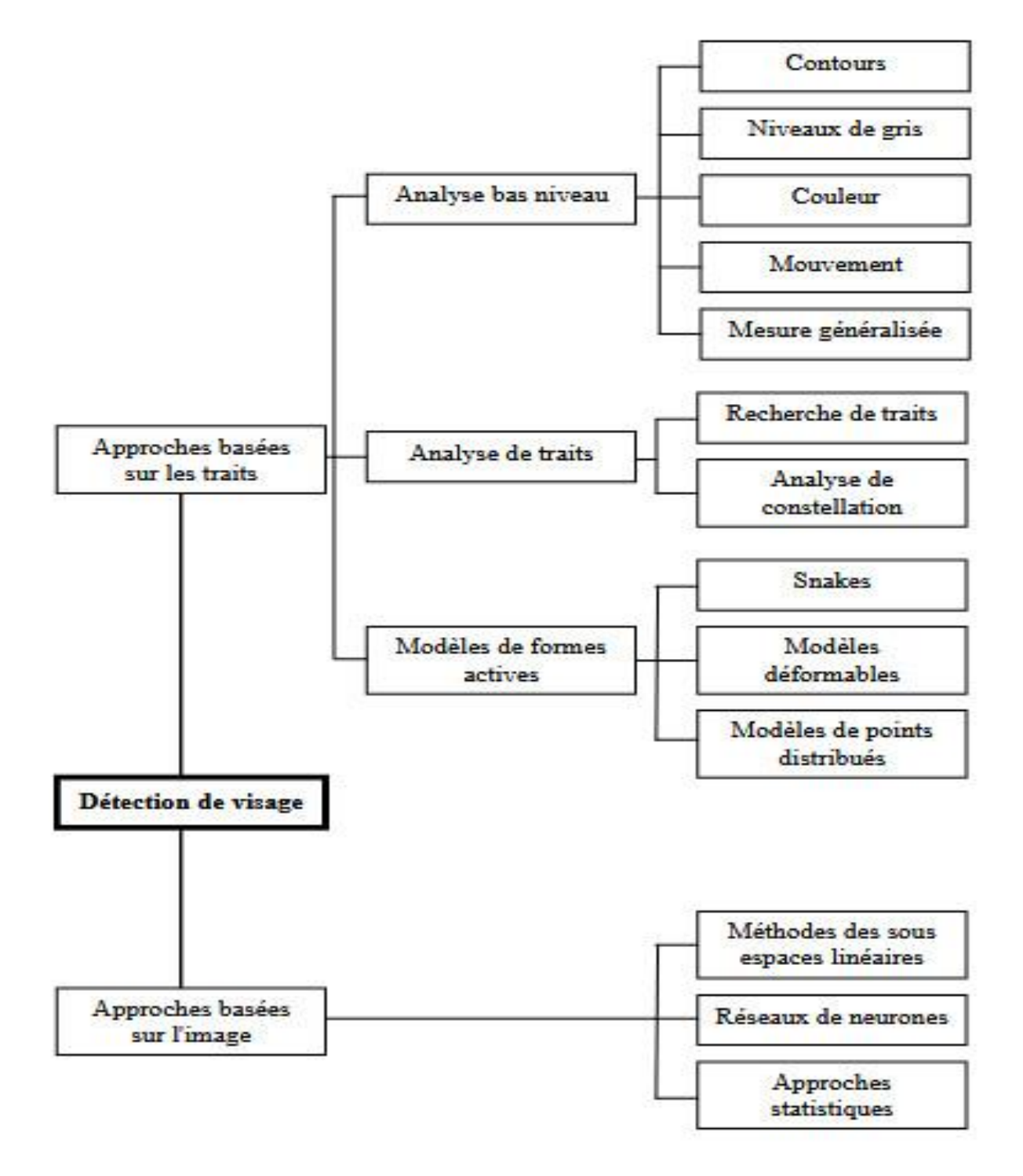

Figure II 4. Les approches de la détection de visage. [15]

#### **II.5. Prétraitement**

 La phase de prétraitement vient après la phase de détection. Elle permet de préparer l'image du visage de telle sorte qu'elle soit exploitable. On l'appelle aussi phase de normalisation puisqu'elle ramène à un format prédéfini toutes les images extraites de l'image brute. Elle consiste généralement en un centrage du visage dans l'image et une élimination des zones non informatives.

 Pour garantir la bonne performance du système de reconnaissance de visages, il est important que toutes les images soient de taille identique, à la même échelle et au même format concernant les couleurs (par exemple, les images couleur sont parfois converties en niveaux de gris). Ceci améliore incontestablement le fonctionnement de l'étape d'extraction de signatures et par conséquent la qualité de cette dernière. La normalisation est constituée de deux processus : géométrique et photométrique. La normalisation géométrique est nécessaire parce que la taille du visage à l'intérieur de l'image acquise peut varier en fonction de la distance entre le module d'acquisition et la personne.

 L'étape de normalisation photométrique tente d'éliminer ou de réduire les effets de l'illumination de l'image. [16]

#### **1) Normalisation Géométrique**

 En utilisant un algorithme de reconnaissance que se base sur la réduction de l'espace, nous ne pouvons pas négliger un point très important qui est la normalisation géométrique des images de visage. Cette normalisation géométrique consiste à extraire la zone du visage de l'image originale, ensuite une rotation du visage est effectuée afin d'aligner l'axe des yeux avec l'axe horizontal. Enfin, une réduction proportionnelle à la distance entre les centres des deux yeux est appliquée. On obtient alors une image de visage dont la distance entre les centres des yeux est fixe. Les dimensions de l'image du visage sont calculées à partir de la distance à obtenir entre les centres des deux yeux. [16]

#### **2) Normalisation Photométrique**

 Dans le domaine de la reconnaissance par le visage, un certain nombre de méthodes de normalisation de l'illumination ont été présentées. [16]

#### **3) Égalisation d'histogramme**

 Le but de l'égalisation est d'harmoniser la répartition des niveaux de gris de l'image. Elle permet de tendre vers un même nombre de pixels pour chacun des niveaux de l'histogramme. Cette opération vise à augmenter les nuances dans l'image et donc son contraste. [16]

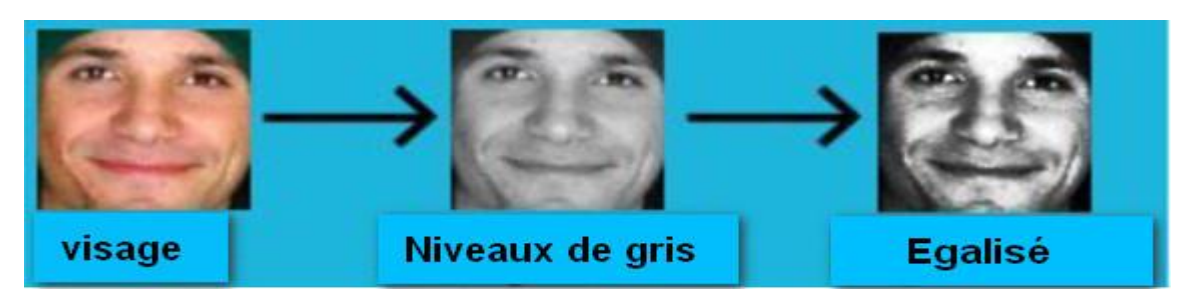

Figure II 5. Histogramme de l'image avant et après égalisation [16]

Plus concrètement, si  $\eta_i$  est le nombre de pixels à un niveau i de gris, la probabilité qu'un pixel x de l'image ait un niveau i est :

$$
P(x_i) = \frac{n_i}{n}, i \in 0, ..., L
$$

Avec **n** le nombre total des pixels de l'image et **L** le nombre des niveaux de gris. La probabilité **P** représente dans ce cas l'histogramme de l'image normalisée à **[0 ; 1]**. Soit **c** la distribution cumulative de l'histogramme normalisé **P**, elle est donnée par :

$$
c(i) = \sum_{j=0}^i P(x_i)
$$

L'idée est de trouver une transformation  $y=T(x)$  qui, pour chaque niveau x de l'image, produira un niveau **y** de telle façon que la distribution cumulative des différents niveaux de l'image transformée soit linéaire. Cette fonction est définie par :

$$
y_i = T(xi) = L \frac{c_i}{n}
$$

Avec **L** le niveau maximal de gris. [16]

## **II.6. Extraction de caractéristiques**

 L'extraction des caractéristiques telles que les yeux, le nez, la bouche est une étape prétraitement nécessaire à la reconnaissance faciale. On peut distinguer deux pratiques différentes : la première repose sur l'extraction de régions entières du visage, elle est souvent implémentée avec une approche globale de reconnaissance de visage. La deuxième pratique extrait des points particuliers des différentes régions caractéristiques du visage, tels que les coins des yeux, de la bouche et du nez. Elle est utilisée avec une méthode locale de reconnaissance et aussi pour l'estimation de la pose du visage par ailleurs, plusieurs études ont été menées afin de déterminer les caractéristiques qui semblent pertinentes pour la perception, la mémorisation et la reconnaissance d'un visage humain.

Les caractéristiques pertinentes rapportées sont : les cheveux, le contour du visage, les yeux et la bouche. Cette étude a également démontré le rôle important que joue le nez dans la reconnaissance faciale à partir des images de profil. En effet, dans ce cas de figure, il est évident que la forme distinctive du nez est plus intéressante que les yeux ou la bouche, les auteurs ont particulièrement établi que la partie supérieure du visage est plus utile pour la reconnaissance faciale que la partie inférieure.

 Dans certaines méthodes, on n'utilise d'ailleurs que la détection des yeux pour normaliser le visage et on fait ensuite une étude globale du visage (algorithme type PCA, LDA…etc.). [17]

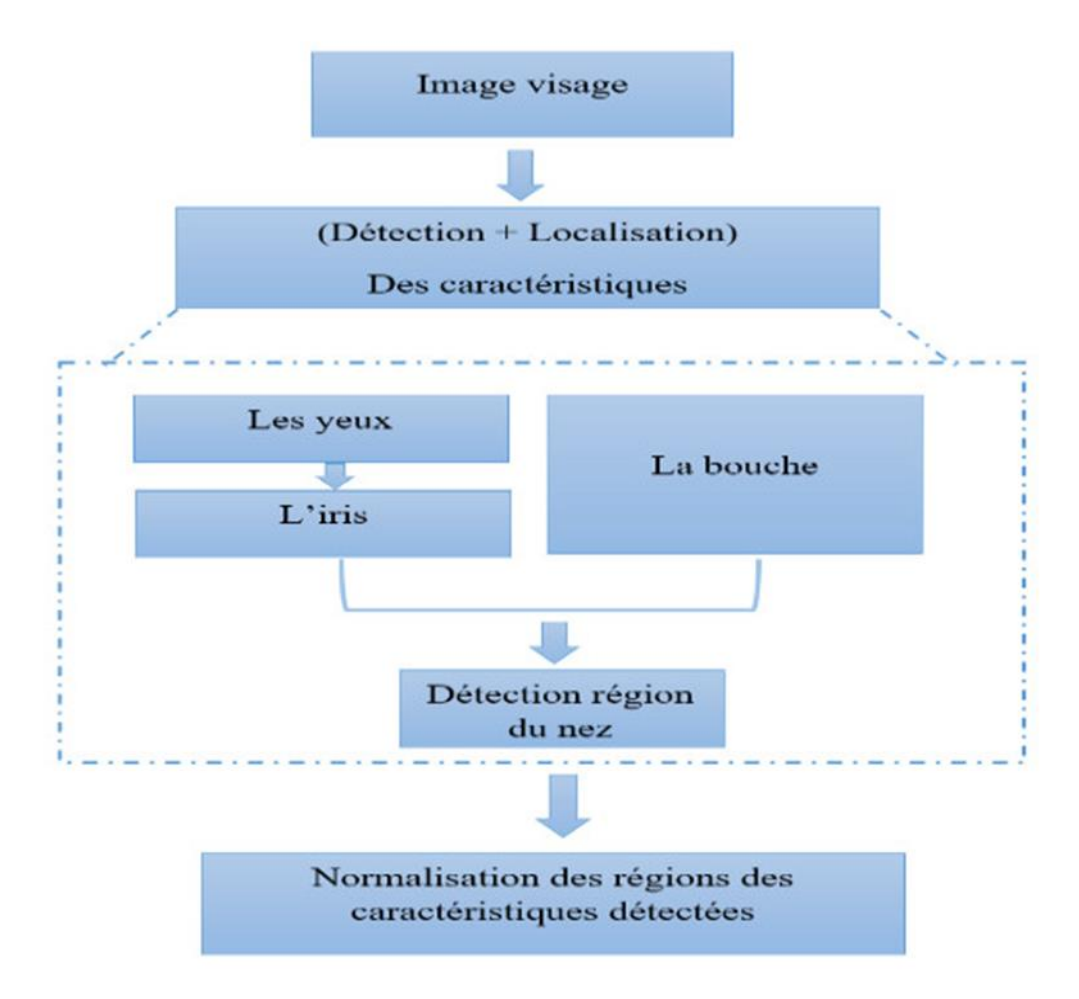

Figure II 6. Méthode d'extraction des caractéristiques [14]

#### **II.7. Reconnaissance de visage**

 Elle comprend deux étapes distinctes : un processus d'entraînement, dans lequel l'algorithme fournit des échantillons des sujets à apprendre et un modèle distinct pour chaque sujet est déterminé ; et un processus d'évaluation dans lequel un modèle d'un sujet de test nouvellement acquis est comparé à tous les modèles existants dans la base de données et le modèle le plus étroitement correspondant est déterminé. L'algorithme de reconnaissance standard utilise la distance euclidienne ou Mahalanobis pour faire correspondre les caractéristiques. Si ceux-ci sont suffisamment proches, un événement de reconnaissance est déclenché. [17]  $\mathbf{d}$ 

#### **II.7.1. Techniques de reconnaissance de visage**

Les algorithmes de reconnaissance de visage peuvent être classés en deux grandes catégories selon les schémas d'extraction de caractéristiques utilisés pour la représentation de Visage : les méthodes basées sur les caractéristiques et les méthodes basées sur l'apparence. Les propriétés et les relations géométriques, telles que les zones, les distances et les angles entre les points caractéristiques du visage, sont utilisés comme descripteurs pour la reconnaissance des visages. D'autre part, les méthodes basées sur l'apparence considèrent les propriétés globales du motif d'intensité de l'image du visage. Ces algorithmes utilisent généralement des vecteurs de base pour représenter efficacement les données de visage. Les algorithmes populaires tels que PCA, LDA, …etc. [18]

#### **II.7.1.1. Technique basée sur la géométrie (Geometry-based Technique)**

 Dans cette technique, les caractéristiques géométriques sont extraites à l'aide de la taille et de la position relative d'importants composants d'images. Alors, la direction et les arêtes d'un composant important sont d'abord détectées, puis des vecteurs de caractéristiques sont construits à partir de ces arêtes de cette direction. Le résultat de cette opération est la caractérisation du visage par des distances et des proportions entre des points particuliers comme les yeux, le nez les coins de la bouche. [18]

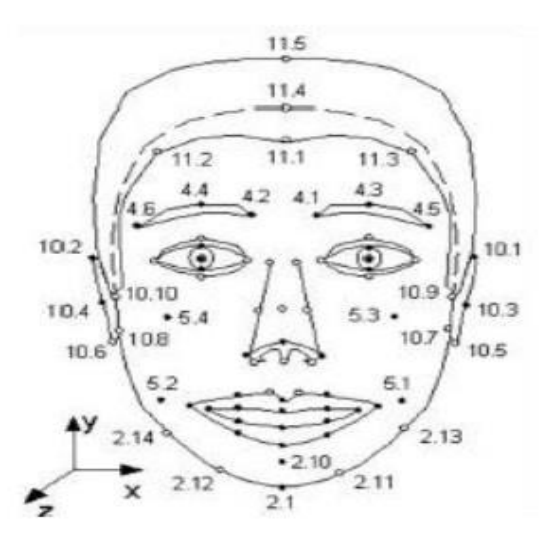

Figure II 7. Caractéristiques géométriques du visage [18]

#### **II.7.1.2. Techniques basées sur des modèles (Template Based Techniques)**

 Cette technique permet d'extraire les caractéristiques faciales basées sur des modèles précédemment conçus à l'aide de la fonction d'énergie appropriée. La meilleure correspondance entre les modèles dans l'image faciale produit le minimum d'énergie. Yuille et ses collaborateurs**]** ont proposé des méthodes permettant de détecter et de décrire les caractéristiques des visages à l'aide de modèles déformables. Dans les modèles déformables, la caractéristique intéressante, un œil par exemple, est décrit par un modèle paramétré. Ces modèles paramétrés permettent a priori de connaître la forme attendue des caractéristiques pour guider le processus de détection.

 Une fonction d'énergie est définie pour lier les sommets, les arêtes et les creux de l'intensité de l'image aux propriétés correspondantes du modèle. Ensuite, la correspondance du modèle avec l'image est effectuée en modifiant les valeurs de ses paramètres afin de minimiser la fonction d'énergie, se déformant de ce fait pour trouver le meilleur ajustement. Pour les besoins du descripteur, la valeur finale du paramètre est utilisée. Dans la détection des yeux et de la bouche basée sur un modèle, un modèle oculaire est utilisé pour détecter l'œil à partir d'une image. Ensuite, une corrélation est établie entre les modèles d'œil et diverses régions superposées de l'image du visage. La région des yeux a une corrélation maximale avec le modèle. [18]

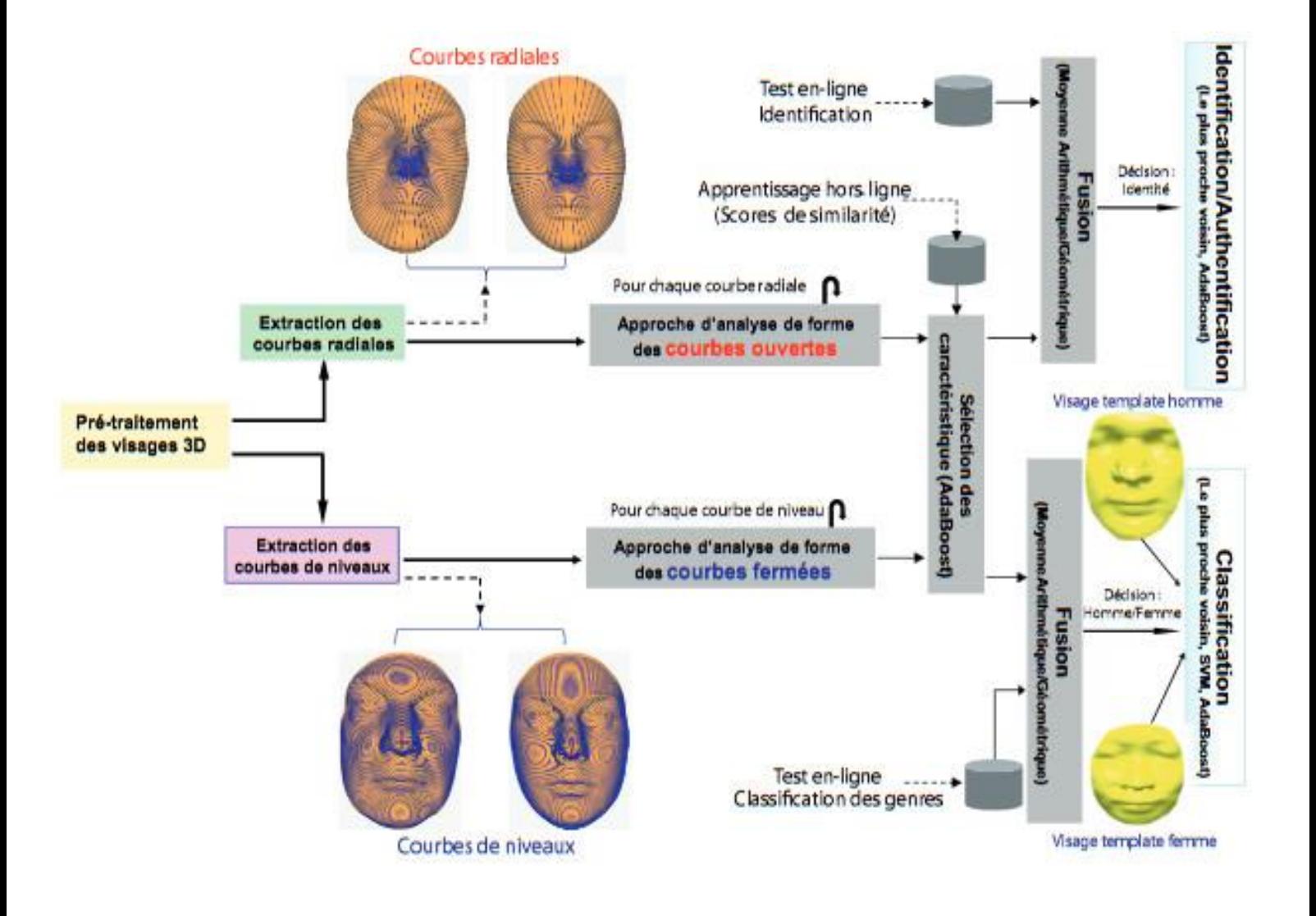

Figure II 8. Un aperçu des différentes étapes d'approche biométrique de reconnaissance du visage3D et du classification faciale3D du genre [19]

# **II.8. Méthodes d'extraction de caractéristiques**

L'extraction de caractéristique est une étape fondamentale dans un système de reconnaissance biométrique. Il s'agit d'extraire les caractéristiques du visage qui peuvent le rendre à la fois différent de celui des autres personnes et robuste aux variations de la personne elle-même. C'est l'information nécessaire pour que le visage d'une personne ne ressemble pas à celui d'une autre personne et en même temps qu'il ressemble à lui-même dans d'autres conditions d'acquisition. On distingue trois catégories de méthodes : les *méthodes globales*, Figure II 40. Différentes méthodes d'extraction de caractéristiques d'extraction de caractéristiques  $\frac{1}{2}$ 

les *méthodes locales* et les *méthodes hybrides. Le* schéma de la **figure 9** représente une classification détaillée de ces trois groupes. [18]

#### **II.8.1. Méthodes globales**

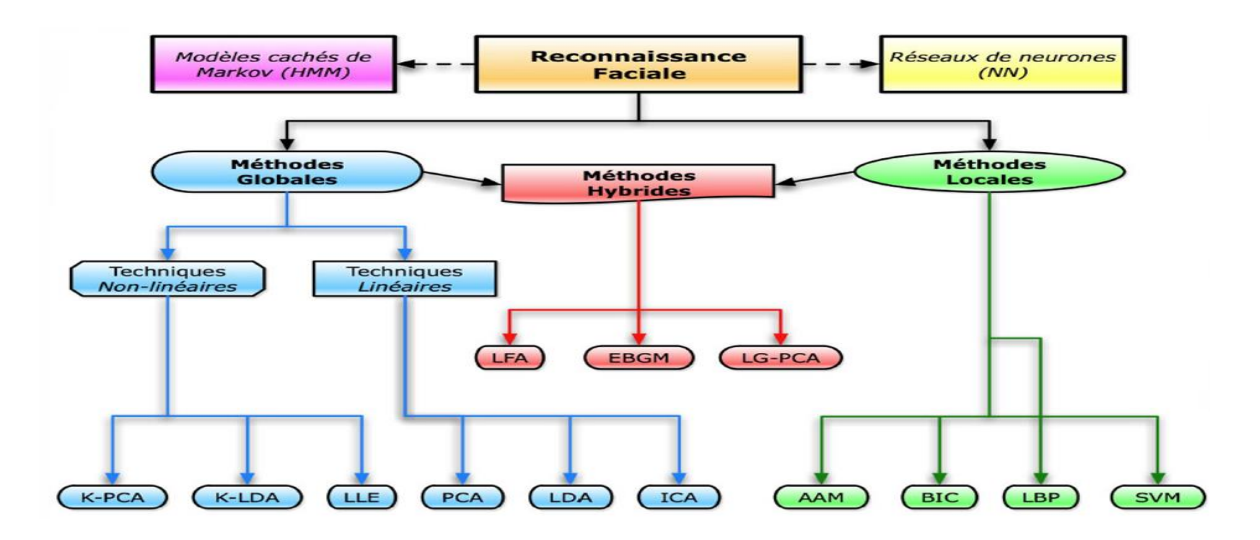

Figure II 9. Différentes méthodes d'extraction de caractéristiques [20]

 Ces méthodes sont basées sur l'utilisation de la surface entière du visage pour l'extraction de caractéristiques sans prendre en compte ses points caractéristiques (comme les centres des yeux, les narines, le centre de la bouche, etc.). Leurs avantages principaux sont qu''elles sont relativement rapides à mettre en œuvre. En revanche, elles sont très sensibles aux variations d'éclairement, de pose et d'expression faciale. Parmi les approches les plus importantes réunies au sein de cette classe on trouve : l'Analyse en Composantes Principales (PCA ou *Eigen Faces*), l'**A**nalyse **D**iscriminante **L**inéaire (LDA). [18]

#### **II.8.1.1. Analyse en composantes principales (PCA)**

 Une méthode très populaire, basée sur la technique PCA, est la méthode Eigenface. Son principe est le suivant : étant donné un ensemble d'images de visages exemples, il s'agit tout d'abord de trouver les composantes principales de ces visages. Ceci revient à déterminer les vecteurs propres de la matrice de covariance formée par l'ensemble des images exemples. Chaque visage exemple peut alors être décrit par une combinaison linéaire de ces vecteurs propres.  $m$ étartiques d'extraction de caractéristiques  $20.2$ 

Pour construire la matrice de covariance, chaque image de visage est transformée en vecteur. Chaque élément du vecteur correspond à l'intensité lumineuse d'un pixel. [16]

Le principe : Il s'agit de trouver l'ensemble des composants principale de visage dans un ensemble d'image de visages.

- Chaque exemple de visage décrit par une combinaison linéaire des vecteurs propres.
- Transformation des visages en vecteurs.
- Détermination de la matrice de covariance.
- Détermination des vecteurs propres de la matrice de covariance formée par l'ensemble des images exemple.
- Chaque élément dans le vecteur correspond à l'intensité lumineuse d'un pixel. [13]

**L'PCA :** est une technique rapide, simple et populaire dans l'identification de modèle, c'est l'une des meilleures techniques. Les projections de l'PCA sont optimales pour la reconstruction d'une base de dimension réduite. Cependant, l'PCA n'est pas optimisé pour la séparabilité (discrimination) de classe. Une alternative qui est l'analyse discriminant linéaire LDA tient compte de ceci. [16]

#### **II.8.1.2. Analyse Discriminante Linéaire (LDA)**

 Une autre méthode très connue est celle basée sur l'LDA (Analyse discriminante linéaire). L'objectif de la plupart des algorithmes basés sur l'LDA, est de trouver les directions de projection les plus discriminantes dans l'espace propre, en maximisant le ratio entre les variations intra-personnelles et les variations intra-personnelles. Comme les variations intrapersonnelles peuvent être petites (notablement quand il n'y a pas beaucoup d'images par individu), ce ratio est difficile à maximiser puisqu'il est déjà grand.

 Ce problème est encore appelé Small Semple Size. Pour l'éviter, on peut utiliser tout d'abord l'PCA et ensuite l'LDA, et cette méthode est appelée Fisher faces. Voilà pourquoi les méthodes basées sur l'LDA ne fonctionnent bien que lorsque beaucoup d'images par personne sont disponibles dans la base d'apprentissage. En revanche, quand il n'y a pas beaucoup d'images par personne, les méthodes basées sur l'LDA marchent moins bien que ce les basées sur l'PCA [16]

#### **II.8.2. Méthodes locales**

 Le principe de base consiste à construire un espace de caractéristiques local et à utiliser des filtres d'images appropriés, de manière à ce que les distributions des visages soient moins affectées par divers changements. L'avantage principal dans ce type de méthodes est de pouvoir modéliser plus facilement les variations de pose, d'éclairage et d'expression par rapport aux méthodes globales. [18]

#### **II.8.2.1. Les Méthodes basées sur les caractéristiques locales**

 Ces méthodes sont aussi subdivisées en deux groupes : Les techniques géométriques et les techniques basées sur les graphes. [14]

#### **II.8.2.1.1. Les Techniques géométriques**

 Ces techniques se basent sur l'extraction et la localisation des caractéristiques composantes du visage (les yeux, la bouche, le nez) ils utilisent principalement les coins et les points d'intérêt de ces caractéristiques.

Les techniques géométriques présentent des inconvénients qui sont :

- La difficulté d'extraction des caractéristiques géométriques dans les conditions complexes telles que la variation d'illumination.
- Les caractéristiques géométriques seules ne sont pas suffisantes pour la représentation du visage. [14]

#### **II.8.2.1.2. Les Techniques basées sur les graphes**

 C'est une représentation graphique des caractéristiques locales du visage, ces techniques formulent le problème de reconnaissance faciale comme un problème de mise en correspondance des graphes, Man en 1992 a valisé l'efficacité de cette technique sur une base des données de 86 images qui contient des variations des expressions faciales et de pose. Le résultat est représenté par un taux de reconnaissance de 90% en moyenne.

 Une fois le graphe topologique construit, il ne peut pas être changé. En revanche les images de visage en entrer est variante en termes de changement d'expressions, de pose, etc. Pour résoudre ce problème plusieurs technique ont été développé tels que : Elastic Graph Matching (EGM), Elastic Buch Graph Matching (EBGM), … etc. [14]

#### **II.8.2.2. Les Méthodes basées sur l'apparence locale**

 Ces méthodes se basent principalement sur les différentes régions du visage, le modèle global est défini à partir de la combinaison des modèles locaux ce qui n'influence pas sur les régions faciales par les différentes variations, tels que : le sourire, le port des lunettes…etc.

 Il existe deux paramètres pour définir les régions locales du visage : La Frome et La Taille et les caractéristiques de ces régions locales sont déterminées à l'aide d'une analyse des valeurs de niveaux gris.et cette dernière représente ou préservent les informations de texture. [14]

#### **II.8.3. Méthodes hybrides**

 Les méthodes hybrides combinent les avantages des méthodes globales et locales en associant la détection de caractéristiques géométriques (ou structurales) avec l'extraction de caractéristiques d'apparence locales. Elles permettent d'augmenter la stabilité de la performance de reconnaissance lors de changements de pose, d'éclairement et d'expressions faciales.

 L'analyse de caractéristiques locales (LFA) et les caractéristiques extraites par ondelettes de Gabor (EBGM), sont des algorithmes hybrides typiques. [20]

#### **II.8.3.1. EBGM (Elastic Bunch Graph Matching)**

 L'algorithme EBGM est né des travaux de Wescott *et al* ,1997. À partir d'une image de visage, on localise des points caractéristiques (coins des yeux, de la bouche, nez, etc.). Cette localisation peut se faire manuellement ou automatiquement à l'aide d'un algorithme [21]

 Plus récemment, l'algorithme **Log Gabor PCA**(**LG-PCA**) effectue une convolution avec des **ondelettes de Gabor orientées** autour de certains points caractéristiques du visage afin de créer des vecteurs contenant **la localisation et la valeur d'amplitudes énergétiques locales** ; ces vecteurs sont ensuite envoyés dans un **algorithme PCA** afin de réduire **la dimension des données**. [20]

# **II.9. Conclusion**

 Dans ce chapitre, nous avons présenté la reconnaissance de visage ainsi que les approches de la détection de visage et techniques pour la reconnaissance faciale.

 Nous avons présenté les Différents Méthodes d'extraction de caractéristiques en trois grandes catégories : les méthodes globales, les méthodes locales et les méthodes hybrides ensuit parmi les approches les plus importantes réunies au sein de cette classe on trouve : l'Analyse en Composantes Principales (PCA ou Eigen Faces), l'Analyse Discriminante Linéaire (LDA).

 Dans le chapitre suivant, nous présentons notre projet de la conception et le développement d'un code source qui permettra d'identifier des personnes par reconnaissance faciale.

# **Chapitre III**

# **III. Introduction**

 Notre projet consiste à développer un système qui permet de détecter le visage et localiser les caractéristiques du visage détecté et de reconnaitre ce visage (identification).

 Ce chapitre est consacré à la conception et le développement d'un code source qui permettra d'identifier des personnes par la reconnaissance faciale travers à un logiciel Pycharm. Le programme de reconnaissance faciale sera codé en python. Il utilisera les bibliothèques Open CV et la bibliothèque Reconnaissance de visage pour pouvoir prendre des photos à l'aide de la webcam d'un ordinateur.

#### **III.1. Aspect logiciel**

#### **III.1. 1. Définition**

 Pycharm C'est un éditeur professionnel, il faut donc un peu de temps pour maîtriser la bête, mais une fois cet apprentissage effectué, vous ne pourrez plus vous en passer.

 Ce logiciel existe sous deux formes, la version professionnelle et la version communautaire. C'est cette dernière que nous utilisons (en tant qu'étudiant, on peut utiliser la version professionnelle gratuitement mas elle n'est vraiment utile que si on fait du développement poussé en python ou que vous faites du développement web en python).

#### **III.2. Description de logiciel**

#### **III.2.1. Configuration**

 Lors de la première utilisation de Pycharm, vous aurez à choisir si vous importez des préférences et à configurer l'apparence de votre éditeur.

 Toutes ces configurations pourront être modifiées plus tard dans l'onglet File > Settings... du menu de PyCharm.

# **III.2.2. Import des préférences précédentes**

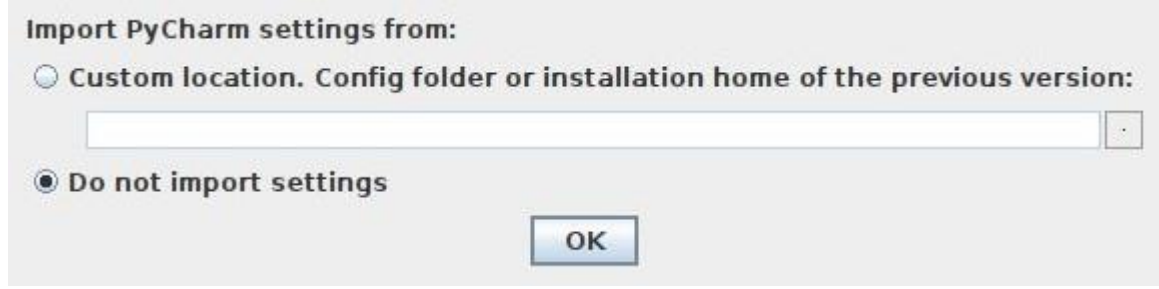

 Si c'est la première fois que vous utilisez Pycharm où qu'une nouvelle version est disponible, la fenêtre suivante apparaît :

Si vous avez utilisé PyCharm précédemment, il vous proposera par défaut d'importer les préférences de l'ancienne version. Choisissez de ne rien importer puis cliquer sur Ok.

# **III.2.3. Choix d'un projet**

 Si c'est la première fois que vous utilisez PyCharm, vous n'avez pas encore de projet actif (*i.e.* Le dernier projet utilisé) et c'est la fenêtre de choix du projet qui apparaît :

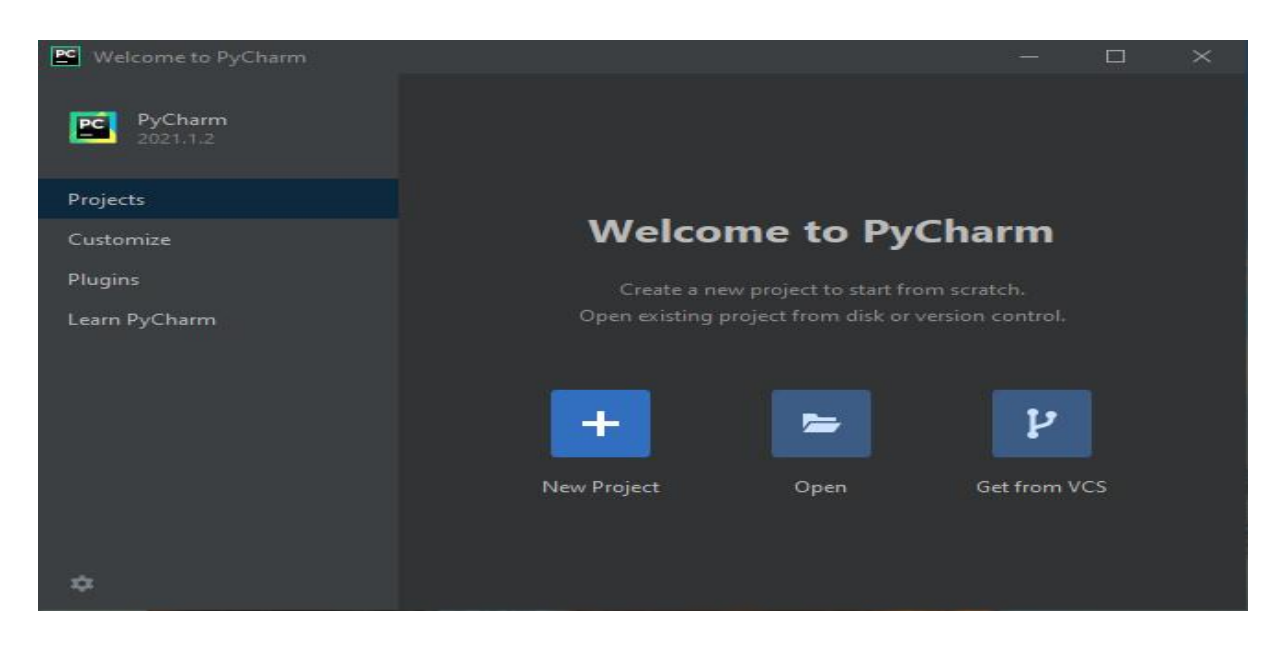

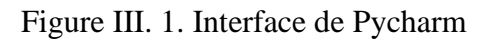

Vos projets sont (s'il y en a) listés à gauche de cette fenêtre (là, il n'y en a pas). Cliquez sur Create new Project.

#### **III.2.3.1. Démarrer un nouveau projet**

 Pour créer un nouveau projet, vous cliquez sur File > New Project... dans un projet existant. La fenêtre suivante vous permet alors de créer un projet :

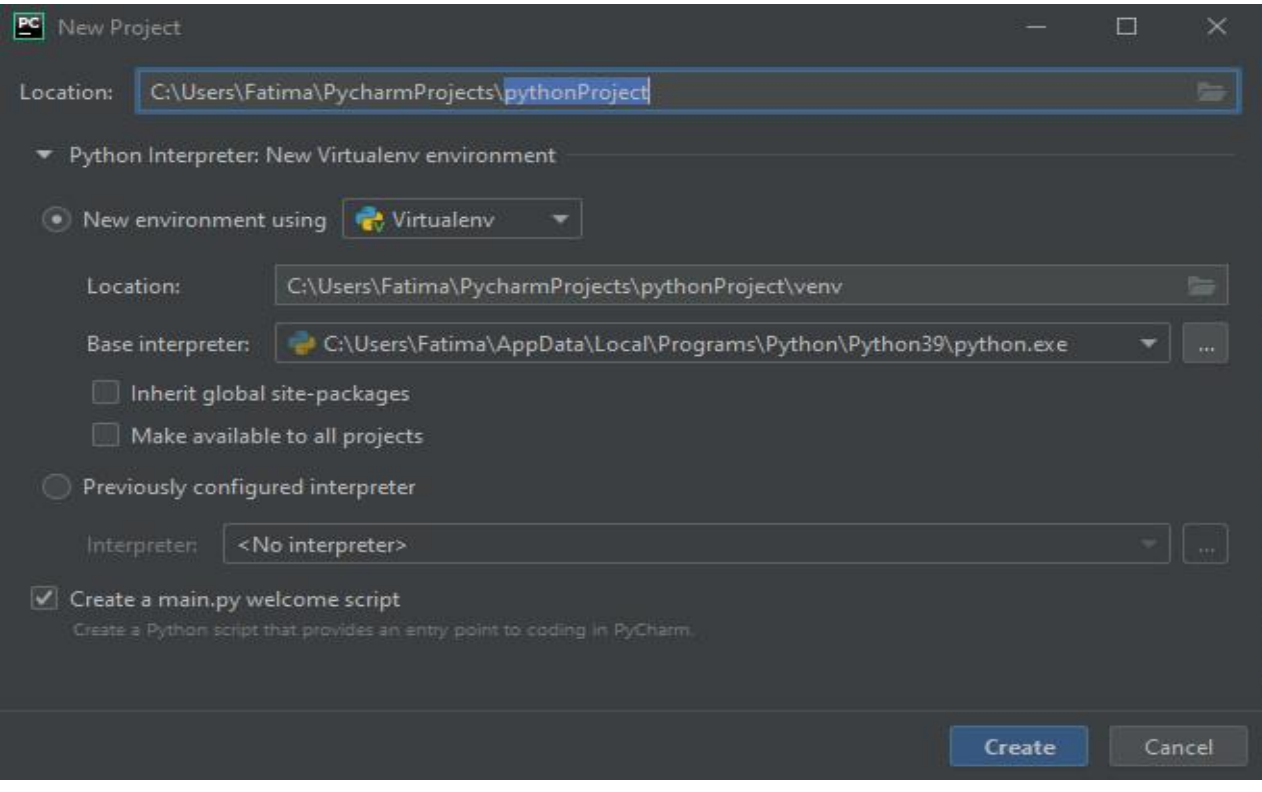

- **Location** : renseignez le nom et l'emplacement du projet
- **Interpreter** : quelle version de python vous voulez utiliser pour ce projet.

#### **III.2.3.2. Nom et emplacement du projet**

Essayez d'avoir un peu d'ordre dans vos projets :

- Un dossier principal où tous vos projets seront placés : ici PycharmProjects
- Un projet par séance : par défaut untitled2 mais il est sélectionné pour pouvoir mettre un nom de projet explicite.

#### **III.2.3.3. Interpréteur**

 C'est la version de python que vous utiliserez pour ce projet. Nous utiliserons **TOUJOURS** python3. Choisissez-le donc. S'il n'est pas proposé par défaut, cliquez sur le triangle à droite et trouvez le dans la liste proposée, nous avons à notre disposition la version 3.7.6 de python .

#### **III.2.3.4. Créer et exécuter un fichier python**

 Une fois un nouveau projet créé, vous devez avoir une fenêtre du type ci-dessous qui apparaît :

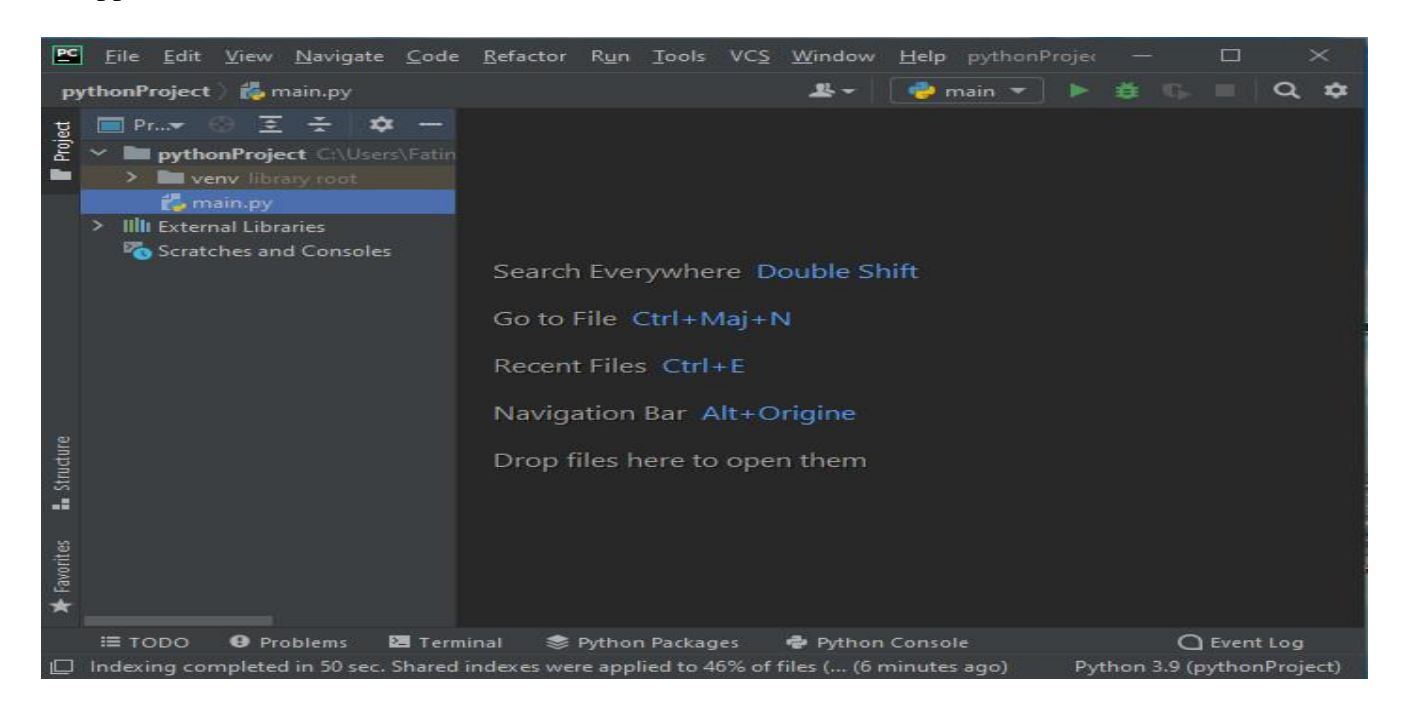

Les différents éléments de la fenêtre sont accessibles via le menu View > Tool Windows.... Par exemple, la liste des fichiers à gauche s'appelle Project.

#### **III.2.3.5. Exécuter**

 Exécuter un fichier se fait *via* le menu Run. Il y a deux commandes Run dans ce menu : Run nom fichier et Run... Le second permet de choisir le fichier à exécuter. Une fois choisi, son nom apparaîtra en haut à droite de la fenêtre, à côté du triangle vert permettant de l'exécuter.

#### **III.2.3.6. Préférences : changer d'interpréteur**

 Les préférences de Pycharm sont accessibles *via* le menu File > Settings.... La fenêtre de préférences ressemble à ça :

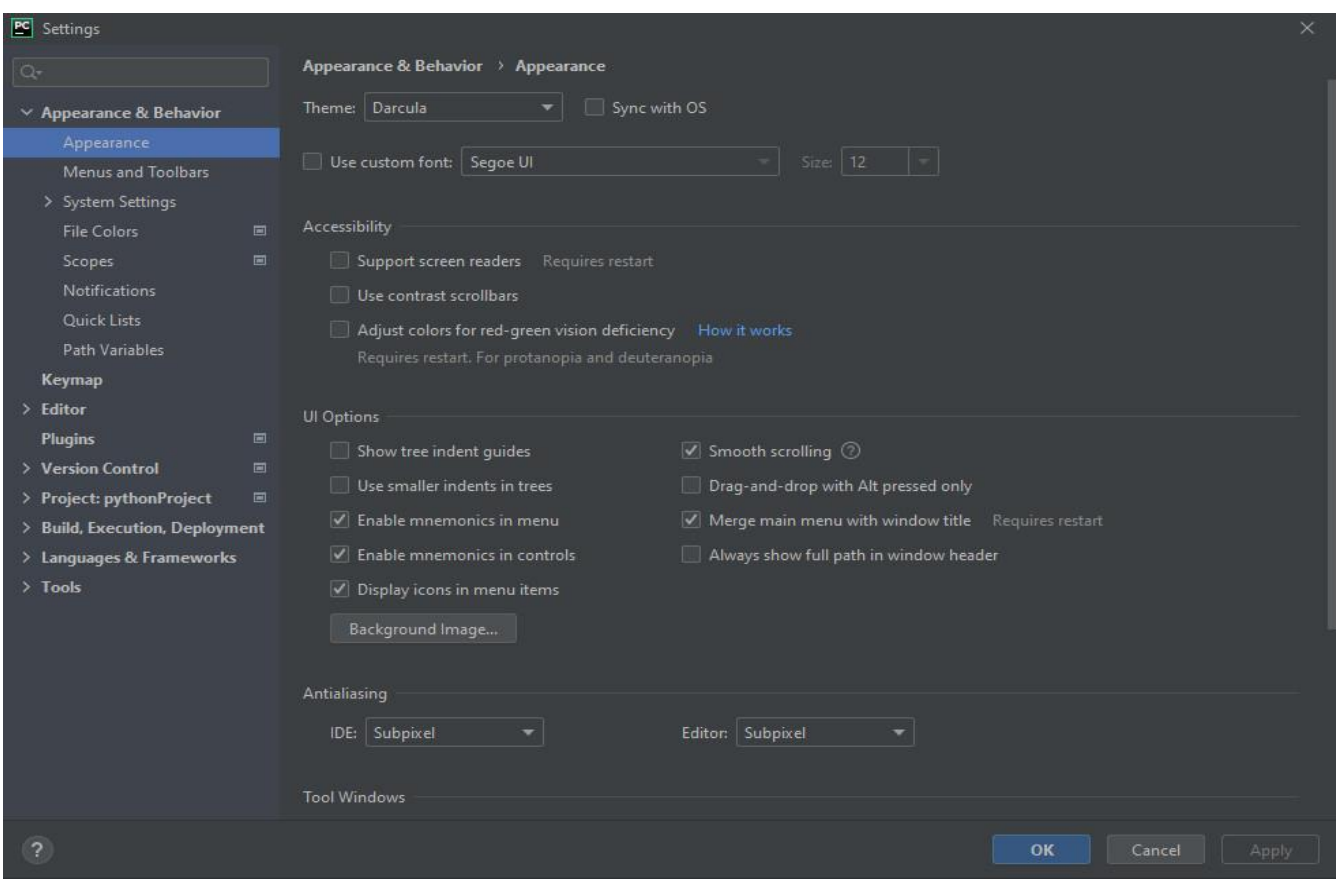

On peut quasiment tout changer, de l'apparence à l'interpréteur en passant par les raccourcis clavier.

#### **III.2.3.7. Créer un nouvel interpréteur**

 Pour créer un nouvel interpréteur à partir de la fenêtre de l'interpréteur, il suffit de cliquer sur l'engrenage dans la partie réservée à l'interpréteur :

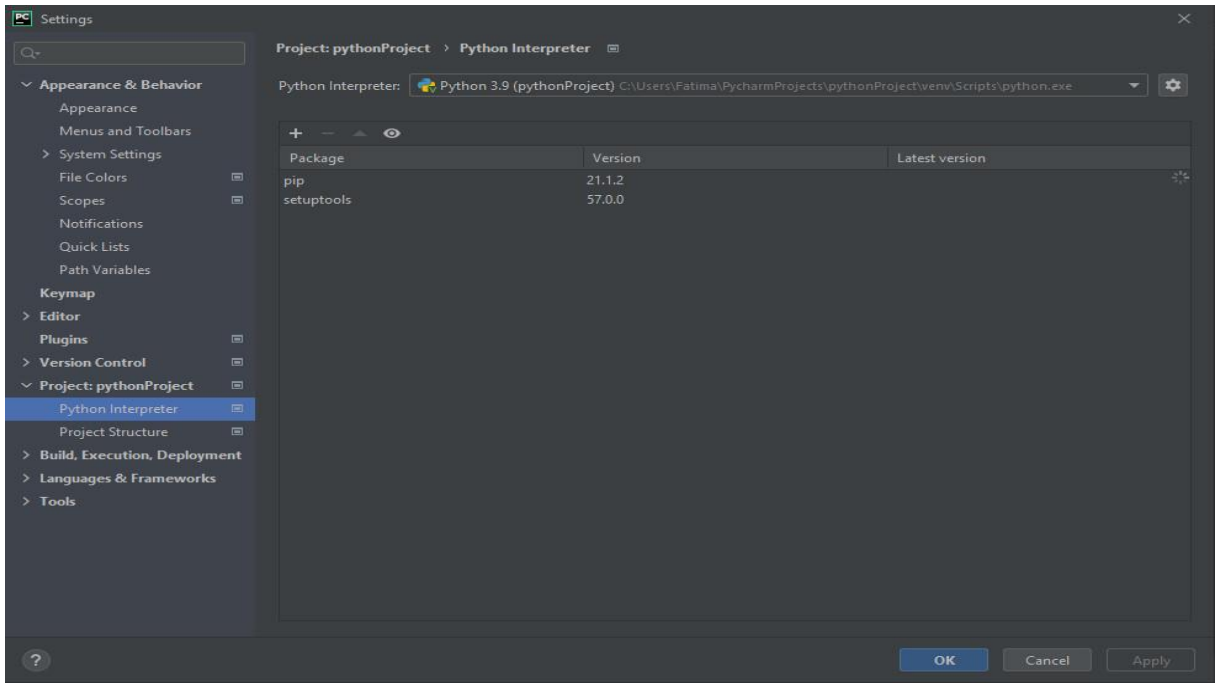

Si l'on veut ajouter un programme python déjà présent sur la machine, on choisit Add Local... Une nouvelle fenêtre s'affiche :

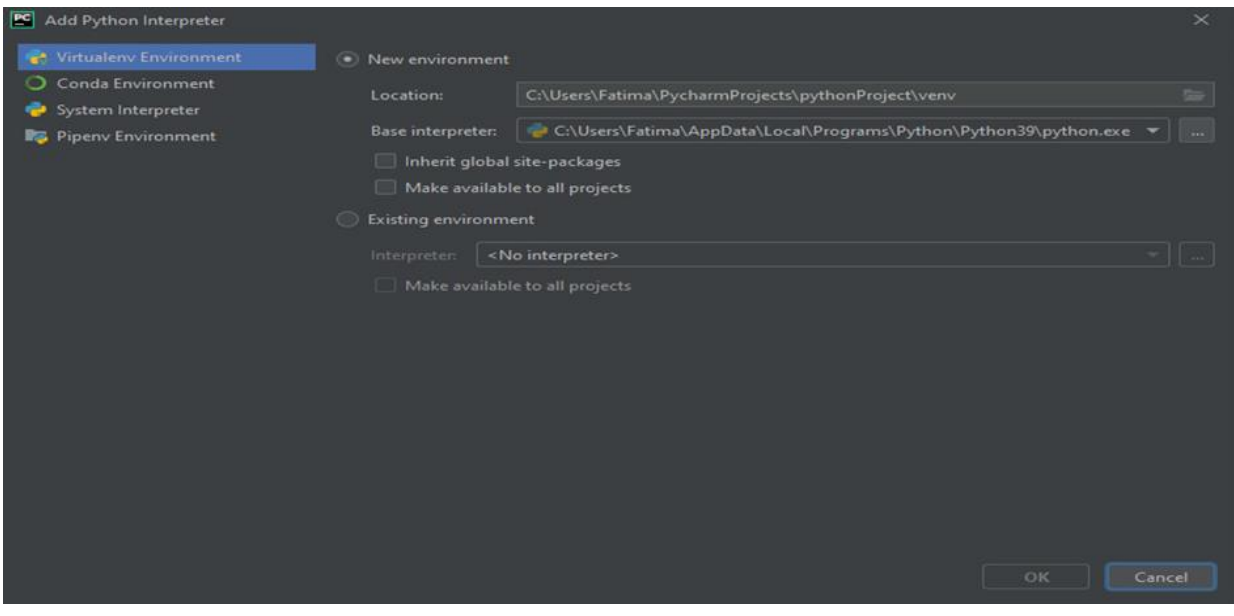

#### **III.2.3.8. Installer des modules**

 On commence par aller trouver son interpréteur *via* le menu File > Settings... (je l'ai trouvé en tapant interp dans l'onglet de recherche) :

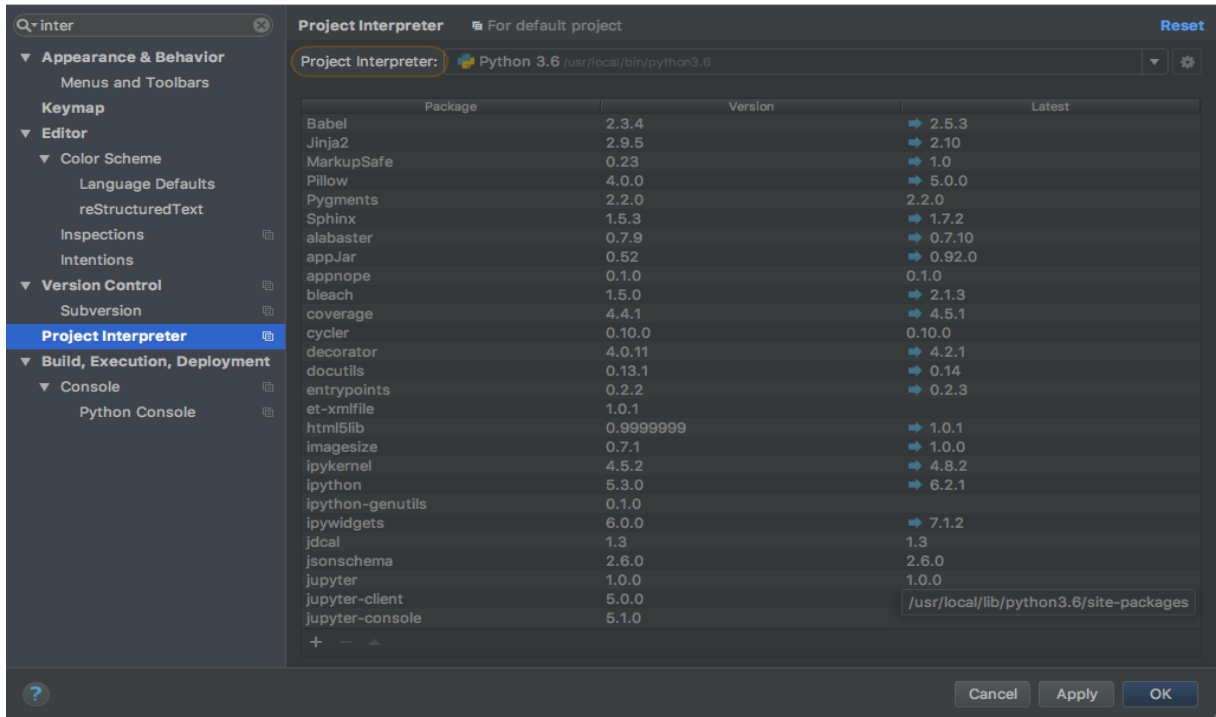

Les packages installer sont listé dans la fenêtre, avec le numéro de version installé et la dernière version disponible. Pour installer le package numpy on commence par cliquer sur le Bouton + en bas à gauche de la fenêtre. Un zillion de package sont disponible. On cherche numpy :

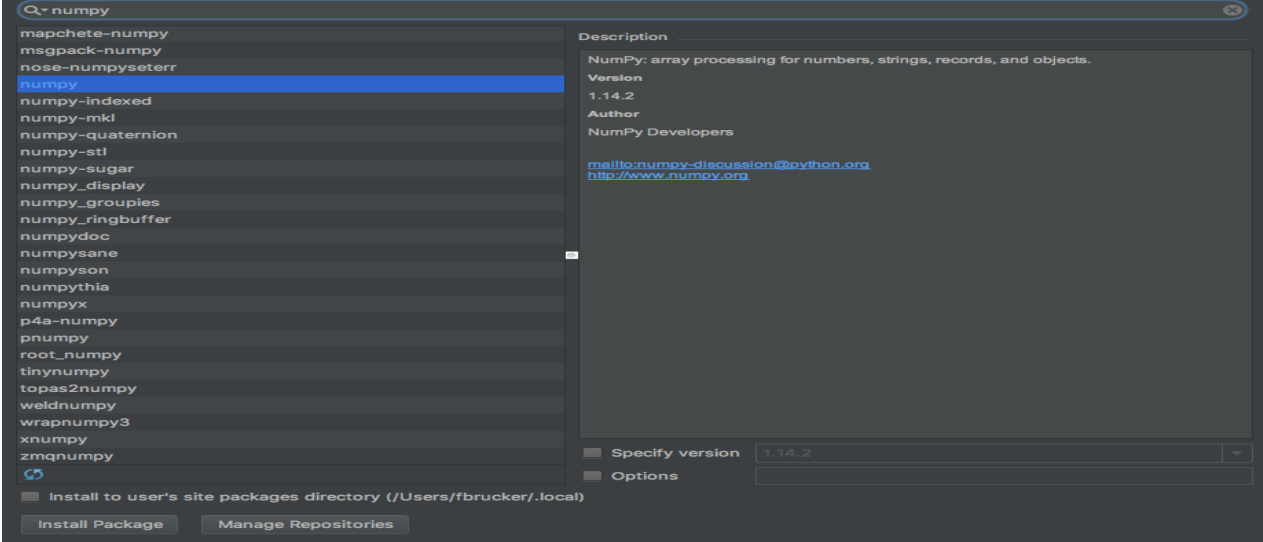

 On peut ensuite cliquer sur install package en bas à gauche pour installer le package.**Invalid source specified.**[23]

# **III.3. Python**

#### **III.3.1. Historiques**

 Le langage de programmation Python [FUC19] a été créé en 1989 par Guido van Rossem, aux Pays-Bas. Le nom Python vient d'un hommage à la série télévisée Monty Pythons Flying Circus dont G. van Rossem est fan. La première version publique de ce langage a été publiée en 1991.La dernière version de Python est la version 3. Plus précisément, la version 3.7 a été publiée en juin 2018. La version 2 de Python est désormais obsolète et cessera d'être maintenue après le 1er janvier 2020. Dans la mesure du possible évitez de l'utiliser. La Python Software Fondation est l'association qui organise le développement de Python et anime la communauté de développeurs et d'utilisateurs.

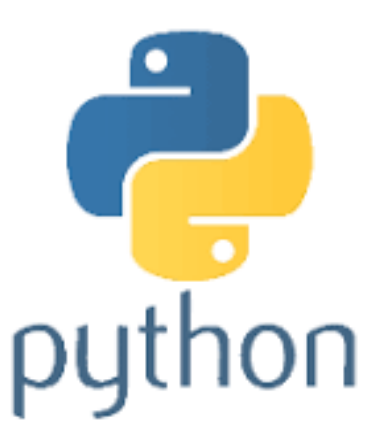

Figure III. 2. Logo de Python

Ce langage de programmation présente de nombreuses caractéristiques intéressantes :

- Il est multiplateforme(portable). C'est-à-dire qu'il fonctionne sur de nombreux systèmes d'exploitation : Windows, Mac OS X, Linux, Android, iOS, depuis les miniordinateurs Raspberry Pi jusqu'aux supercalculateurs.
- Il est gratuit, Vous pouvez l'installer sur autant d'ordinateurs que vous voulez (même sur votre téléphone).
- C'est un langage de haut niveau. Il demande relativement peu de connaissance sur le fonctionnement d'un ordinateur pour être utilisé.
- C'est un langage interprété. Un script Python n'a pas besoin d'être compilé pour être exécuté, contrairement à des langages comme le C ou le C++.Il convient bien à des scripts d'une dizaine de lignes qu'à des projets complexes de plusieurs dizaines de milliers de lignes.
- Il est relativement simple à prendre en main.
- Il est très utilisé en bio-informatique et plus généralement en analyse de données.
- Python est orienté-objet. Il supporte l'héritage multiple et la surcharge des opérateurs. Dans son modèle objets, et en reprenant la terminologie de C++, toutes les méthodes sont virtuelles. Il est possible de concevoir en Python des entités qui miment celles du monde réel (une cellule, une protéine, un atome, etc.) avec un certain nombre de règles de fonctionnement et d'interactions.
- Python intègre, comme Java ou les versions récentes de C++, un système d'exceptions, qui permettent de simplifier considérablement la gestion des erreurs.
- Python est dynamique (l'interpréteur peut évaluer des chaînes de caractères représentant des expressions ou des instructions Python), orthogonal (un petit nombre de concepts suffit à engendrer des constructions très riches), réflectif (il supporte la métaprogrammation, par exemple la capacité pour un objet de se rajouter ou de s'enlever des attributs ou des méthodes, ou même de changer de classe en cours d'exécution) et introspectif(un grand nombre d'outils de développement, comme le debugger ou le profiler, sont implantés en Python lui-même). [2]

 Pour la réalisation de ce projet, nous avons utilisé un ensemble d'outils de développements tel que : Le langage de programmation Python3.7.6, la bibliothèque de vision par ordinateur Open CV et la bibliothèque face recognition.

#### **III.3.2. Python 3.7.6**

 Python 3.7 inclut de nombreuses nouvelles fonctionnalités telles que l'évaluation différée des annotations de type, la prise en charge des classes de données et des variables de contexte, la personnalisation de l'accès aux attributs de module, etc. Date de sortie : 18 décembre 2019.

#### **III.3.3. Utilisateurs Windows**

 Les binaires pour AMD64 fonctionneront également sur les processeurs qui implémentent l'architecture Intel 64. (Également connue sous le nom d'architecture « x64 », et anciennement connue sous les noms « EM64T » et « x86-64 ».)

 Il existe désormais des programmes d'installation « basés sur le Web » pour les platesformes Windows ; le programme d'installation téléchargera les composants logiciels nécessaires au moment de l'installation.

 Il existe des fichiers zip redistribuables contenant les versions de Windows, ce qui facilite la redistribution de Python dans le cadre d'un autre progiciel. Veuillez consulter la documentation concernant la distribution intégrée pour plus d'informations. [3]

#### **III.3.4. Comment télécharger et installer python3.7.6**

➢ Télécharger

tar -zxvf Python-3.7.6.tgz 2.

- ➢ Installation
- 1- Créez un dossier pour stocker les paires python3 : mkdir /usr/local/python376
- 2- Exécutez le fichier de configuration, compilez, compilez et installez

C d Python-3.7.6

. /configure --prefix=/usr/local/python37 make && make install

3- Créez une connexon douce

 ln -s /usr/local/python37/bin/python3.7 /usr/bin/python37 ln -s /usr/local/python37/bin/pip3.7 /usr/bin/pip37

Tapez " help", " copyright", "crédits" ou "licence" pour plus d'informations.

```
>>> print ('hello world!')
```
#### **Hello world**!

**>>> exit ()** [4]

#### **III.4. Visual Studio**

 Microsoft a dévoilé en avril 2019 la version stable de son environnement de développement Visual Studio 2019.

Les environnements de développement intégré (EDI) offrent des outils permettant l'édition du code, le débogage, la génération, etc. d'applications. Parmi les EDI les plus populaires, on retrouve en bonne position Visual Studio, développé par Microsoft.

 Visual Studio est un ensemble d'outils de développement permettant de développer différents types d'applications (Windows, Web, Android, iOS, Cloud, etc.), en utilisant de nombreux langages de programmation dont Python, VB.NET, C++, JavaScript et bien plus.

 Au fil des versions, Visual Studio est devenu un EDI robuste et peut, selon Microsoft, être « utilisé par n'importe quel développeur, pour mettre en place n'importe quelle application, pour n'importe quelle plate-forme ».

 La nouvelle version de l'EDI promet d'accroître la productivité des développeurs, d'offrir un meilleur support du développement d'application moderne et d'améliorer la collaboration entre les membres des équipes de développement.

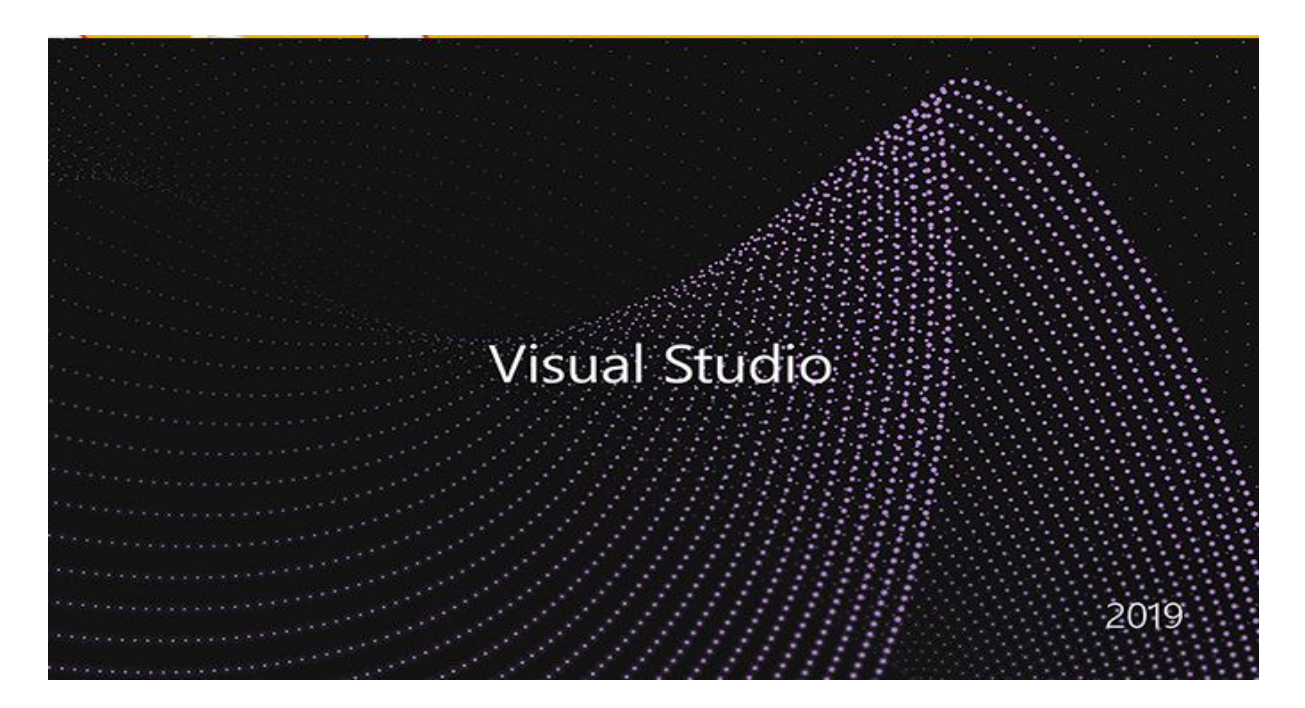

Figure III. 3. Logo de Visual Studio

# **III.4.1. Les éditions de Visual Studio 2019**

Microsoft a reconduit les mêmes éditions que pour Visual Studio 2017, dont :

- **Visual Studio 2019 Entreprise** : cette édition est dédiée aux équipes qui ont des exigences élevées en matière de qualité et de volume. Il s'agit de la déclinaison qui dispose de plus de fonctionnalités que les autres. Il s'agit également de celle qui coûte le plus cher ; Figure III. 18. Montre le logo de NumPy. [31]Figure III. 19. Logo de Visual Studio
- **Visual Studio 2019 Professionnel** : à destination des équipes plus petites, Visual Studio Professionnel permet de développer des applications de qualité sur des périphériques et des services, à l'aide d'une solution unique et avec une expérience de développement cohérente. L'EDI dispose des outils pour la création des applications natives Windows Store, Windows Mobile, Android, iOS, des applications Office, des applications Web, etc.

• **Visual Studio 2019 Community** : s'adressant aux petites équipes (au plus cinq développeurs), étudiants, enseignants, chercheurs et développeurs des solutions open source, cette édition gratuite dispose pratiquement des mêmes fonctionnalités que l'édition professionnelle. [11]

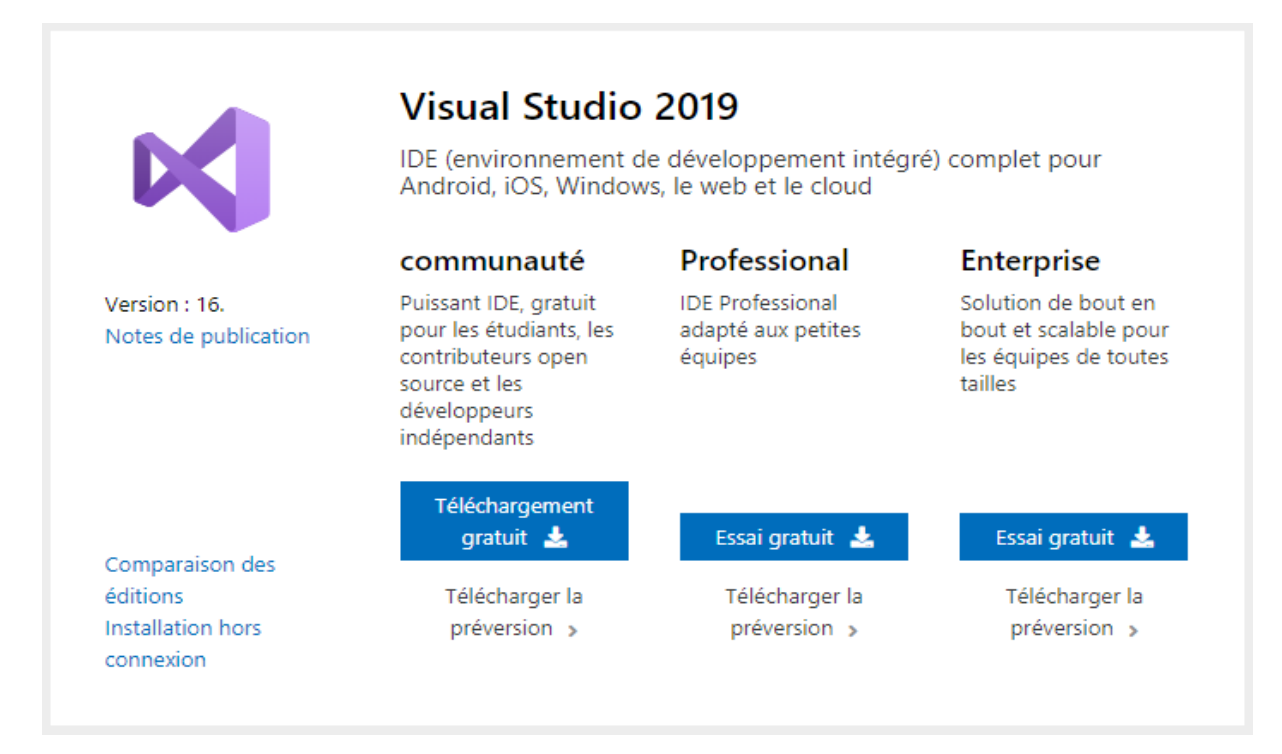

Figure III. 4. Les éditions de Visual Studio 2019 [11]

# **III.5. Open CV**

 Open CV (Open Source Computer Vision Library) [EBO] est une bibliothèque de logiciels et de logiciels d'apprentissage automatique. Il a été conçu pour divers objectifs tels que l'apprentissage automatique, la vision par ordinateur, l'algorithme, les opérations mathématiques, la capture vidéo, le traitement d'images, ... etc., Android, iso). En outre, il a enveloppé dans divers langages de programmation renommée. Dans le cadre du contrat de licence, les entreprises peuvent accéder au code et le modifier.

 La bibliothèque contient plus de 2500 algorithmes optimisés, qui ont une excellente précision en termes de performances et de vitesse. Ces algorithmes peuvent être utilisés pour détecter et reconnaître des visages, identifier des objets, classer des actions humaines dans des vidéos, suivre des mouvements de caméra, suivre des objets en mouvement, extraire des modèles 3D d'objets, produire des nuages de points 3D à partir de caméras stéréo image d'une

scène entière, trouver des images similaires à partir d'une base de données d'images, supprimer les yeux rouges des images prises, suivre les mouvements oculaires, reconnaître les décors et établir des marqueurs pour la superposer à la réalité augmentée. Les développeurs et les chercheurs, le nombre est plus de 47 000 et le nombre estimé de téléchargements dépasse 7 millions. La bibliothèque est largement constituée de sociétés professionnelles, de groupes de recherches et d'autres groupes. [24]

 La bibliothèque Open CV met à disposition de nombreuses fonctionnalités très diversifiées, elle propose la plupart des opérations classiques en traitement d'images :

- Lecture, écriture et affichage d'image.
- Calcul de l'histogramme des niveaux de gris ou d'histogramme de couleur.
- Lissage, filtrage.

Cette bibliothèque s'est imposée comme un standard dans le domaine de la recherche parce qu'elle propose un nombre important d'outils en traitement vidéo :

- Lecture, écriture et affichage d'une vidéo depuis un fichier ou une caméra.
- Détection de visage par la méthode de Viola et Jones, détection de mouvements, poursuite d'objets. [30]

# **III.5.1. Avantages d'Open CV**

- Open CV est une bibliothèque open source et est gratuite.
- Par rapport à d'autres bibliothèques, elle est rapide puisqu'elle est écrite en  $C/C++$ .
- Cela fonctionne mieux sur le système avec moins de RAM
- Elle prend en charge la plupart des systèmes d'exploitation tels que Windows, Linux et MacOs.

## **III.5.2. Installation**

 Ici, nous nous concentrerons sur l'installation d'Open CV pour python uniquement. Nous pouvons installer Open CV en utilisant pip ou conda (pour l'environnement anaconda).

Utilisation de pip : En utilisant pip, le processus d'installation d'open CV peut être effectué en utilisant la commande suivante dans l'invite de commande.

```
pip install opencv-python. [27]
```
#### **III.6. La bibliothèque Reconnaissance de visage**

 Reconnaître et manipuler les visages depuis Python ou depuis la ligne de commande avec la bibliothèque de reconnaissance faciale est très simple.

 Construit en utilisant la reconnaissance faciale de pointe de dlib construit avec un apprentissage en profondeur.

Le modèle a une précision de 99,38% sur le La référence Faces in the Wild labellisée.

 Cela fournit également un simple outil de ligne de commande face\_recognition qui permet vous faites de la reconnaissance faciale sur un dossier d'images depuis la ligne de commande ![28]

❖ À côté d'installer face\_recognition, tapez l'invite de commande

#### pip installer face\_recognition

 Maintenant que toutes les dépendances sont installées, commençons à coder. Nous devrons créer trois fichiers, l'un prendra notre ensemble de données et extraira l'intégration de visage pour chaque visage à l'aide de dlib. Ensuite, nous allons enregistrer ces incrustations dans un fichier.

 Dans le fichier suivant, nous comparerons les visages avec les visages reconnus existants dans les images et nous ferons ensuite la même chose mais reconnaîtrons les visages dans le flux de webcam en direct.

#### **III.6.1. Extraire des caractéristiques de visage**

 Tout d'abord, on obtenait un ensemble de données ou même en créer un et assurer simplement d'organiser toutes les images dans des dossiers avec chaque dossier contenant des images d'une seule personne.

 Ensuite, enregistrer l'ensemble de données dans un dossier de la même manière que on a créé le fichier. [29]
## **III.6.2. NumPy**

 NumPy est une extension du langage de programmation Python, bibliothèque logicielle libre et open source, destinée à manipuler des matrices ou tableaux multidimensionnels ainsi que des fonctions mathématiques opérant sur ces tableaux. Installer par : pip install numpy

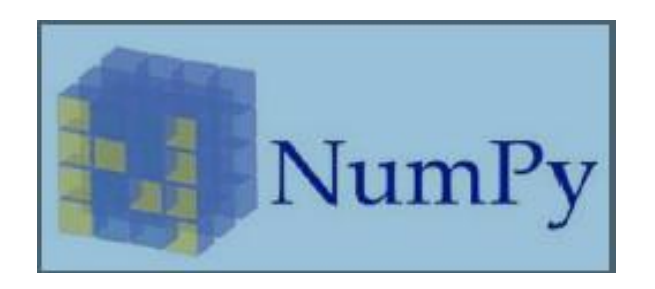

Figure III. 5. Montre le logo de NumPy. [31]

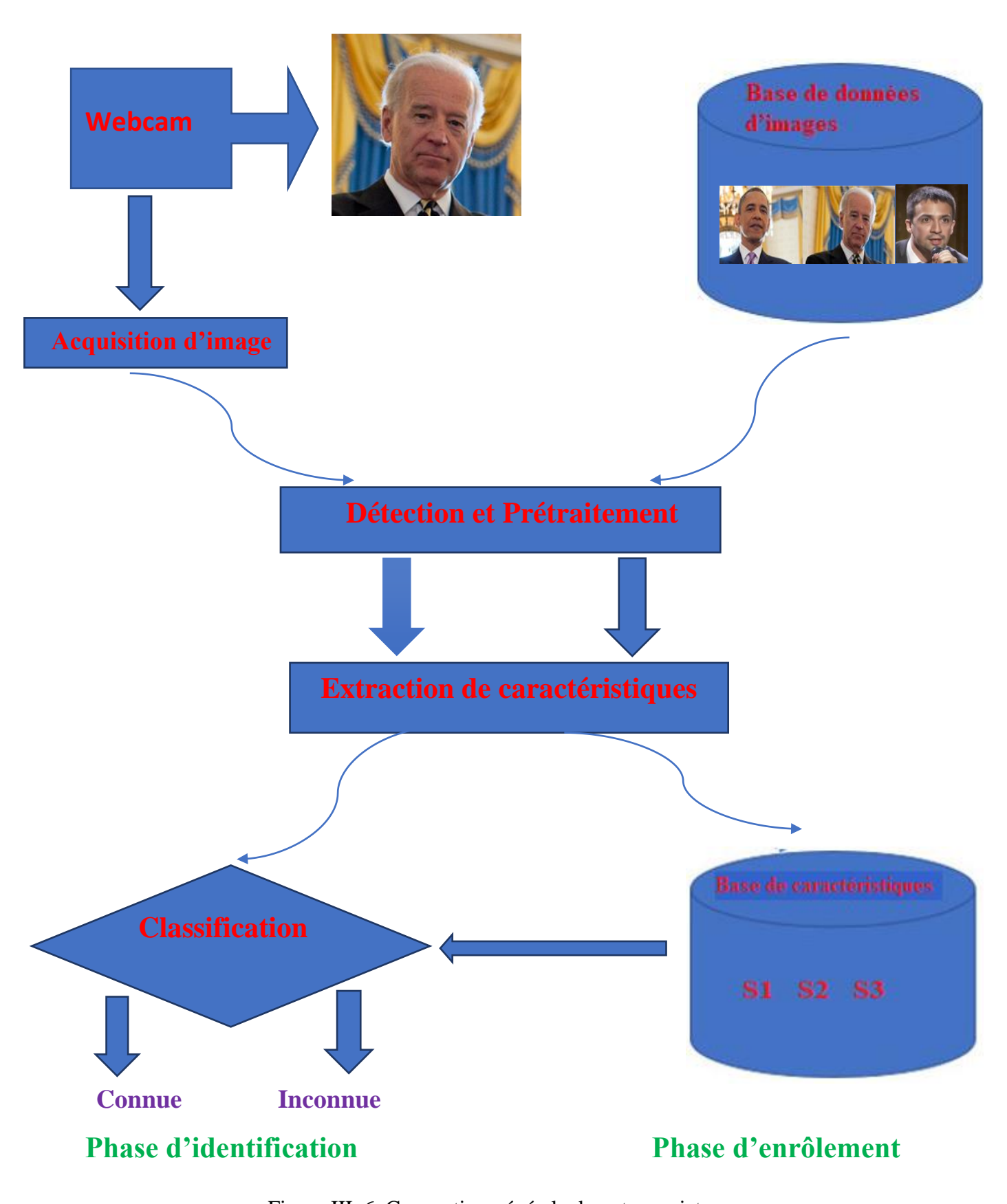

Figure III. 6. Conception générale de notre projet

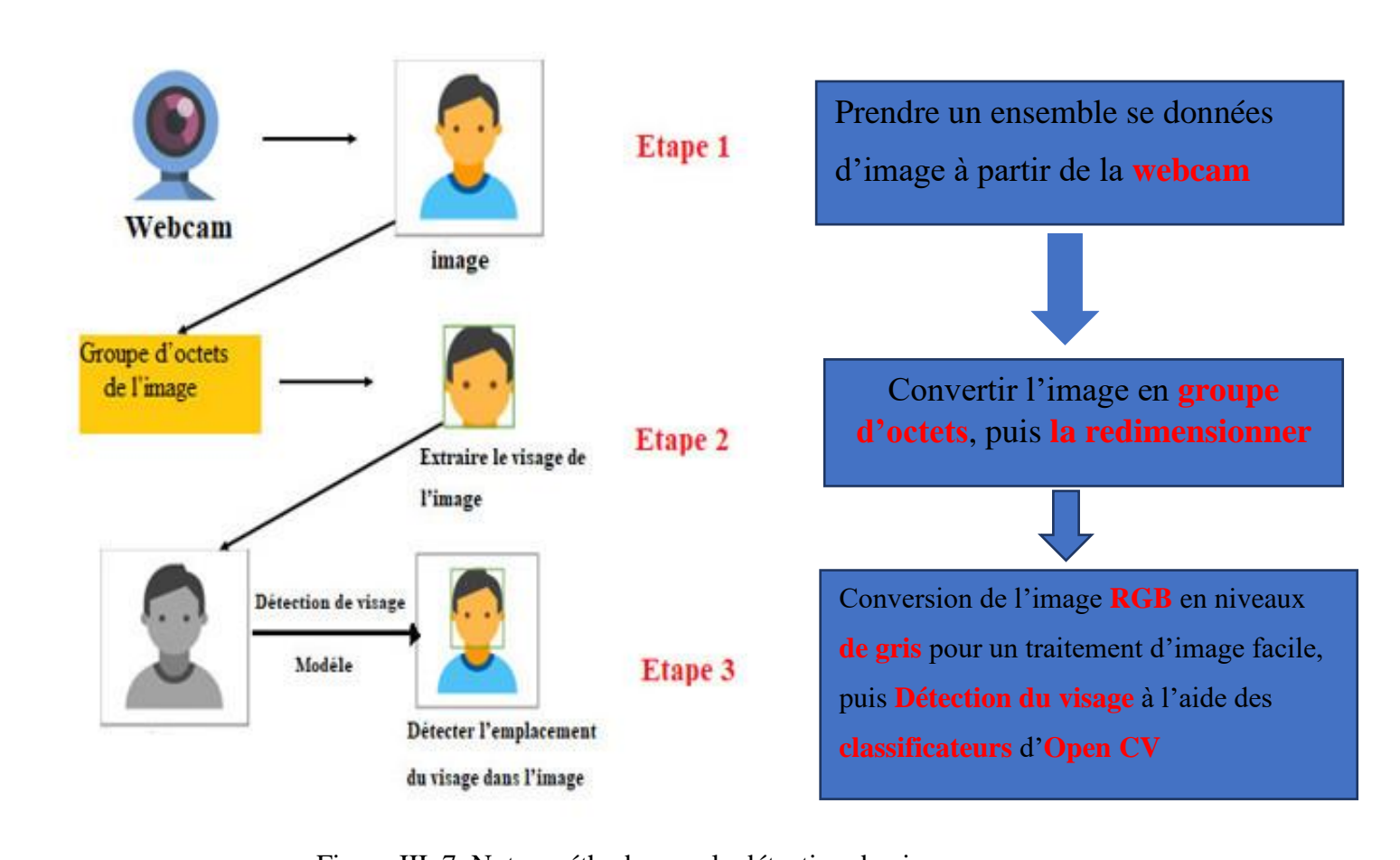

## **III.7. La Phase de détection de visage**

Figure III. 7. Notre méthode pour la détection de visage

#### **III.7.1. Définition d'un espace RGB**

Le repérage d'une couleur se fait dans [l'espace CIE XYZ](https://www.f-legrand.fr/scidoc/docimg/sciphys/optique/ciexyz/ciexyz.xml) par ses composantes trichromatiques X, Y, Z, associées à des couleurs primaires virtuelles. Pour l'affichage des couleurs sur un moniteur, il est nécessaire d'utiliser des couleurs primaires correspondant aux possibilités d'affichage de l'écran (par exemple écran LCD). De même, les opérations comme l'impression, la numérisation de films, la photographie numérique, etc., nécessitent la définition de primaires adaptées au matériel utilisé. [35] primaires correspondant aux **classificateurs** d'**Open CV** rine couleur se fait dans l'espace CIE XYZ  $\overline{X}$   $\overline{Y}$   $\overline{Z}$  associées à des couleurs primaires virtuelles s<br>écessaire d'utiliser d

## **III.8. Prétraitement**

Grâce aux centres des yeux et de la bouche, une normalisation géométrique appliquée à la zone du visage de l'image globale permet de fournir une image réduite (128x128pixels) dévisage dans laquelle la position des yeux ((32,42) et (96,42)) et de la bouche (64,102) est prédéfinie. Ensuite, pour convertir l'image réduite en niveau de gris, nous utilisons la composante Valeur de l'espace de couleurs TSV (Teinte, Saturation, Valeur) qui exprime mieux le niveau d'intensité des couleurs que le système RGB.

 Finalement, un lissage anisotropique s'avère plus efficace qu'une simple normalisation d'histogramme pour réduire l'influence de la variation d'illumination dans des conditions non contrôlées. [34]

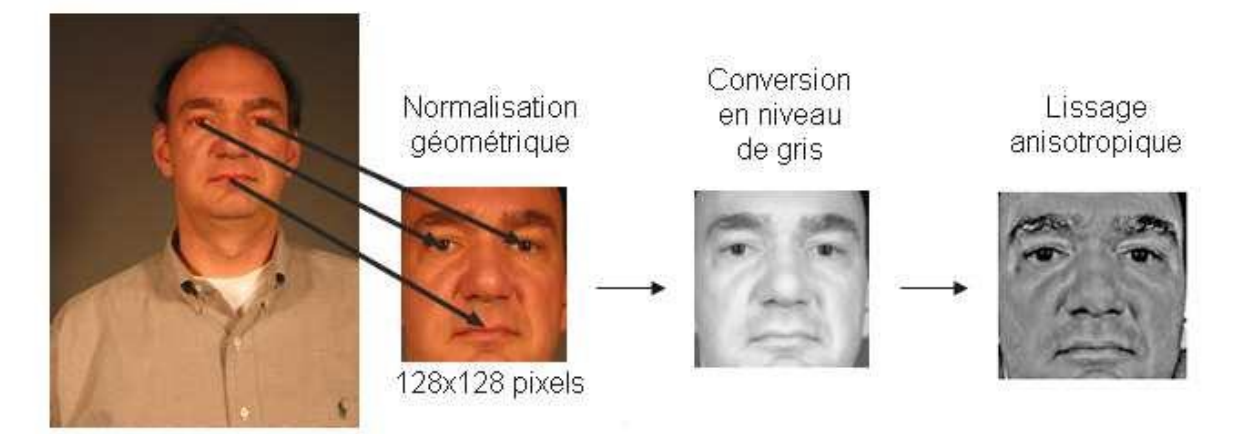

Figure III. 8. Illustration des différentes étapes du prétraitement. [34]

# **III.9. Extraction des caractéristiques**

 Cette étape consiste à extraire les caractéristiques de visage (les Yeux, l'iris, la bouche et le nez) pour les utilisés par la suite dans l'étape de reconnaissance.

#### **III.9.1. Sélection de caractéristiques**

#### **III.9.1.1. Caractéristiques globales**

 Les caractéristiques globales dans notre système c'est le masque total du visage après application de la détection de peau.

#### **III.9.1.2. Caractéristiques locales**

Sont les compensant locales de visage (La bouche, le nez, les yeux ; l'iris).

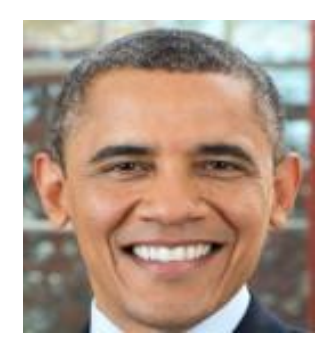

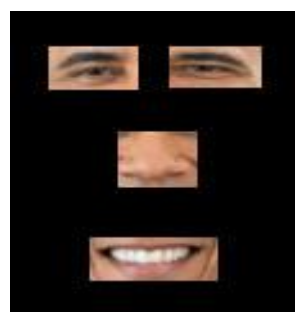

 **Caractéristiques globales Caractéristiques locales**

Figure III. 9*.* Les caractéristiques globales et Locales

#### **III.9. 2. La Normalisation**

 La normalisation de visage est la dernière étape dans cette phase, Est une étape très importante pour le processus de classification, elle consiste à appliquer des post-traitements sur l'image visage avant de la fournir au système de reconnaissance (Classifier), Le but de ce traitement est de garder la même taille du visage en entrant avec celle de la base de données, ainsi la position (les yeux doivent être dans le même niveau (rotation et échelle)). Et la position de la lumière.

#### **III.10. Reconnaissance de visage**

 C'est la dernière étape de notre système, dans cette étape nous avons utilisé le fameux processus de reconnaissance il s'agit de Template Matching. Étant donné que nos images sont bien normalisées, et que la base aussi a été traité de tel sort qu'elle a subi tous les traitements qu'a subi l'image à reconnaitre, donc il nous reste pour la décision que de faire un parcours de toute la base de données et chercher la correspondance maximale, Si la valeur maximale de correspondance supérieure ou égale au seuil fixé alors c'est la même personne, sinon ce n'est pas la même personne.

 Les exigences pour utiliser efficacement la méthode de reconnaissance de visage : les conditions suivantes sont nécessaires pour être remplies :

- L'image doit être suffisamment éclairée.
- La personne doit être face à la caméra.
- Le visage ne peut pas être couvert. [32]

# **III.11. Conclusion**

 Nous avons présenté la conception de notre projet, ainsi que les interfaces de notre logiciel pycharm et programme python 3.7.6, La bibliothèque Open CV et La bibliothèque Reconnaissance de visage, ainsi que la détection de visage et prétraitement, Extraction des caractéristiques, et reconnaissance de visage.

 Dans le chapitre suivant, nous présentons la réalisation de notre code source par logiciel pycharm qui sera codé en python en détail, ainsi plusieurs résultats de tests dans les différents cas.

# **Chapitre IV**

#### **IV. Introduction**

 Dans ce chapitre, nous expérimenterons les méthodes de reconnaissance de visage que nous avons décrites dans la partie précédente qui a été consacrée à la conception du programme qui permettra d'identifier des personnes par reconnaissance faciale. Le programme est codé en python et édité par paycharm en utilisant les bibliothèques Open CV pour pouvoir prendre des photos à l'aide de la webcam d'un ordinateur.

 D'abord, nous présenterons les environnements matériels et logiciels que nous allons utiliser pour notre travail, interface de l'application**,** création puis exécution du script. Enfin, nous présenterons les résultats obtenus à la suite des testes effectués.

#### **IV.1. Environnement du travail**

 Dans cette partie, nous présenterons les environnements matériels de développement ainsi les logiciels utilisés pour développer notre application et logiciel de notre travail.

#### **IV.1.1. Environnement matériel**

 Afin de mener à bien ce projet, nous avons utilisé un ensemble de matériels dont les principales caractéristiques sont les suivantes :

Un ordinateur **DELL** avec :

Processeur: Intel® Core ™ i5-5300U CPU @ 2.30Ghz – RAM: 4.00 Go de RAM.

– OS: Microsoft Windows 10.

#### **IV.1.2. Environnement logiciel**

- On a implémenté l'application en langage Python sous version **Python 3.6.**
- Face \_recognition : une bibliothèque python utilisée pour la reconnaissance faciale
- OpenCV : (Open Source Computer Vision) est une bibliothèque de fonctions de programmation principalement destinées à la vision par ordinateur en temps réel. En langage simple, c'est une bibliothèque utilisée pour le traitement d'images. Il est principalement utilisé pour effectuer toutes les opérations liées aux images.

#### **Ce qu'il peut faire**

- Lire et écrire des images.
- Détection de visage et de ses caractéristiques.
- Détection de formes telles que cercle, rectangle, etc. dans une image.

Par exemple, détection d'une pièce dans les images.

- Reconnaissance de texte dans les images. ex. lecture des plaques d'immatriculation
- Modification de la qualité et des couleurs de l'image, par exemple Instagram, Cam Scanner.
- Développement d'applications de réalité augmentée. (36)
	- ➢ **Pycharm :** c'est un logiciel multi-plateforme qui fonctionne sur Windows, on a utilisé la version pycharm Community Edition 2021.1.2.
	- ➢ **La bibliothèque dlib :** est sans doute l'un des packages les plus utilisés pour la reconnaissance faciale. Un package Python nommé de manière appropriée face\_recognition encapsule les fonctions de reconnaissance faciale de dlib dans une API simple et facile à utiliser. (37)
	- ➢ **Interface de l'application :**

Nous voulons réaliser un système qui va rendre possible la détection et la reconnaissance d'un ou plusieurs visages qui apparaissent sur un flux vidéo de camera en temps réel en les comparant avec les visages qu'il connait déjà, ce qui permet d'afficher le nom de la personne sur la capture.

#### **IV.2.1. Pré-requis**

**a)** Télécharger et installer python : sur le site de Python. En rendant à l'adresse python.org/downloads, on peut télécharger la version de Python. Le site détectera que nous somme sous Windows et la version que nous utilisons : il affichera alors l'installateur Windows approprié.

- Choisir la version à installer puis exécuter l'installateur une fois le téléchargement est terminé.
- Cocher la case Add Python to PATH (Ajouter Python au PATH). Cliquer sur Installer.
- Ajouter python au chemin de l'environnement. On peut exécuter Python directement depuis l'invite de commandes.
- **b)** télécharger et installer git : sur le site [https://git-scm.com/downloads.](https://git-scm.com/downloads) L'installation sur Windows. Ajouter git au chemin de l'environnement. On peut exécuter git directement depuis l'invite de commandes.
- **c)** Télécharger et installer pycharm.
- L'installation d'un gestionnaire de paquets : PIP est un gestionnaire de paquets qui sert à installer et gérer des paquets en Python. Un des avantages majeurs de pip est la facilité de son interface en ligne de commande, qui rend l'installation de paquets applicatifs Python aussi simple que de taper une commande : Install python3-pip, ajouter un pip au chemin de l'environnement.
- **e)** Télécharger et installer Visual Studio.

**f)** Créer un nouveau dossier pour le projet et télécharger face\_recognition puis télécharger face\_recognition « git clone git://github.com/ageitgey/face\_recognition ».

**g)** La création d'un environnement Python : Virtualenv est un outil pour créer des environnements virtuels Python isolés. Il crée un dossier qui contient toutes les dépendances nécessaires pour utiliser les paquets qu'un projet Python pourrait nécessiter. Commande d'installation : pip install virtualenv.

**h**) Retour au projet pour installer face recognition « python setup.py install ».

**i)** Cmake est une bibliothèque prérequis pour que l'installation de la bibliothèque de reconnaissance faciale ne nous donne pas d'erreurs, si cmake problème se produit, pip installer cmake puis ajouter le chemin/cmake/bin au chemin de l'environnement.

**j)** Le téléchargement des dépendances : Cette étape se fait en créant un fichier d'extension texte contenant les librairies nécessaires au fonctionnement de notre script python sous la forme « pip install openc-pthon », « pip intall dlib ».

#### **IV.3. La mise en œuvre**

#### **IV.3.1. Création du script de reconnaissance faciale**

Ce Script sera chargé de plusieurs traitements :

- La sélection de l'entrée (Exemple : Flux vidéo, image, …) fournissant un flux visuel.
- Le chargement des images des personnes que nous voulons reconnaître ou détecter.
- Une fois l'installation des bibliothèques est terminée, on les importera dans notre éditeur de code. Certaines de ces bibliothèques sont incluses dans Python, c'est pourquoi nous pouvons les importer sans les installer.

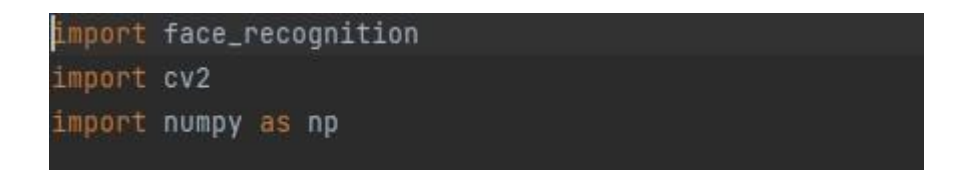

• Obtenir une référence à la webcam.

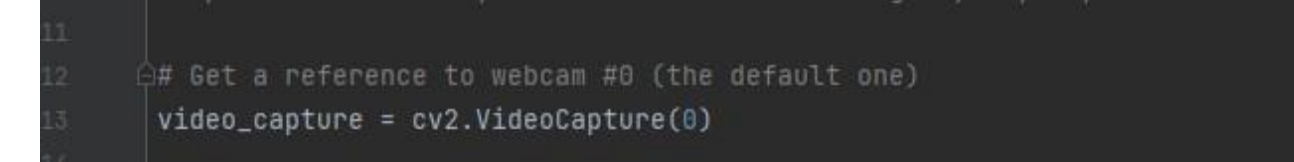

- Importer des images : nous avons téléchargé des images de certaines personnes célèbres et les avons ajoutées à un nouveau dossier appelé « exemple ».
- Toutes les images sont dans un dossier nommé « exemple ».

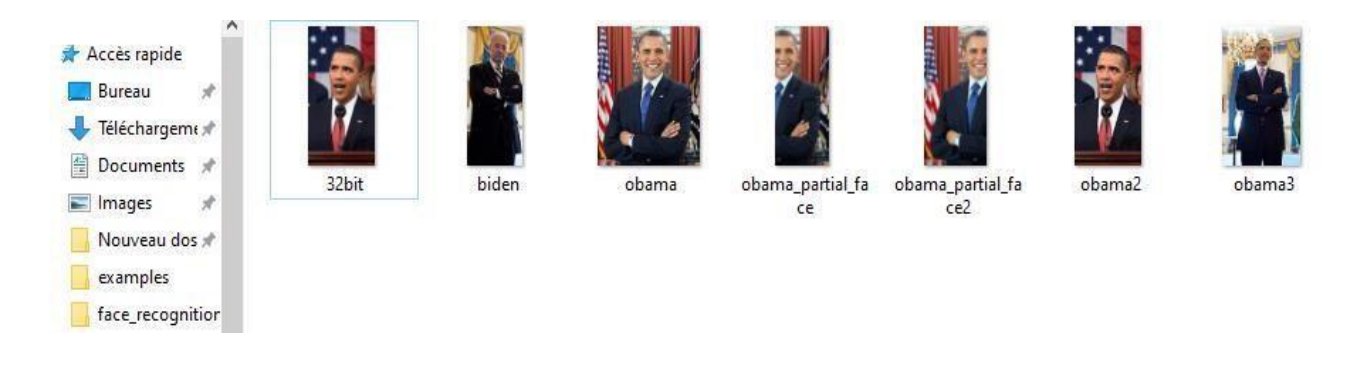

- Le nom de fichier image doit être le nom de la personne dans l'image. (Comme : biden.jpg).
- Les types de fichiers doivent être les mêmes. Dans ce script, on a utilisé le format « jpg ».

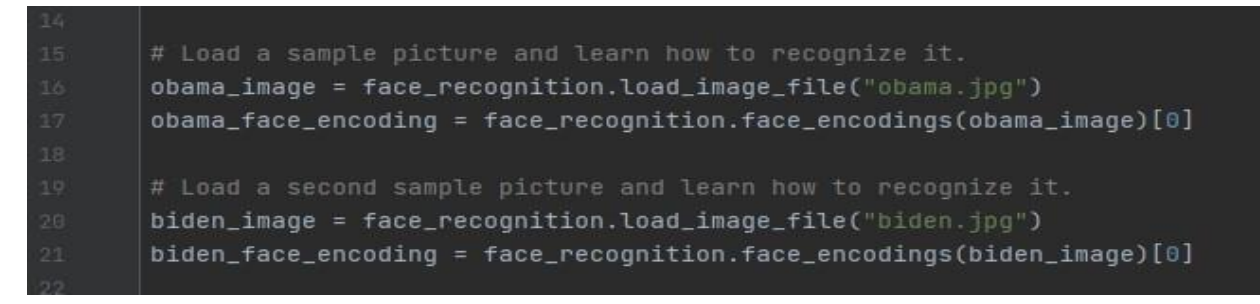

• Créer des tableaux d'encodages des visages connus et leurs noms.

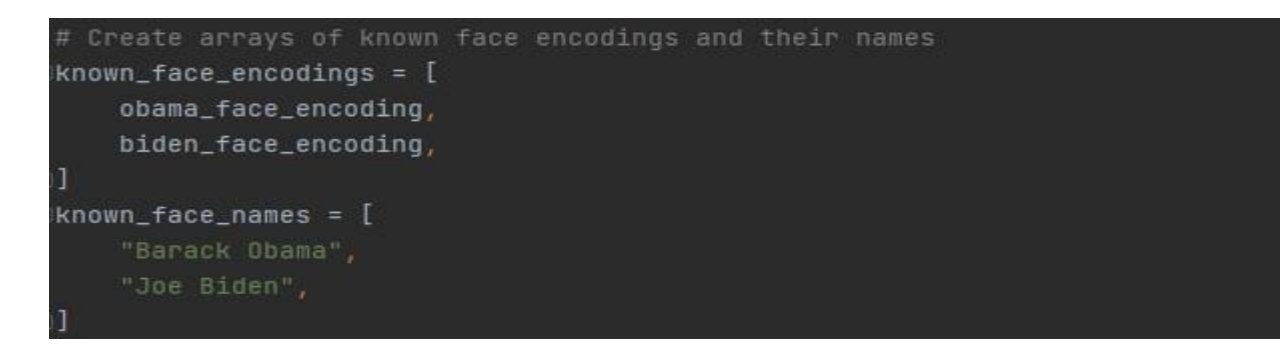

- Le lancement d'un traitement en boucle ayant comme mission :
- **1.** Retrouvez tous les visages et encodages de visages dans le cadre de la vidéo de la webcam.

- **2.** Convertissez l'image de la couleur BGR (utilisée par OpenCV) en couleur RVB (utilisée par face\_recognition)
- **3.** La récupération des données liées aux caractéristiques faciales.
- **4.** La construction des rectangles colorés autours de chaque visage détecté.
- **5.** La comparaison des visages détectés et ceux qu'on cherche afin de trouver un matching.
- **6.** Après détection d'un matching, le nom de la personne est affiché sous le rectangle coloré associé au visage détecté.
- **7.** L'affichage de l'image reproduite en affichage pour l'utilisateur.

```
# Grab a single frame of video
   ret, frame = video_capture.read()
  rgb_fname = frame[:, :, : : : -1]face_locations = face_recognition.face_locations(rgb_frame)
  face_encodings = face_recognition.face_encodings(rgb_frame, face_locations)
   for (top, right, bottom, left), face_encoding in zip(face_locations, face_encodings):
      matches = face_recognition.compare_faces(known_face_encodings, face_encoding)
      name = "Unknown"# if True in matches:
       # Or instead, use the known face with the smallest distance to the new face
       face_distances = face_recognition.face_distance(known_face_encodings, face_encoding)
       best\_match\_index = np.arange(face\_distances)if matches[best_match_index]:
           name = known_face_names[best_match_index]
       # Draw a box around the face
       cv2.rectangle(frame, (left, top), (right, bottom), (0, 0, 255), 2)
       # Draw a label with a name below the face
       cv2.rectangle(frame, (left, bottom - 35), (right, bottom), (0, 0, 255), cv2.FILLED)
       font = cv2.FONT_HERSHEY_DUPLEX
       cv2.putText(frame, name, (left + 6, bottom - 6), font, 1.0, (255, 255, 255), 1)
   # Display the resulting image
  cv2.imshow('Video', frame)
   if cv2.waitKey(1) & 0xFF == ord('q'):
      break
ideo_capture.release()
v2.destroyAllWindows()
```
#### **IV.3.2. La mise en œuvre de reconnaissance faciale en temps réel à partir d'une caméra**

 Il est facile d'utiliser un flux de webcam comme entrée pour le système de reconnaissance de visage, il suffit de saisir les images d'une caméra ou les télécharger dans un fichier, puis de maintenir l'exécution jusqu'au départ de l'utilisateur. Open CV offre la fonction vidéocapture=cv2.védio Capture ().

 Maintenant, on a une façon de reconnaître les gens en temps réel à l'aide d'une caméra, mais pour qu'il saisisse de nouveaux visages, il faut arrêter le programme, enregistrez-les.

#### **IV.4. Exécution du script**

 Nous allons maintenant faire un petit teste sur une photo des Biden et Obama sur la webcam.

 En compilant le code et l'exécuter. Appuyons une clique droite sur notre projet dans pycharm puis sur la touche « Run ».

➢ Résultat obtenu après l'exécution du script :

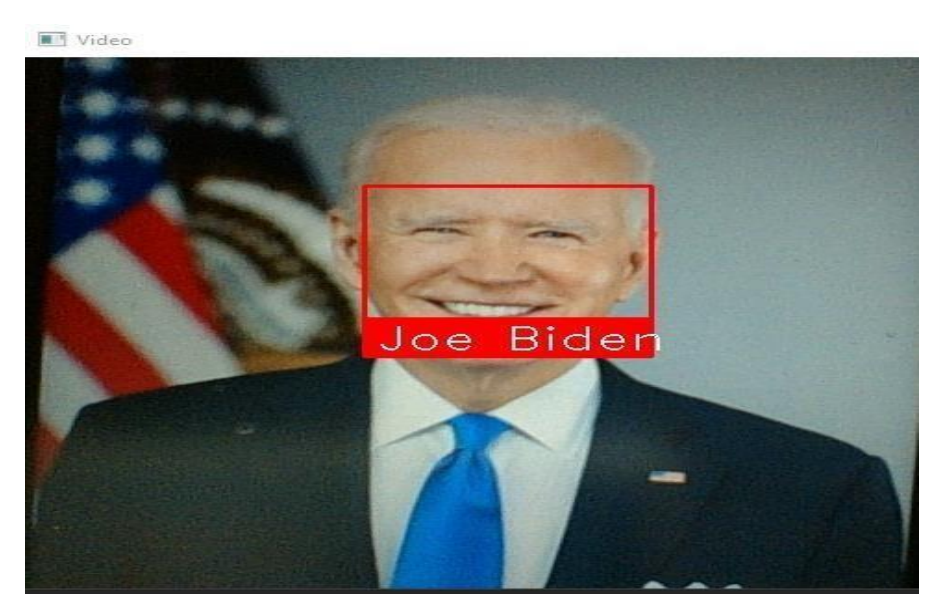

Figure VI.1. Capture d'écran reconnaissance de Biden

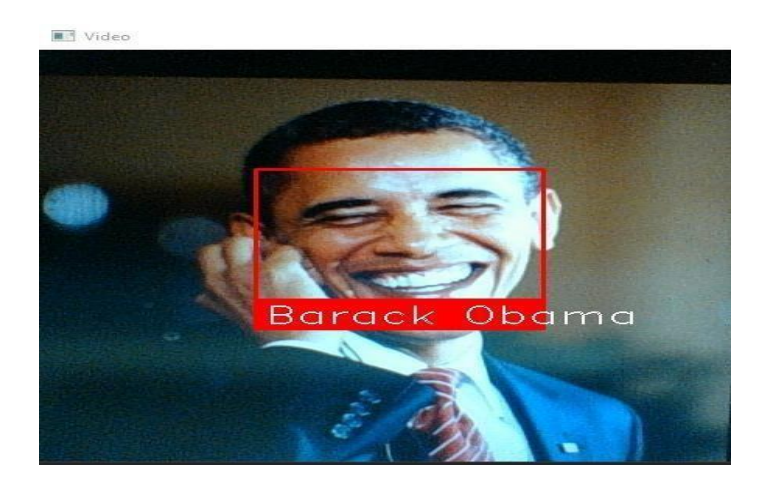

Figure VI.2. Capture d'écran reconnaissance de Obama

# **IV.5. Expériences et résultats**

*.*

## **IV.5.1. Teste de visage en face**

Le programme a reconnu bien les visages dans l'image sur la webcam, soit une image contenant un seul visage, ou bien une image contant plusieurs visages.

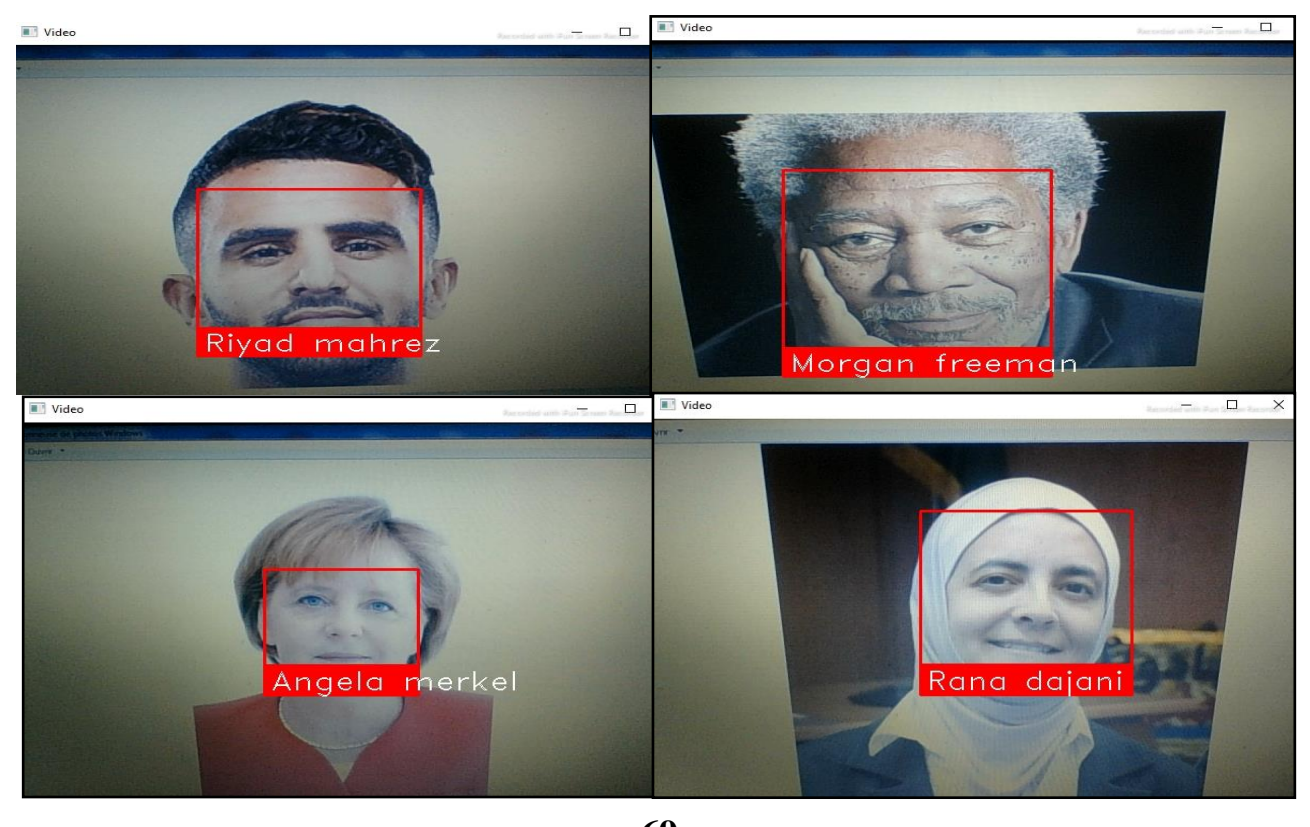

 $\times$ 

 $\blacksquare$  Video

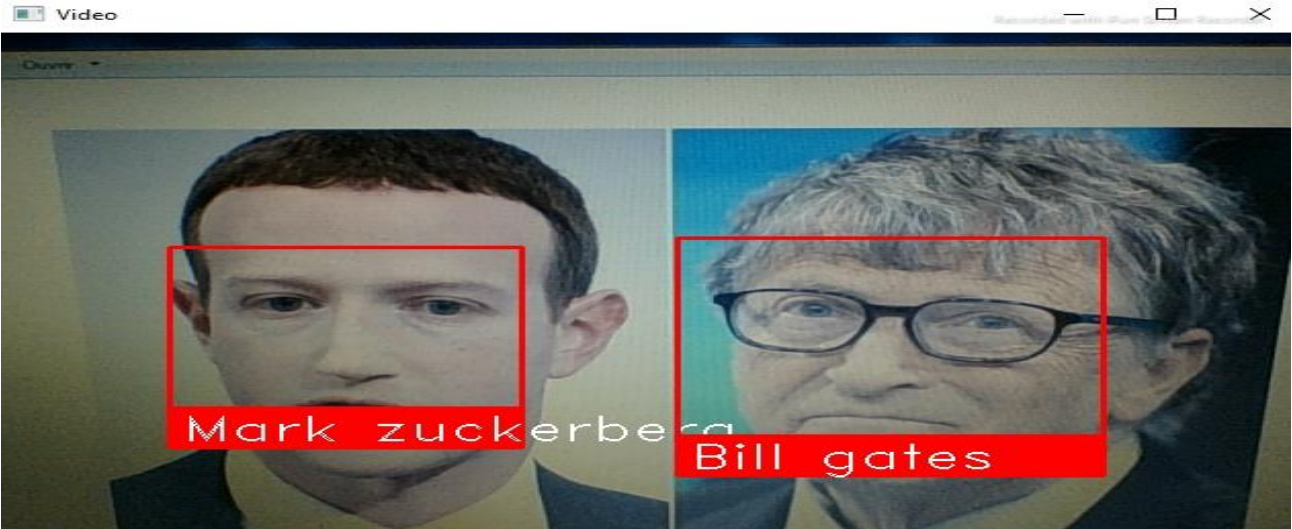

Figure VI.3. Résultat de visage en face

## **IV.5.2. Teste de l'image contient des visages inclinés**

Le programme fonctionne quand des têtes présentées dans L'image sont inclinées latéralement ou verticalement. C'est dû à ce que tous les visages utilisés comme références (modèles) regardent à des poses variantes.

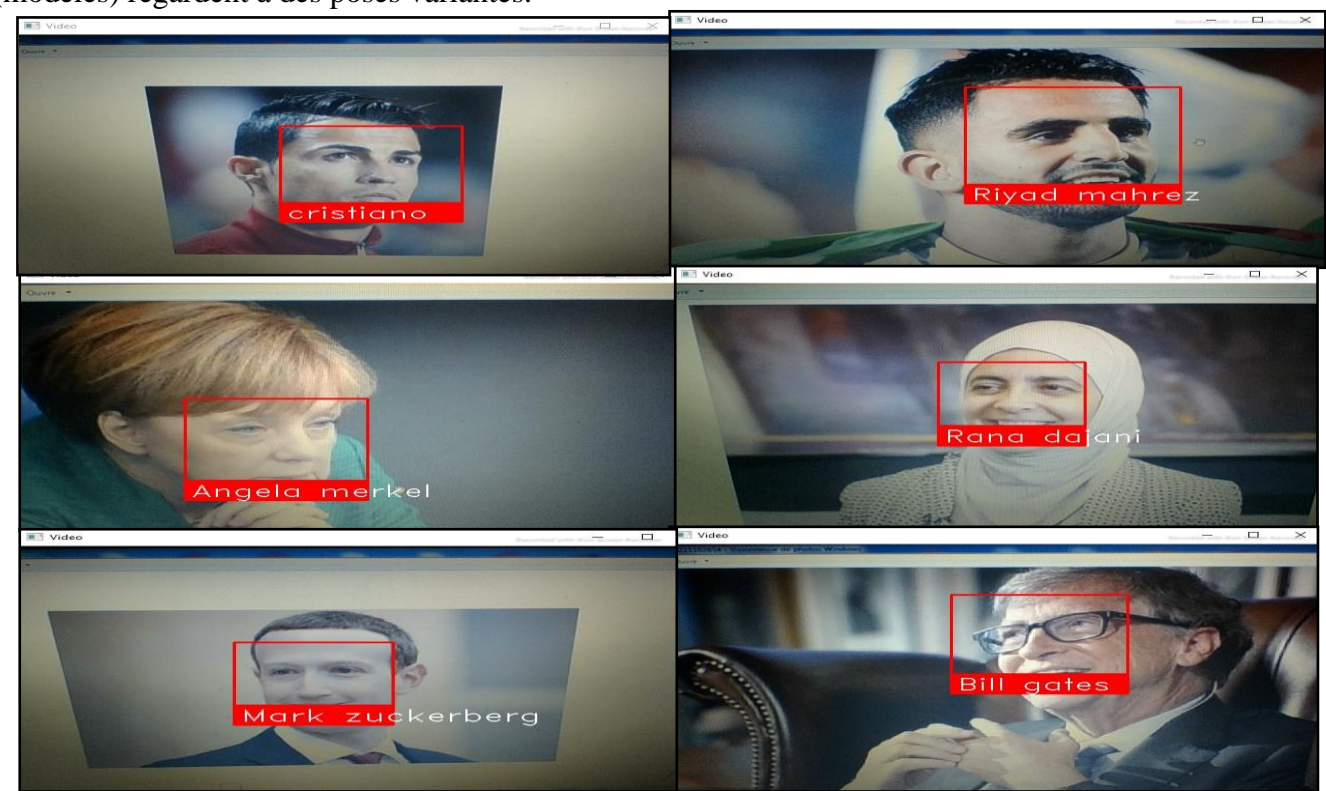

Figure VI.37. résultat des images à différentes conditions d'éclairageFigure VI.38. résultat des  $\overline{c}$  inclinent des visages inclinés inclinés inclinés inclinés inclinés inclinés inclinés inclinés inclinés inclinés inclinés inclinés inclinés inclinés inclinés inclinés inclinés inclinés inclinés inclinés inclinés i Figure VI.4. Résultat des images qui contiennent des visages inclinés

 Dans une image, l'orientation d'un visage n'est pas toujours en face, le plus souvent, le visage subit de grandes rotations en profondeur, dans ce cas le programme ne reconnaît pas les visages **(38)**

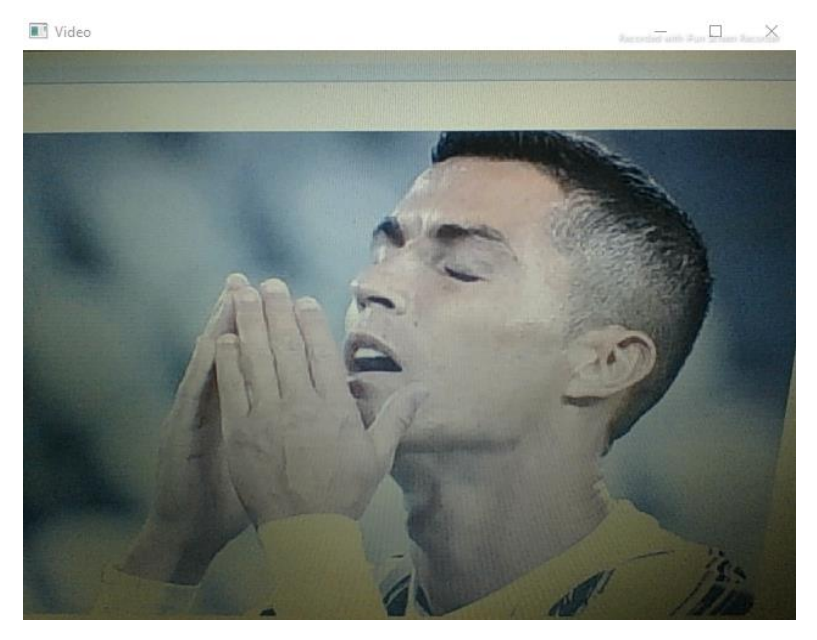

Figure VI. 5. Résultat de visage en rotation

#### **IV.5.3. Teste sur des images à différentes conditions d'éclairage**

L'apparence d'un visage dans une image varie énormément en fonction de l'illumination. Les variations d'éclairage rendent la tâche de reconnaissance de visage très difficile. En effet, le changement d'apparence d'un visage dû à l'illumination, se révèle parfois plus critique que la différence physique entre les individus, et peut entraîner une mauvaise classification des images d'entrée. L'identification de visage dans un environnement non contrôlé reste donc un domaine de recherche ouvert. La variation d'illumination constitue un défi majeur pour la reconnaissance faciale**. (37)**

• Changements d'éclairage influencent l'apparition d'un visage, même si la pose de la face est fixée.

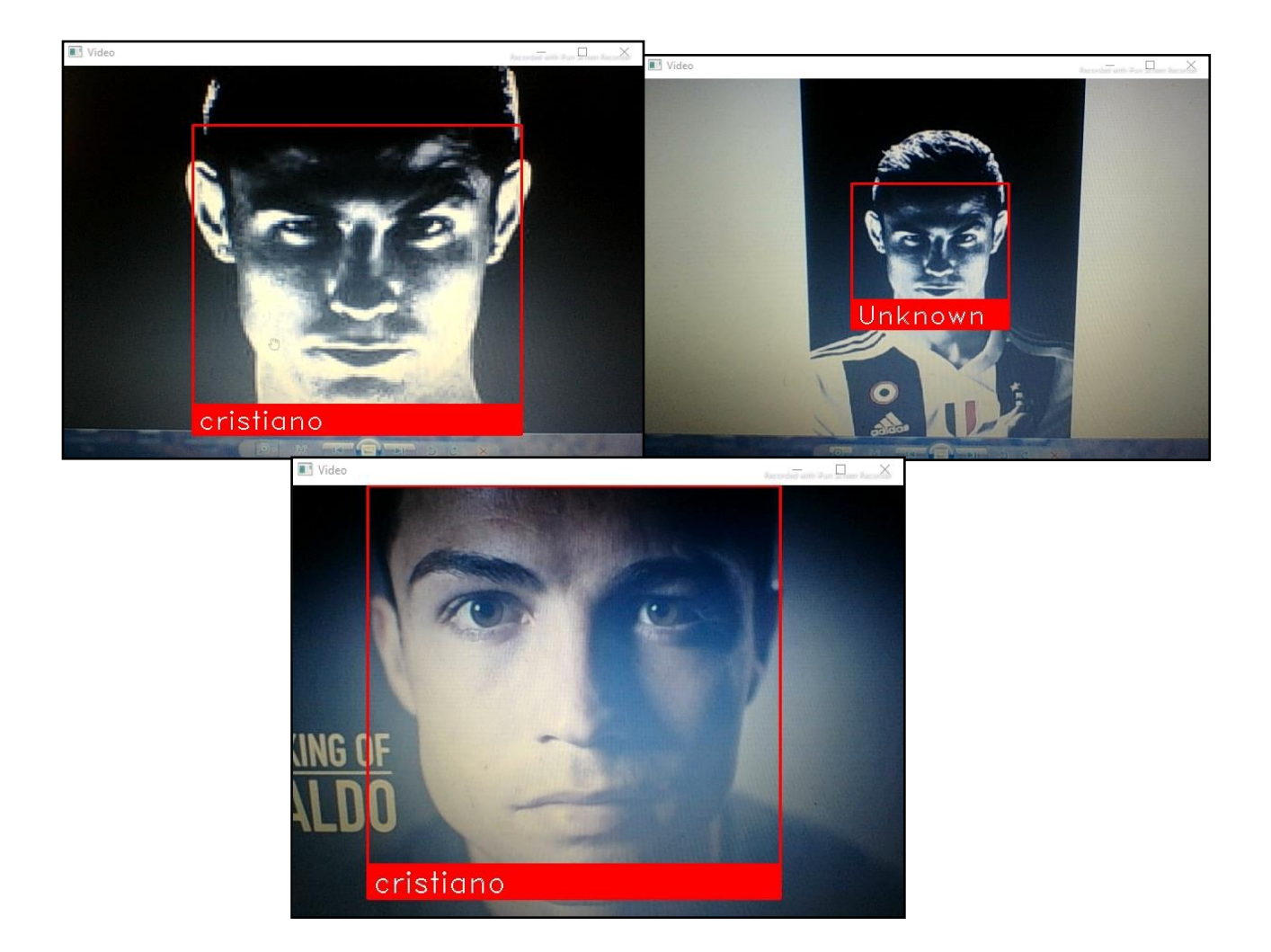

Figure VI.6. Résultat des images à différentes conditions d'éclairage

#### **IV.5.4. Teste sur des images à différent expressions du visage**

Un autre facteur qui affecte l'apparence du visage est l'expression faciale. Les visages sont des éléments non rigides, donc déformables. Les expressions faciales véhiculent des émotions, combinées avec les déformations induites par la parole. Elles peuvent produire des changements d'apparence importants. La déformation du visage qui est due aux expressions faciales est localisée principalement sur la partie inférieure du visage. L'information faciale se situant dans la partie supérieure du visage reste quasi-invariable car, en général, l'élément facial qui varie, le plus, est la bouche. Toutefois, étant donné que l'expression faciale modifie l'aspect du visage, elle entraîne forcément une diminution du taux de reconnaissance. **(38)**  $F<sub>1</sub>$  and  $F<sub>1</sub>$  and  $F<sub>2</sub>$  and  $F<sub>2</sub>$  and  $F<sub>3</sub>$  and  $F<sub>4</sub>$  and  $F<sub>5</sub>$  and  $F<sub>6</sub>$  and  $F<sub>7</sub>$ . VI.84. résultat des images à différent expressions du visageFigure VI.85. résultat des images à

L'identification de visage avec expression faciale est possible avec notre programme.

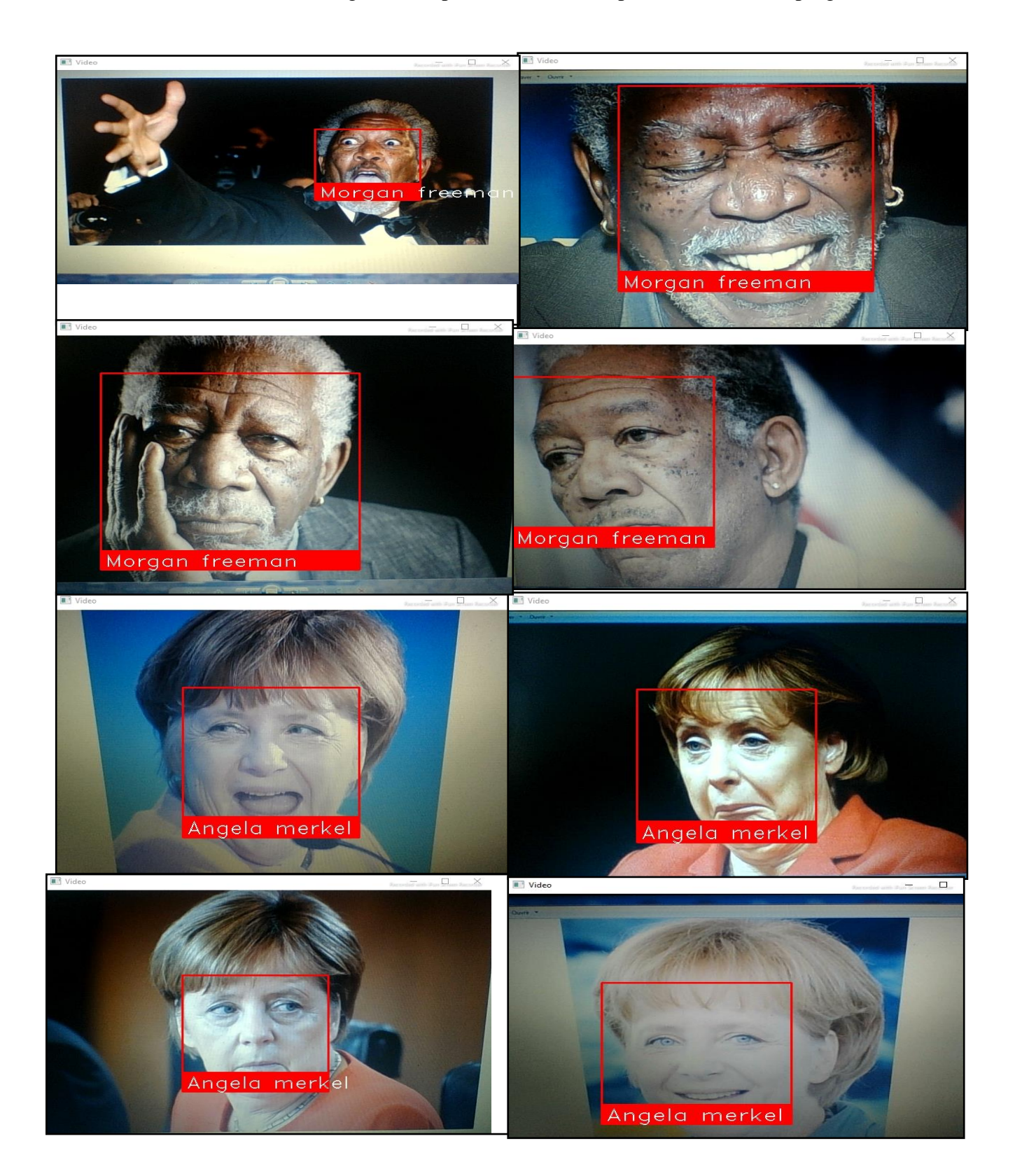

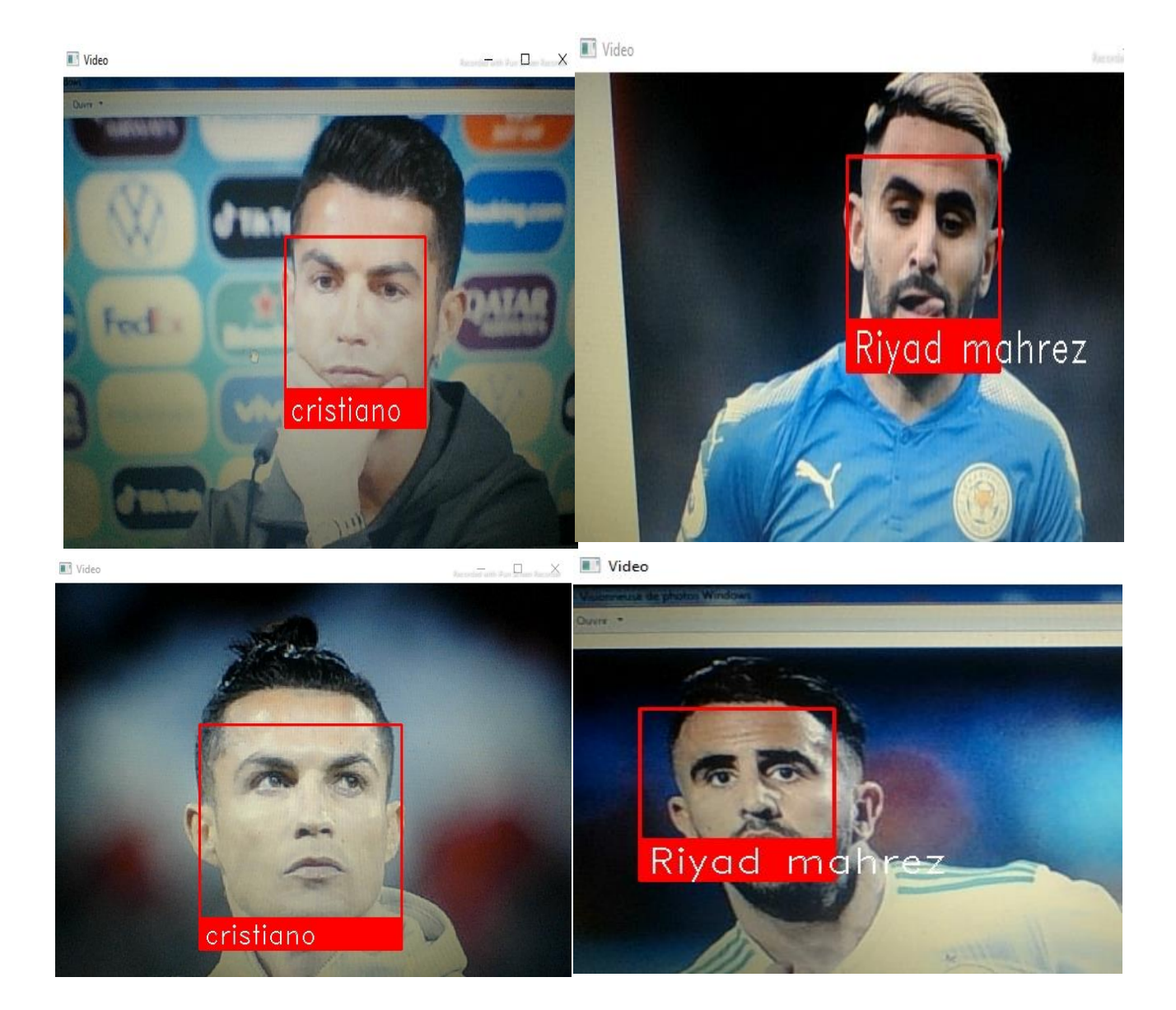

Figure VI.7. Résultat des images à différent expressions du visage

# **IV.5.5. Teste sur des images à différent visages connus et inconnus**

Le programme est programmé pour : s'il ne reconnaît pas les visages qui ne sont pas dans la base de données, il affiche « inconnu » et il peut identifier les visages dans la base parmi plusieurs visages inconnus.

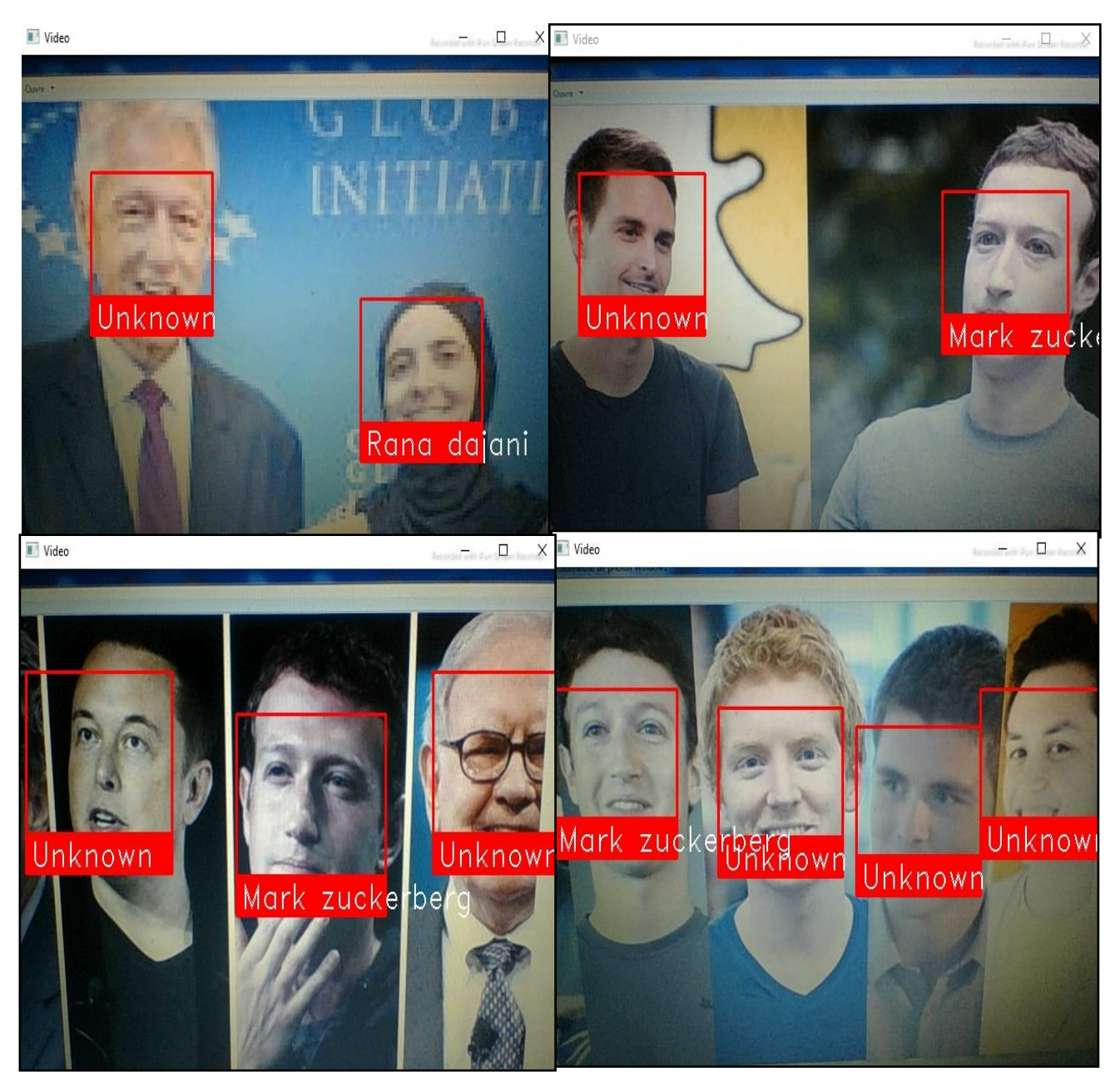

Figure VI.8. Résultat des images à différent, un ou plusieurs visages connus et inconnus

#### **IV.5.6. Teste sur des images à la présence ou à l'absence des composants structurels** Figure Jeste sur des images à la présence ou a l'absence des composants structurels

La présence des composants structurels telle que la barbe, la moustache, ou bien les lunettes peut modifier énormément les caractéristiques faciales telles que la forme, la couleur ou la taille du visage. De plus, ces composants peuvent cacher les caractéristiques faciales de base. Mais notre système de reconnaissance reconnait les visages dans tels composants. Par exemple : des lunettes opaques, moustache ou une barbe, différents styles de cheveux et même différentes teintures.

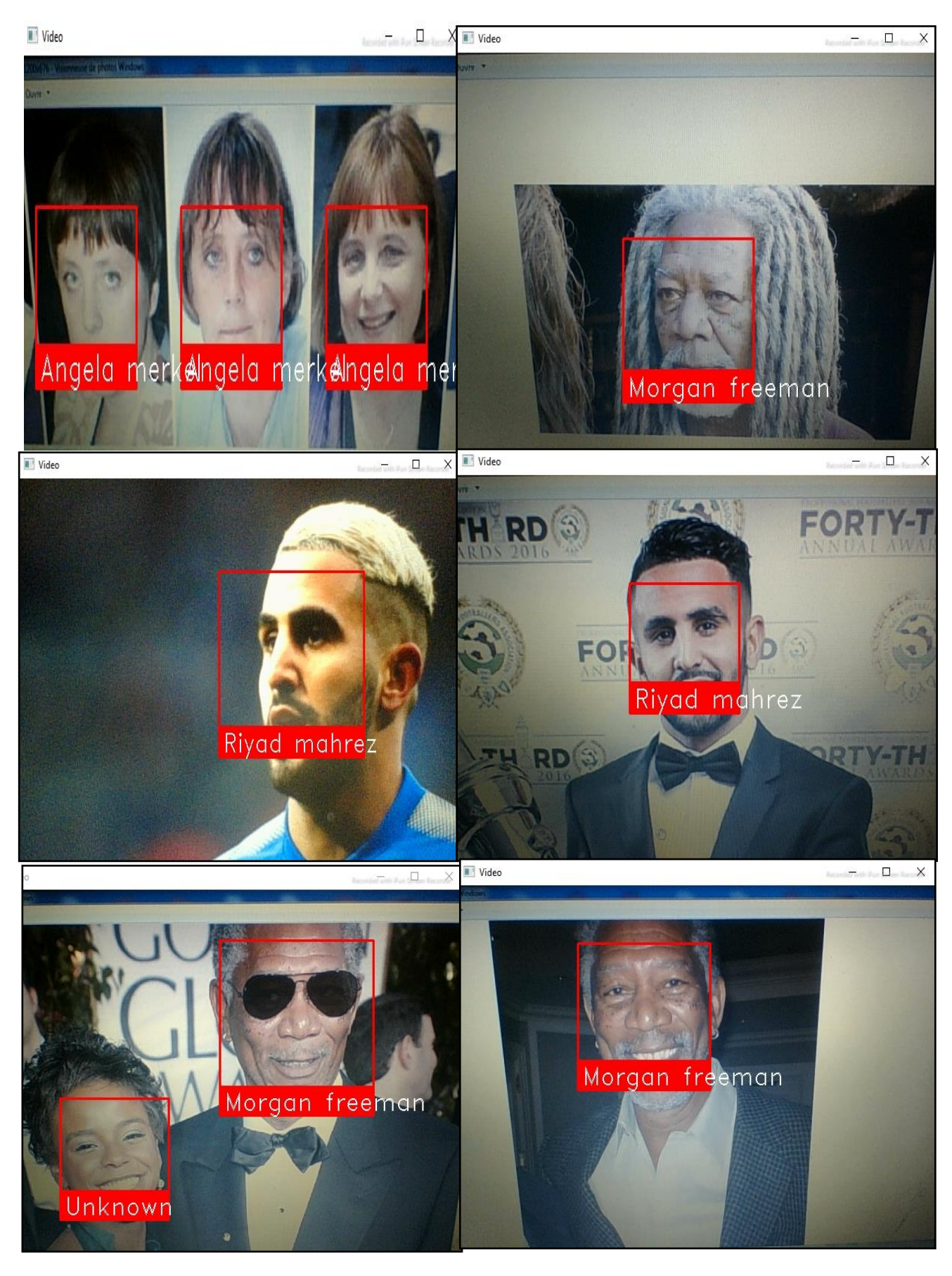

Figure VI. 9. Résultat des images à la présence ou l'absence des composants structurels

 Dans cette condition (moustache), la performance de notre programme de reconnaissance reste faible : la moustache modifie la forme du visage.

 Si on veut améliorer la performance dans cette condition on peut ajouter l'image avec la moustache dans la base de données.

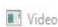

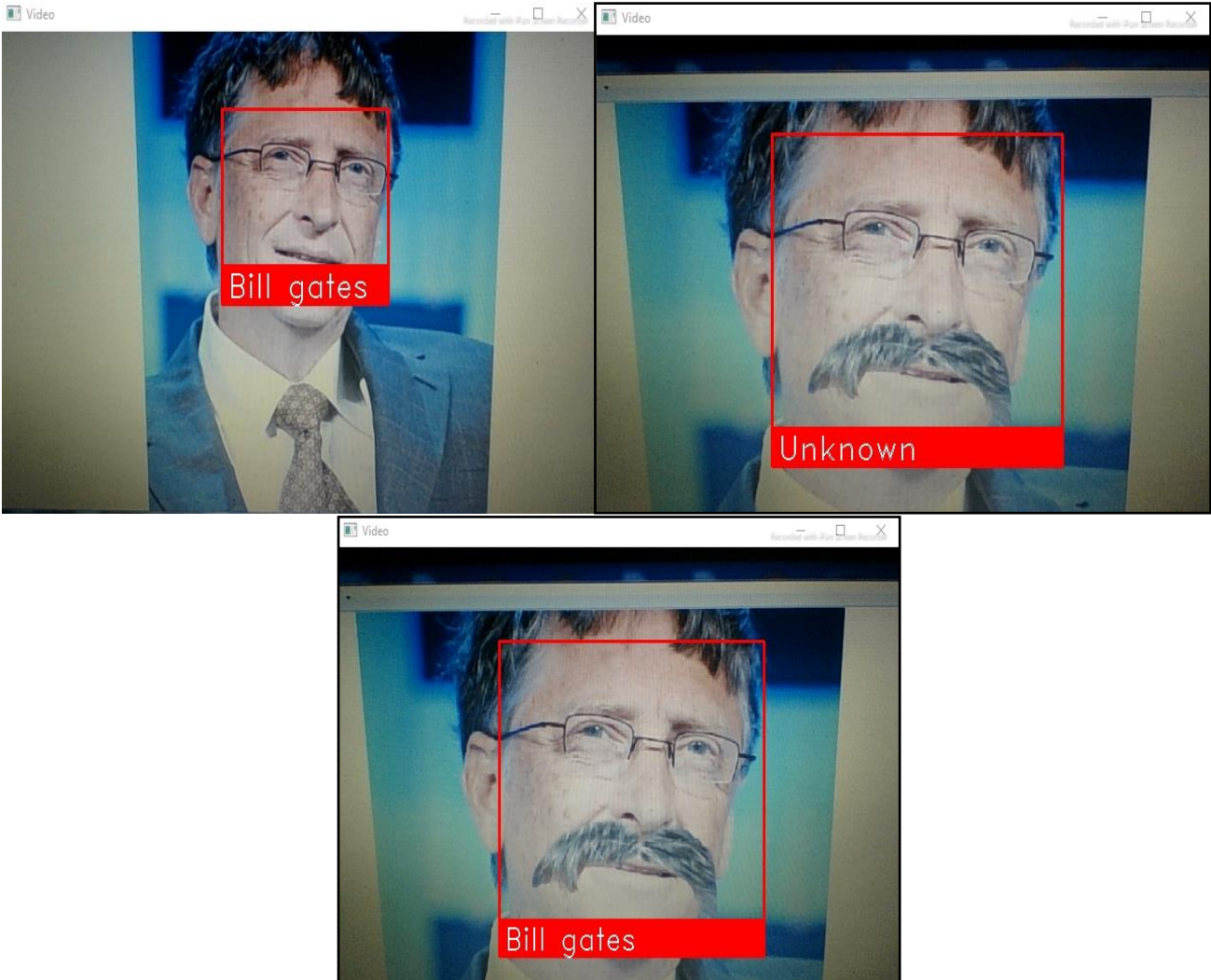

Figure VI.10. Résultat des images avec et sans moustache

# **IV.5.7. Teste sur des images qui contiennent des visages obstrués**

Dans ce cas, le programme fonctionne si le visage est en face et partiellement masqué par un autre ou avec n'importe quoi mais parfois la performance est relativement faible. C'est dû au lien dans la section du correcteur car il ne correspond pas au visage.

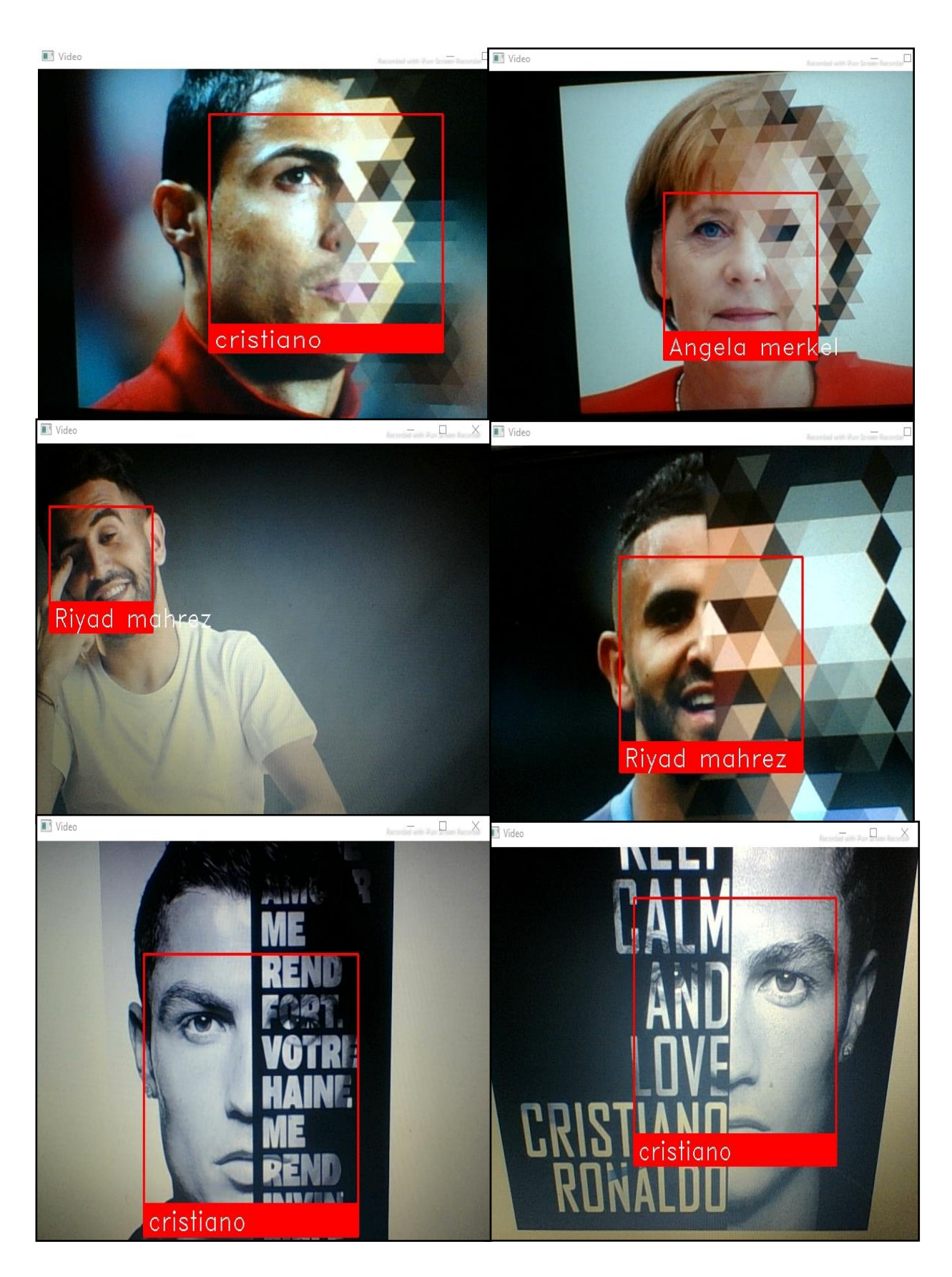

Figure VI.11. Résultat des images qui contiennent des visages obstrués

#### **IV.5.8. Teste sur des images qui contiennent des paysages**

 Notre programme ne reconnait aucun objet dans le cas des images de la nature donc elle donne des mauvais résultats pour ce type d'image.

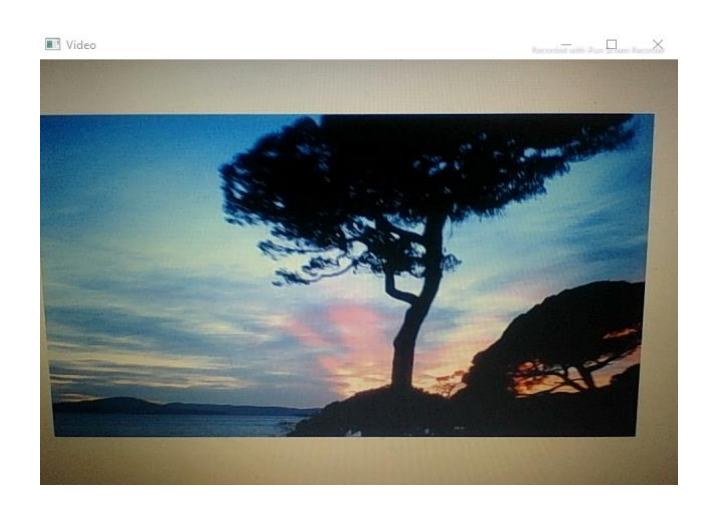

Figure VI.12. Résultat des images qui contiennent des paysages

#### **IV.5.9. Teste sur des images avec un échelle**

 Les performances d'exécution du programme se dégradent pour ce type d'image. Il ne reconnaît pas les visages lorsque l'échelle est éloignée, il est donc préférable de rapprocher les visages à la caméra.

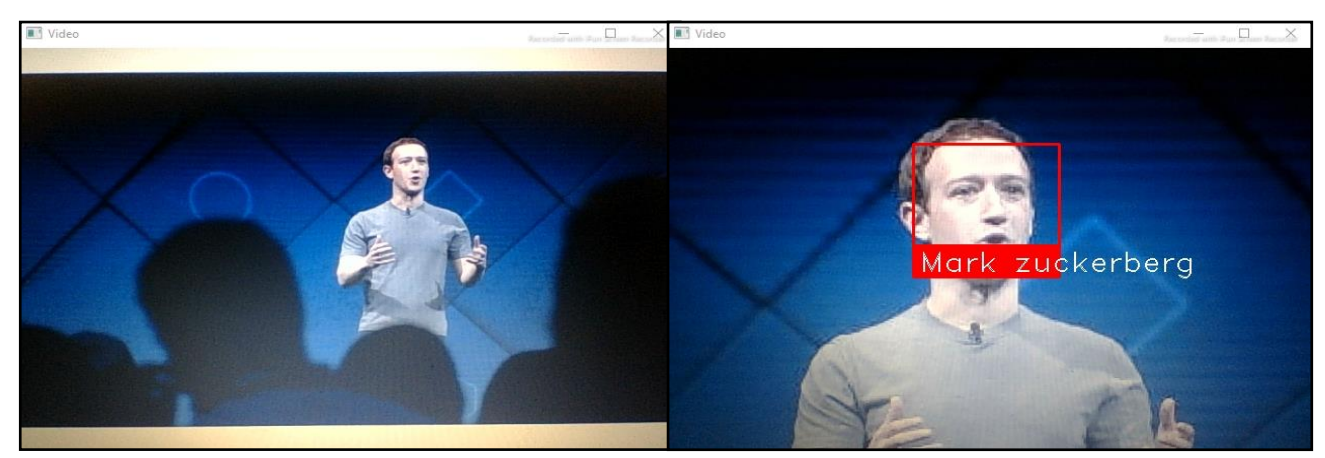

Figure VI.13. Résultat des images avec un échelle

#### **IV.6. Conclusion**

 A travers ce chapitre, nous avons montré comment créer un outil de reconnaissance faciale à l'aide de Python. Construire un programme qui détecte et reconnaît les visages est un projet très intéressant.

 Comme le nom l'indique, notre programme reconnaît les visages avec une webcam. La meilleure façon d'apprendre est d'enseigner. Donc tout en apprenant à une machine à détecter les visages, nous apprenons aussi que son rôle sera d'identifier, parmi une base de visages connus, lequel se rapproche le plus d'un visage passé en paramètre.

 Nous avons présenté les principaux outils et programmes indispensables à l'implémentation de nos programmes en utilisant le langage de programmation python sous l'environnement pycharm en utilisant les bibliothèques de l'OpenCV. Ensuite, nous avons exposé les étapes importantes de leurs implémentations. Enfin, nous avons testé l'application sur différentes images. Les tests ont été effectués sur les images originales non traitées.

 Nous avons obtenu des résultats satisfaisants et positifs dans chacun des tests sur des images qui contiennent des visages, obstrués, de visage en face, des visages inclinés, différentes expressions du visage, un ou plusieurs visages connus et inconnus et la présence ou l'absence des composants structurels.

 Des résultats négatifs concernant les tests sur des images qui contiennent des paysages, des visages en rotation.

 Nous avons également remarqué une diminution des performances du programme dans les tests sur des images avec un échelle, la présence ou l'absence des composants et structurels, différentes conditions d'éclairage, dans certaines conditions (moustache)

**80**

# **Conclusion Générale**

 Durant notre étude, nous nous concentrons sur la technologie biométrique faciale, qui présente nombreux avantages d'une utilisation pratique et d'une faible acceptation par l'utilisateur. Ainsi, la reconnaissance faciale a déjà été intégrée dans des systèmes de sécurité biométriques.

 Ce projet de fin d'étude avait pour ambition de concevoir et d'implémenter une application de reconnaissance faciale capable, en temps réel, de reconnaître les visages.

 Nous avons introduit les différentes méthodes d'extraction de caractéristiques dans trois catégories principales : les méthodes globales, les méthodes locales et les méthodes hybrides. Ensuite, parmi les méthodes les plus importantes rassemblées dans ce travail, nous avons trouvé : l'analyse en composantes principales (ACP ou surface de caractéristiques), l'analyse discriminante linéaire (LDA).

 L'analyse en composantes principales est une méthode très populaire basée sur la technologie PCA est la méthode eigenface. Le principe est étant donné un ensemble d'images de visages échantillons. La première étape consiste à trouver les principales composantes de ces visages. Il s'agit de trouver tous les principaux composants du visage dans un ensemble d'images de visage. Quant à la méthode d'analyse discriminante linéaire, il s'agit de trouver les directions de projection les plus discriminantes dans l'espace propre.

 Pour l'implémentation de nos programmes nous avons utilisé le langage de programmation python sous l'environnement pycharm et les bibliothèques de l'OpenCV. Ensuite nous avons testé l'application sur des différentes images. Les tests ont été effectués sur des images originales non traitées.

 Au cours de nos recherches, nous avons obtenu des résultats significatifs en utilisant un nombre important d'images de différents types. Ces résultats ont été présentés et interprétés comme le montrer l'efficacité de la méthode proposée.

 Notre succès dans cette expérience nous a donné l'opportunité de faire des suggestions, de développer des applications de reconnaissance de visage pour les futurs étudiants, principalement ceux qui sont basés sur le langage python, peut-être les combiner avec une autre méthode de détection et acquisition d'applications multimodales de traitement facial, qui marque à nos jours une importance dans le domaine de recherche.

# **Annex**

## **Code Source** :

On a le code source complet de notre programme :

import face\_recognition import cv2 import NumPy as np # Get a reference to webcam #0 (the default one). video\_capture =  $cv2$ .VideoCapture(0) # Load a sample picture and learn how to recognize it. obama\_image = face\_recognition. load\_image\_file("obama.jpg») obama\_face\_encoding=face\_recognition. face\_encodings(obama\_image) [0] # Load a second sample picture and learn how to recognize it. biden\_image = face\_recognition. load\_image\_file("biden.jpg") biden\_face\_encoding=face\_recognition. face\_encodings(biden\_image) [0] # Create arrays of known face encodings and their names known\_face\_encodings =  $\sqrt{2}$  obama\_face\_encoding, biden\_face\_encoding, ] known face names  $=$  [ "Barack Obama", "Joe Biden", ]

while True:

# Grab a single frame of video

ret, frame = video\_capture.read()

# Convert the image from BGR color (which OpenCV uses) to RGB color (which face recognition uses) rgb  $frame = frame$   $[::, ::-1]$ 

# Find all the faces and face enqcodings in the frame of video face\_locations = face\_recognition.face\_locations(rgb\_frame)

face encodings = face recognition.face encodings(rgb frame, face locations)

# Loop through each face in this frame of video for (top, right, bottom, left), face\_encoding

in zip (face locations, face encodings):

# See if the face is a match for the known face(s)

 $matches = face recognition.compare faces(known face encodings, face encoding)$ name = "Unknown"

# If a match was found in known\_face\_encodings, just use the first one.

# if True in matches:

# first\_match\_index = matches.index(True)

# name = known\_face\_names[first\_match\_index]

# Or instead, use the known face with the smallest distance to the new face

face distances = face recognition.face distance(known face encodings, face encoding)

best\_match\_index = np.argmin(face\_distances) if matches[best\_match\_index]:

 $name = known face names[best match index]$ 

# Draw a box around the face cv2.rectangle(frame, (left, top), (right, bottom), (0, 0, 255), 2)

 # Draw a label with a name below the face cv2.rectangle(frame, (left, bottom - 35), (right, bottom), (0, 0, 255), cv2.FILLED) font = cv2.FONT\_HERSHEY\_DUPLEX  $cv2.$ putText(frame, name, (left + 6, bottom - 6), font, 1.0, (255, 255, 255), 1)

# Display the resulting image cv2.imshow('Video', frame)

# Hit 'q' on the keyboard to quit! if cv2.waitKey(1) &  $0xFF = ord(q')$ : break

# Release handle to the webcam video\_capture.release() cv2.destroyAllWindows()

# **Bibliographie**

- [1] [https://www.thalesgroup.](https://www.thalesgroup/)com « La biométrie au service de l'identification et l'authentification ». Le 02/05/2021.
- [2] **Taleb Imène** « Le système biométrique : détection et reconnaissance de visage », thèse de doctorat LMD, USTO, **(2018/2019).**
- [3] **Adjaine Elmechri et Bensliman Abdelkarim** « Authentification et identification biométrique des personnes par les empreintes palmaires », mémoire de master académique,univ-Kasdi Merbah Ouargla.
- [4] **E. Cherrat, R. Alaoui et H. Bouzahir «** Système d'Identification Biométrique par Fusion Multimodale », IEEE, Laboratoire d'Ingénierie des Systèmes et Technologies de l'Information Ecole Nationale des Sciences Appliquées Agadir, Maroc**, Avril 2015.**
- [5] **Simon Liu et Mark Silverman «** A Practical Guide to Biometric Security Technology», article, Technology-savvy organizations looking to develop a competitive advantage should carefully watch developments in biometrics » **Janvier/Février (2001).**
- [6] **Mazouzi Hasna**, « La couleur et la méthode proposé MS à l'authentification de visage », mémoire de master, Université de Biskra, **(2018/2019)**.
- [7] **Khelif Mohamed**, « Mise en place d'un système de reconnaissance facial », mémoire de master, Université de M'sila, **(2015/2016)**.
- [8] **Benchennane Ibtissam,** « Etude et mise au point d'un procédé biométrique multimodale pour la reconnaissance des individus », thèse de doctorat, USTO, **(2015/2016)**.
- [9] **Frédéric Massicotte**, « La biométrie, sa fiabilité et ses impacts sur la pratique de la démocratie libérale », mémoire,univ-Québec à Monteréal » **,(novembre 2007)**.
- [10] <https://www.biometrie-online.net/>. Le 05/05/2021.
- [11] <https://www.solutionsinformatiques.dz/>. Le 05/05/2021.
- [12] **Barkani Hicham,** « détection et reconnaissance de visage », thèse de magister, univ- Ferhat Abbas-Sétif.
- [13]] **reconnaissance-faciale**].Available: https://labiometrie.wordpress.com/2017/02/12/reconnaissance-faciale/.
- [14] **B. Dhikra**, «Thème : Reconnaissance de visage basée sur une approche triangulaire,» Juille t2019. [En ligne]. Available: https://dspace.univguelma.dz/jspui/bitstream/123456789/4207/1/PFE2019%20Bouzit%20Dhikra%20(Tchi %20drive2)%20(2).pdf.
- [15] **B. Hichem**, «MAGISTERE, THEME : DETECTION ET RECONNAISSANCE DE VISAGE,» [En ligne]. Available: http://dspace.univsetif.dz:8888/jspui/bitstream/123456789/1398/1/Th%C3%A8se\_Magister\_BARKI\_Hich em.pdf.
- [16] **K. Bouchra**, «Thème : Mise au point d'une application de reconnaissance faciale,» 28 novembre 2013. [En ligne]. Available: **http://dspace.univtlemcen.dz/bitstream/112/4799/1/FaceRec.pdf .**
- [17] **S. G. ABABSA**, «Thèse doctorat : Authentification d'individus par reconnaissance de caractéristiques biométriques liées aux visages 2D/3D,» 03 octobre 2008. [En ligne]. Available: https://tel.archives-ouvertes.fr/tel-00623243/document .
- [18] **E. J. M. Y. e. B. Ibrahim**, «Thème : Mise au point d'un système de visage basée Arduino,» Master en Automatique, 2019. [En ligne].
- [19] **L. Ballihi**, «Biométrie faciale 3D par apprentissage des Caractéristiques géométriques : Application à la reconnaissance des visages et à la classification du genre,» 12 Mai 2012. [En ligne].
- [20] **N. MORIZET**, «Thèse : Reconnaissance Biométrique par Fusion Multimodale du Visage et de l'Iris,» 18 Mars 2009.
- [21] **C. A. B. nasereddine**, «Thème : Reconnaissance de visages par LDA,» [En ligne]. Available: https://www.memoireonline.com/02/13/6979/Reconnaissance-de-visages-par-Analyse-Discriminante-LineaireLDA-.html.
- [22] **B. Y. e. Z. Ahmed**, «Mise au point d'une application de détection et reconnaissance faciale,» UNIVERSITÉ ABOU BEKR BELKAID DE TLEMCEN, 01/07/ 2018.
- [23] **F. Brucker**, «Utiliser Pycharm (les bases),» [En ligne]. Available: https://informatique.centrale-marseille.fr/tutos/post/utilisation-pycharmbases.html?fbclid=IwAR1h7benZ3voEeFyQ29wZ5dkYnmQZGqjMvzoUIX8nlttsy4\_ m0QpHr-l5hI#introduction. [Accès le 17 juin 2021].
- [24] **«Face Recognition with Python and OpenCV»,** [En ligne]. Available: https://www.mygreatlearning.com/blog/face-recognition/. [Accès le 17 juin 2021].
- [25] **«face-recognition 1.3.0»,** [En ligne]. Available: https://pypi.org/project/facerecognition/. [Accès le 18 juin 2021].
- [26] **K. SMAIL**, «théme:Reconnaissance Automatique des plaques d'immatriculation (R.A.P.I),» 2018 -2019. [En ligne]. Available: http://archives.univbiskra.dz/bitstream/123456789/14612/1/krim\_smail.pdf. [Accès le 16 juin 2021].
- [27] **«How to download and install python3.7.6»**, [En ligne]. Available: https://www.programmersought.com/article/19667263664/. [Accès le 16 juin 2021].
- [28] **«Python 3.7.6»,** [En ligne]. Available: https://www.python.org/downloads/release/python-376/. [Accès le 15 juin 2021].
- [29] **M. Hasna,** «La couleur et la méthode proposé MS a l'authentification de visage,» 8 juillet 2019. [En ligne]. [Accès le 19 juin 2021].
- [30] **A. K. e. A. Sarah**, «Authentification Faciale Par L'Apperontissage Profond,» 2018/2019. [En ligne]. [Accès le 19 juin 2021].
- [31] **B. Dhikra**, «Reconnaissance de visage basée sur une approche triangulaire,» juillet 2019. [En ligne]. [Accès le 19 juin 2021].
- [32] **K. Bouchra**, «Mise au point d'une application de reconnaissance faciale,» 2012/2013. [En ligne]. [Accès le 19 juin 2021].
- [33] **«Les nouveautés de Visual Studio 2019»**,[En ligne]. Available: https://rdonfack.developpez.com/tutoriels/dotnet/les-nouveautes-de-visual-studio-2019/. [Accès le 20 juin 2021].
- [34] **«Utilisation de Séquences Vidéo avec Critères de Qualité »,** [En ligne]. Available: https://www.researchgate.net/publication/238728746\_Utilisation\_de\_Sequences\_Video \_avec\_Criteres\_de\_Qualite\_pour\_la\_Reconnaissance\_Faciale. [Accès le 30 Juin 2021].
- [35] **«Espaces de couleur RGB»,** [En ligne]. Available: https://www.flegrand.fr/scidoc/docimg/sciphys/optique/espacergb/espacergb.html. [Accès le 30 JUIN 2021].

[36] https://open.mit.edu/c/workofthefuture/1gv/la-d%C3%A9tection-des-visages-opency**[by-meissa.](https://open.mit.edu/c/workofthefuture/1gv/la-d%C3%A9tection-des-visages-opencv-by-meissa)** /19/04/2021/

- [37] **[https://www.pyimagesearch.com/face-detection-with-dlib-hog-and-cnn.](https://www.pyimagesearch.com/face-detection-with-dlib-hog-and-cnn)** /19/04/2021/
- [38] **RABEARIVELO Maminirina Daniel**, « Reconnaissance Automatique de Visages », thèse

de master 2, université d'antananarivo, **(2016).**